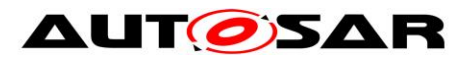

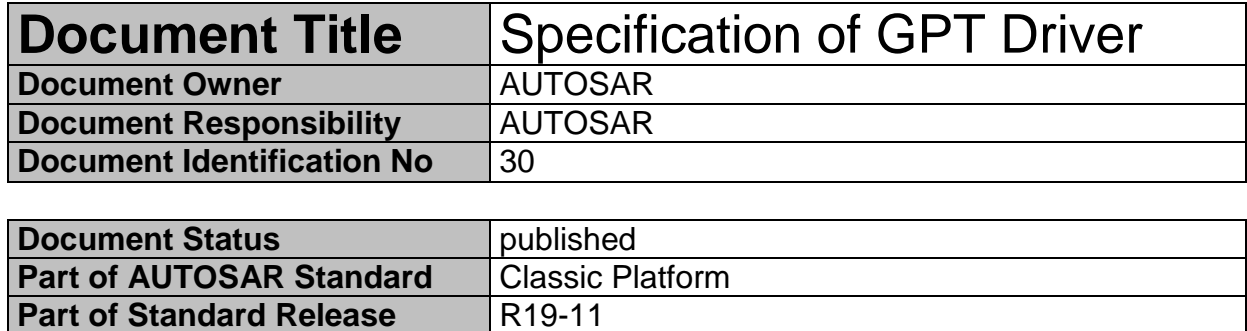

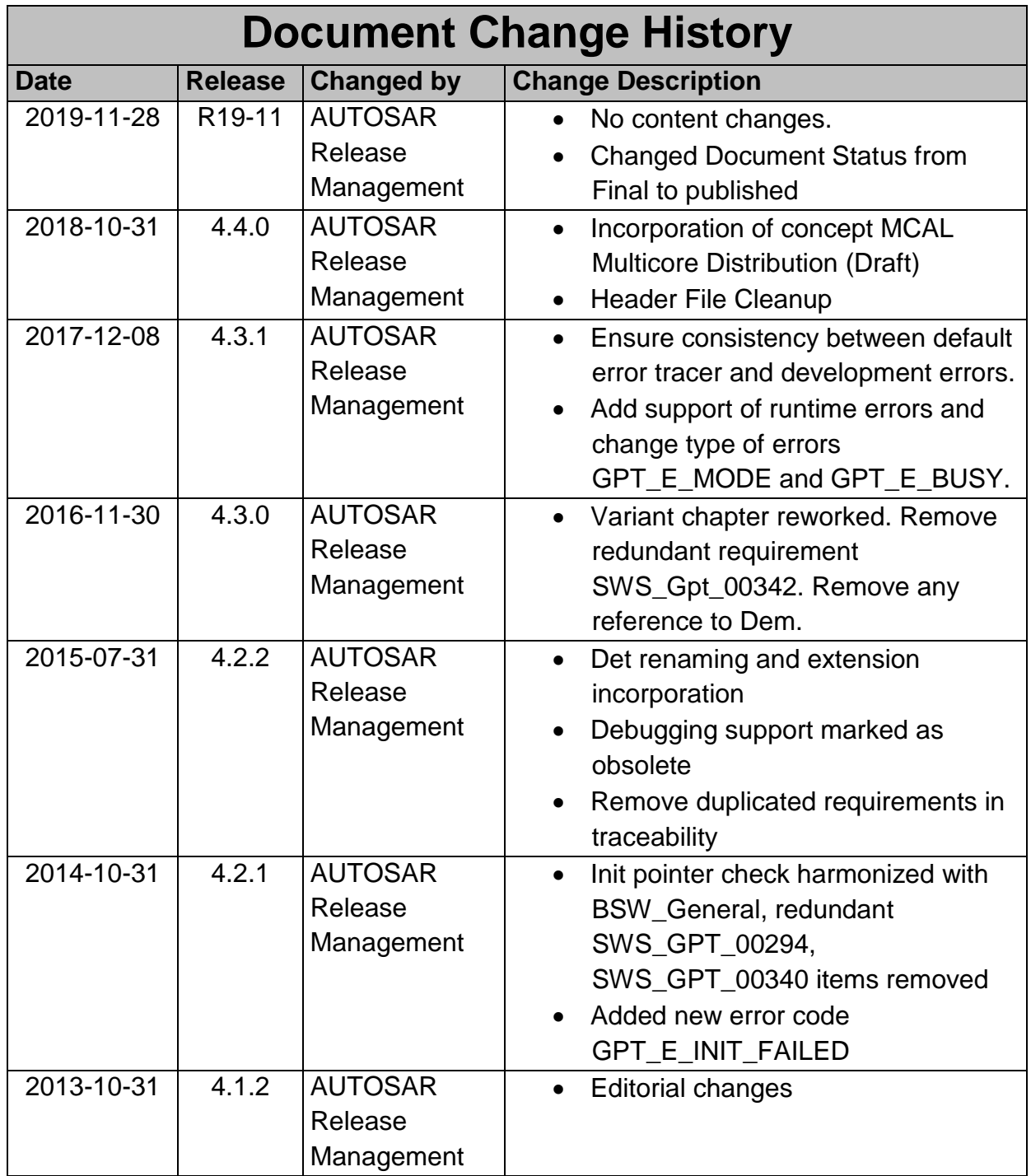

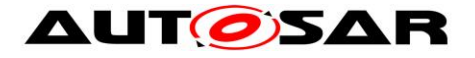

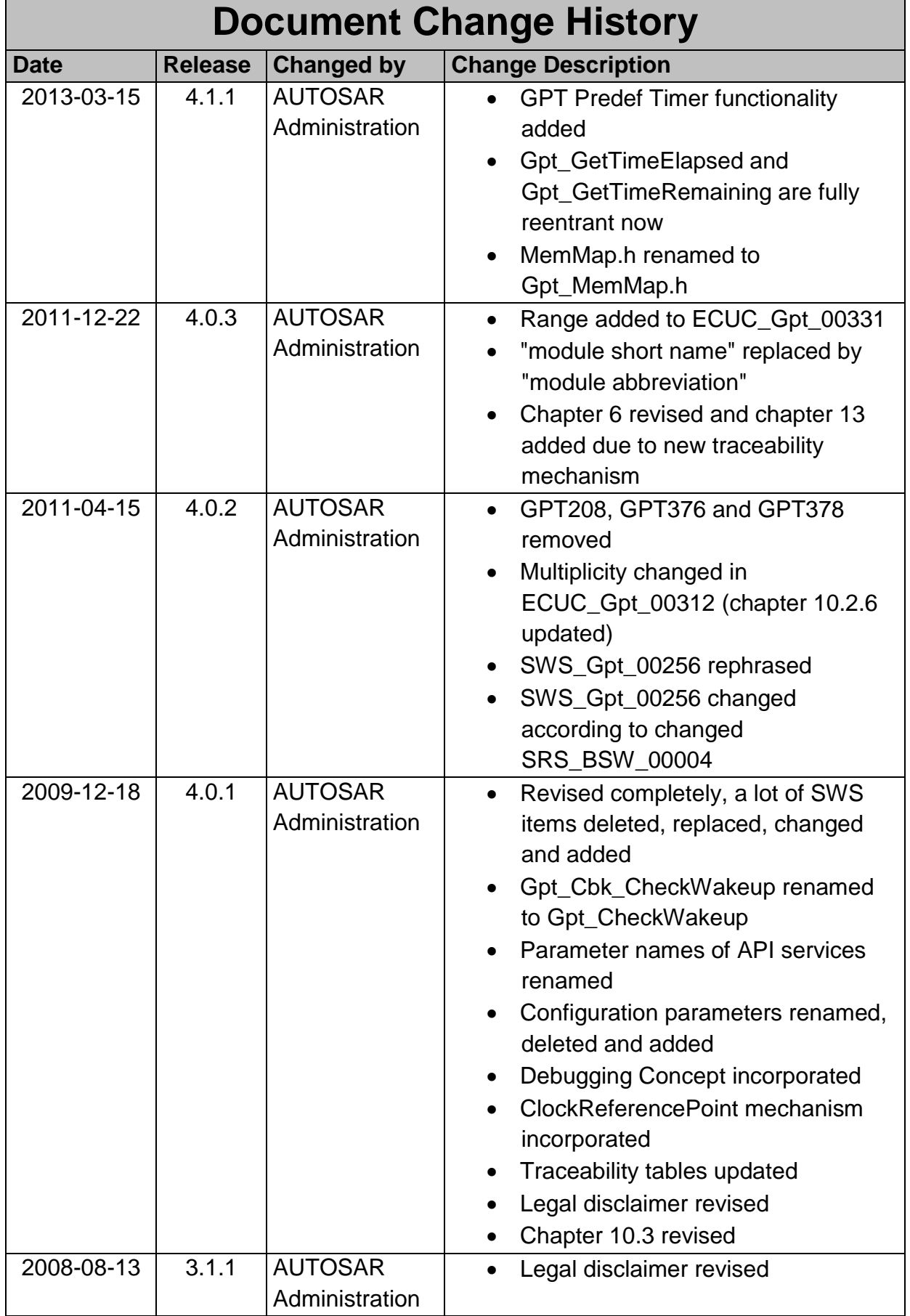

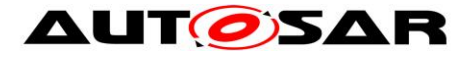

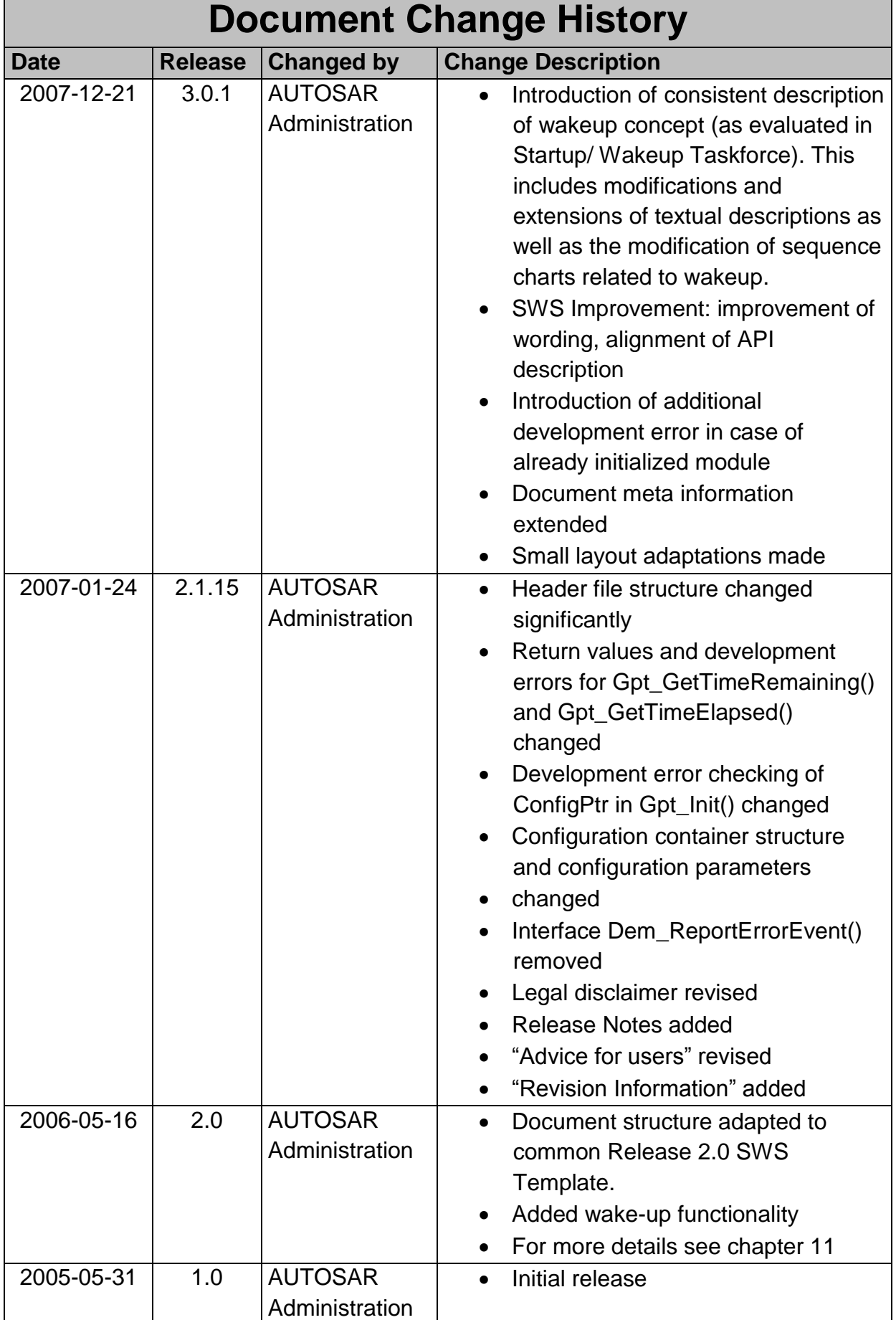

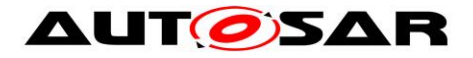

#### **Disclaimer**

This work (specification and/or software implementation) and the material contained in it, as released by AUTOSAR, is for the purpose of information only. AUTOSAR and the companies that have contributed to it shall not be liable for any use of the work.

The material contained in this work is protected by copyright and other types of intellectual property rights. The commercial exploitation of the material contained in this work requires a license to such intellectual property rights.

This work may be utilized or reproduced without any modification, in any form or by any means, for informational purposes only. For any other purpose, no part of the work may be utilized or reproduced, in any form or by any means, without permission in writing from the publisher.

The work has been developed for automotive applications only. It has neither been developed, nor tested for non-automotive applications.

The word AUTOSAR and the AUTOSAR logo are registered trademarks.

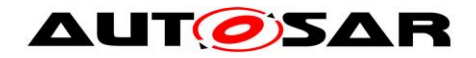

# **Table of Contents**

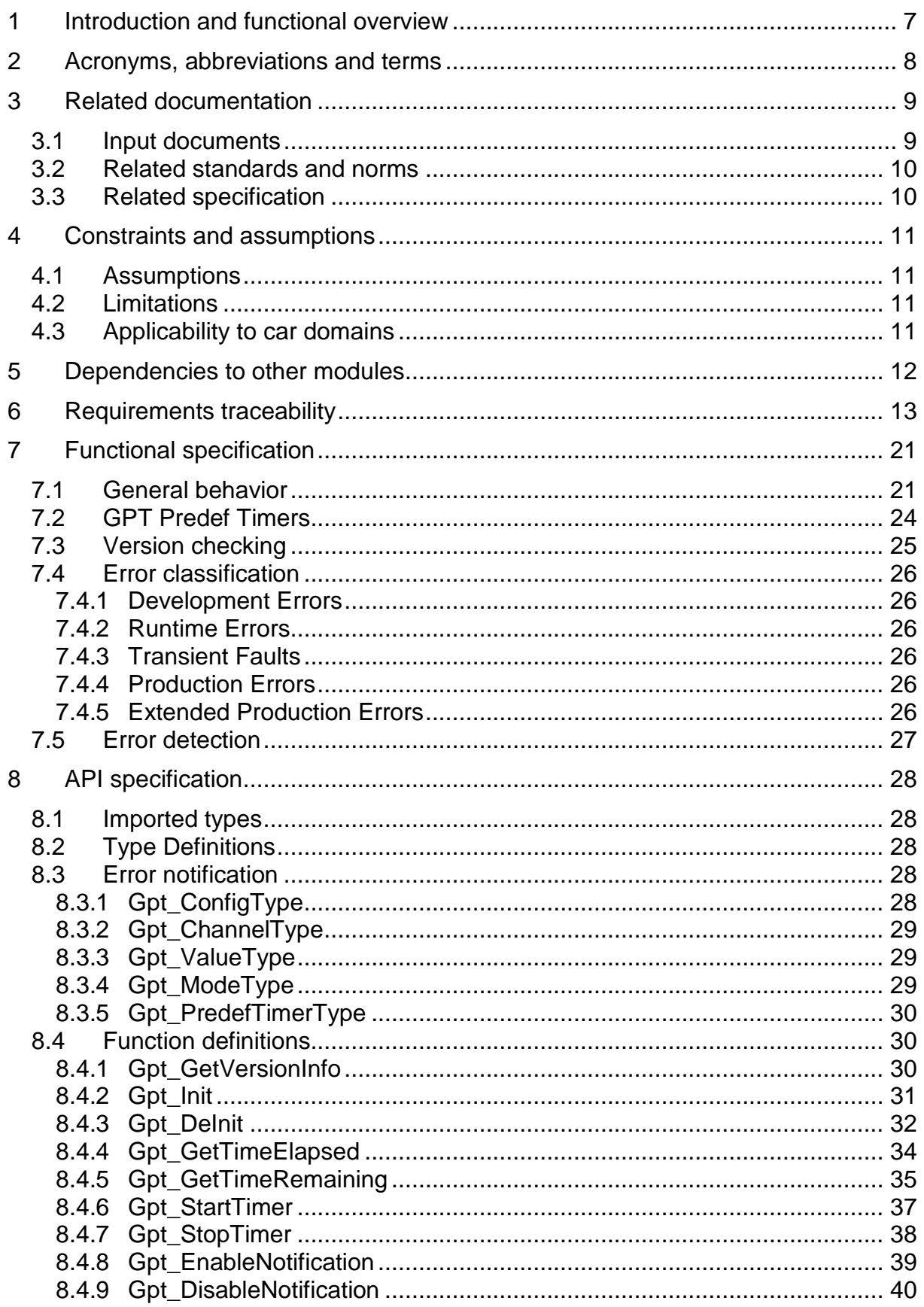

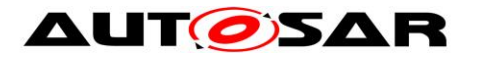

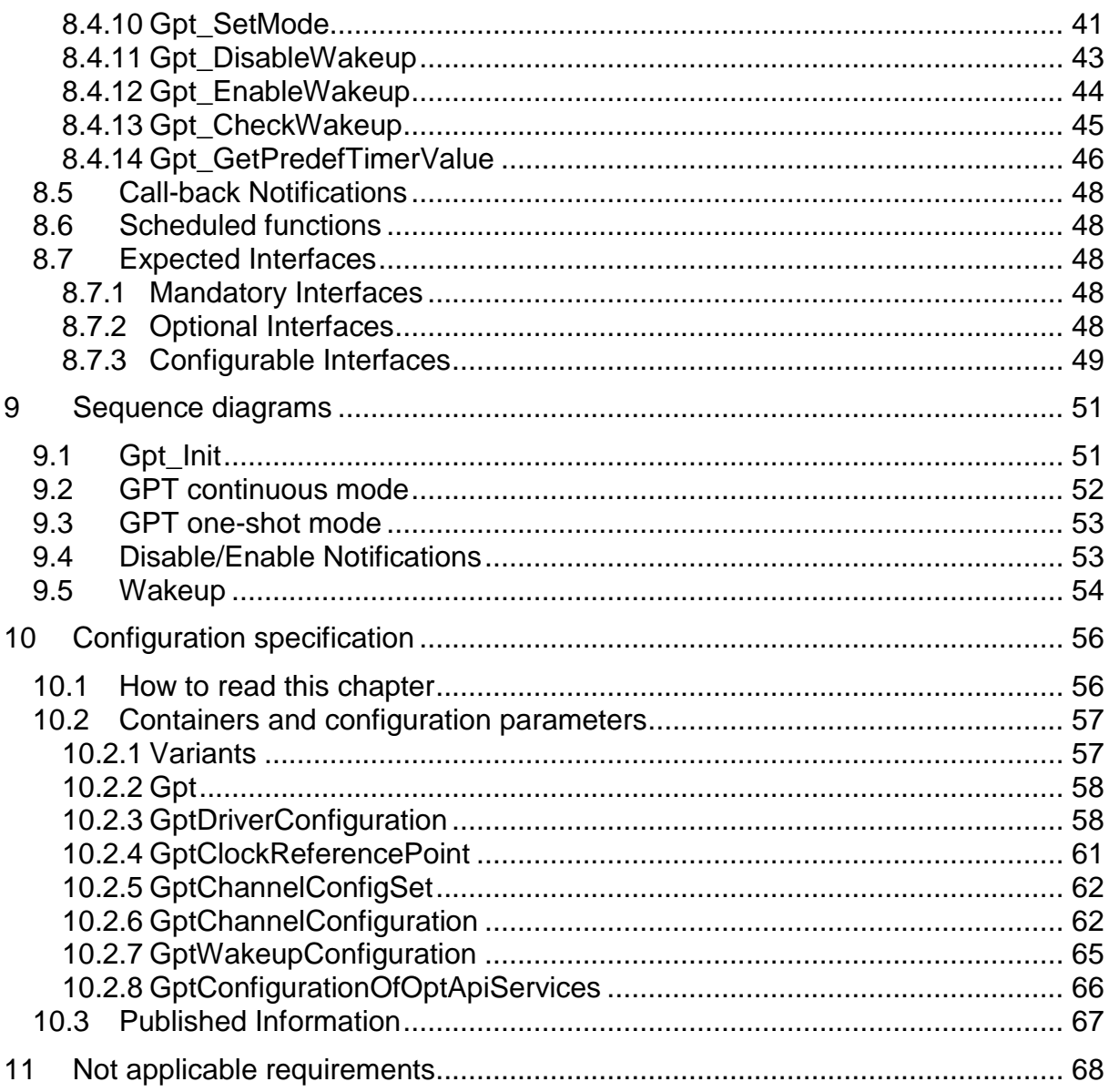

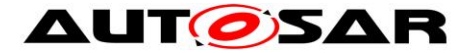

## <span id="page-6-0"></span>**1 Introduction and functional overview**

This specification specifies the functionality, API and the configuration of the AUTOSAR Basic Software module GPT driver.

The GPT driver is part of the microcontroller abstraction layer (MCAL). It initializes and controls the internal General Purpose Timer(s) (GPT) of the microcontroller.

The GPT driver provides services and configuration parameters for

- **Starting and stopping hardware timers**
- **Getting timer values**
- Controlling time triggered interrupt notifications, if supported by hardware
- Controlling time triggered wakeup interrupts, if supported by hardware

The tick duration of a timer channel depends on channel specific settings (part of GPT driver) as well as on system clock and settings of the clock tree controlled by the MCU module. The tick duration is not limited by this specification.

Not all hardware timers must be controlled by the GPT module. Some timers may be controlled by AUTOSAR Operating System or Complex Drivers directly. The number of timer channels controlled by the GPT driver depends on hardware, implementation and system configuration.

Beside the possibility to configure individual timer channels with individual properties, some free running up counters – so-called GPT Predef Timers – are defined. These timers have predefined tick durations and predefined number of bits (physical time units and ranges). The GPT Predef Timers are used by the Time Service module.

The GPT driver only generates time bases. Further time based functionality on driver level is covered by other MCAL modules like:

- **PWM Driver (driver for pulse width modulation)**
- **ICU Driver (driver for input capture unit)**
- OCU Driver (driver for output compare unit)

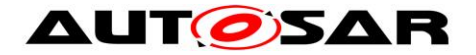

# <span id="page-7-0"></span>**2 Acronyms, abbreviations and terms**

Only a few acronyms and abbreviations are listed here which are helpful to understand this document or which have a local scope. Further information can be found in the official AUTOSAR glossary [\[13\].](#page-8-2)

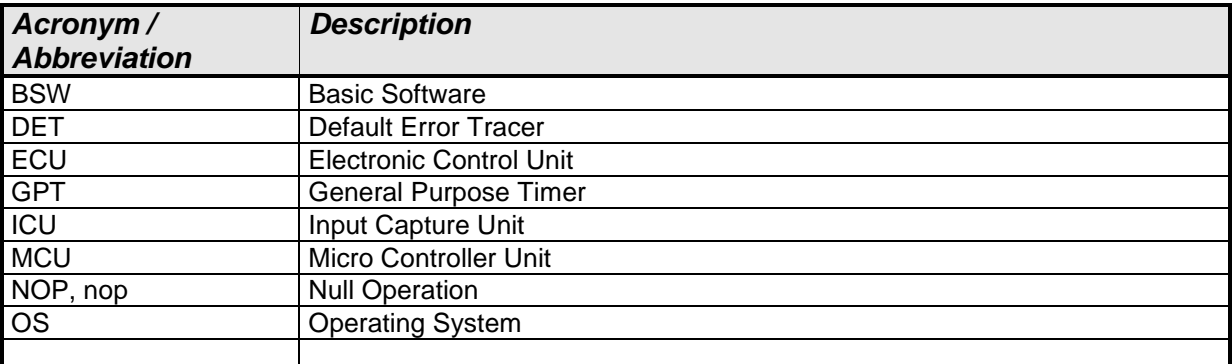

#### **Table 1: Acronyms and abbreviations**

The terms defined in the table below have a local scope within this document.

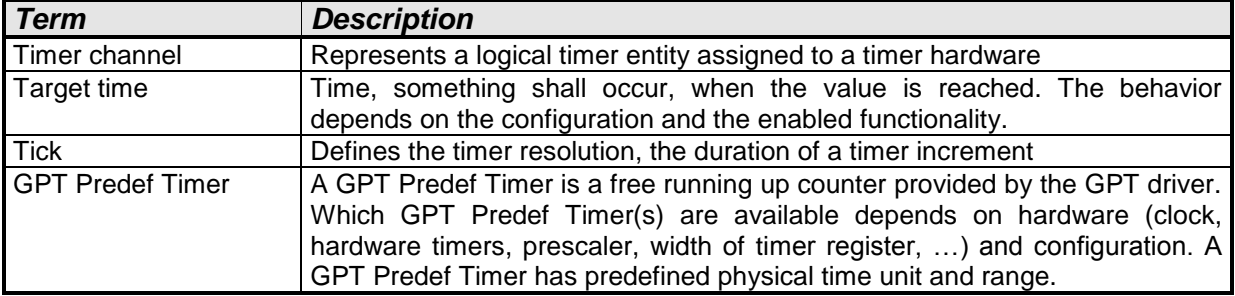

**Table 2: Terms**

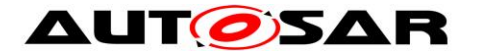

# <span id="page-8-0"></span>**3 Related documentation**

## <span id="page-8-1"></span>**3.1 Input documents**

- <span id="page-8-7"></span>[1] List of Basic Software Modules, AUTOSAR\_TR\_BSWModuleList.pdf
- [2] Layered Software Architecture, AUTOSAR\_EXP\_LayeredSoftwareArchitecture.pdf
- <span id="page-8-6"></span>[3] General Requirements on Basic Software Modules, AUTOSAR\_SRS\_BSWGeneral.pdf
- [4] Specification of Standard Types, AUTOSAR\_SWS\_StandardTypes.pdf
- <span id="page-8-3"></span>[5] Specification of Default Error Tracer, AUTOSAR\_SWS\_DefaultErrorTracer.pdf
- [6] Specification of ECU Configuration, AUTOSAR\_TPS\_ECUConfiguration.pdf
- [7] Specification of Diagnostic Event Manager, AUTOSAR\_SWS\_DiagnosticEventManager.pdf
- <span id="page-8-5"></span>[8] Specification of ECU State Manager, AUTOSAR\_SWS\_ECUStateManager.pdf
- [9] General Requirements on SPAL, AUTOSAR\_SRS\_SPALGeneral.pdf
- [10] Requirements on GPT Driver, AUTOSAR\_SRS\_GPTDriver.pdf
- [11] Specification of ICU Driver, AUTOSAR\_SWS\_ICUDriver.pdf
- <span id="page-8-4"></span>[12] Specification of MCU Driver, AUTOSAR\_SWS\_MCUDriver.pdf
- <span id="page-8-2"></span>[13] Glossary, AUTOSAR\_TR\_Glossary.pdf
- [14] Basic Software Module Description Template, AUTOSAR\_TPS\_BSWModuleDescriptionTemplate.pdf

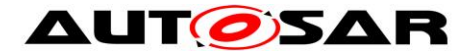

<span id="page-9-2"></span>[15] General Specification of Basic Software Modules, AUTOSAR\_SWS\_BSWGeneral.pdf

### <span id="page-9-0"></span>**3.2 Related standards and norms**

[16] IEC 7498-1 The Basic Model, IEC Norm, 1994

## <span id="page-9-1"></span>**3.3 Related specification**

AUTOSAR provides a General Specification on Basic Software modules [\[15\]](#page-9-2) (SWS BSW General), which is also valid for GPT Driver.

Thus, the specification SWS BSW General shall be considered as additional and required specification for GPT Driver.

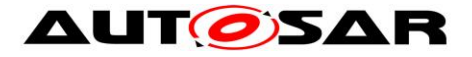

# <span id="page-10-0"></span>**4 Constraints and assumptions**

## <span id="page-10-1"></span>**4.1 Assumptions**

<span id="page-10-2"></span>No assumptions.

## **4.2 Limitations**

<span id="page-10-3"></span>No limitations.

## **4.3 Applicability to car domains**

No restrictions.

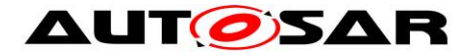

# <span id="page-11-0"></span>**5 Dependencies to other modules**

**Module DET** [\[5\]](#page-8-3)

In development mode the Error hook-function of module DET [\[5\]](#page-8-3) will be called.

#### **Module MCU** [\[12\]](#page-8-4)

The GPT depends on the system clock, prescaler(s) and PLL. Thus, changes of the system clock (e.g. PLL on  $\rightarrow$  PLL off) also affect the clock settings of the GPT hardware. Module GPT will not take care of settings which configure the clock, prescaler(s) and PLL in its init function. This has to be done by the MCU module [\[12\].](#page-8-4) Hence the conversions between time and ticks shall be part of an upper layer.

#### **Module EcuM** [\[8\]](#page-8-5)

The GPT driver reports the wakeup interrupts to the ECU State Manager for further processing.

File structure

The file structure is not defined within this specification completely. It depends on the implementation. The GPT driver shall provide at least the following files, if the conditions described are fulfilled:

**[SWS\_Gpt\_00261]**  $[$  Gpt\_Irq.c shall include Gpt.h for the prototype declaration of the notification functions. | (SRS\_BSW\_00164)

**[SWS\_Gpt\_00375]**  $[$  Gpt.c shall include Det.h in any case to be able to raise runtime error.  $\vert$  ()

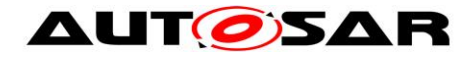

# <span id="page-12-0"></span>**6 Requirements traceability**

This chapter refers to input requirements specified in the SRS documents (Software Requirements Specifications) that are applicable for this software module.

The table below lists links to specification items of the GPT driver SWS document, which satisfy the input requirements. Only functional requirements are referenced.

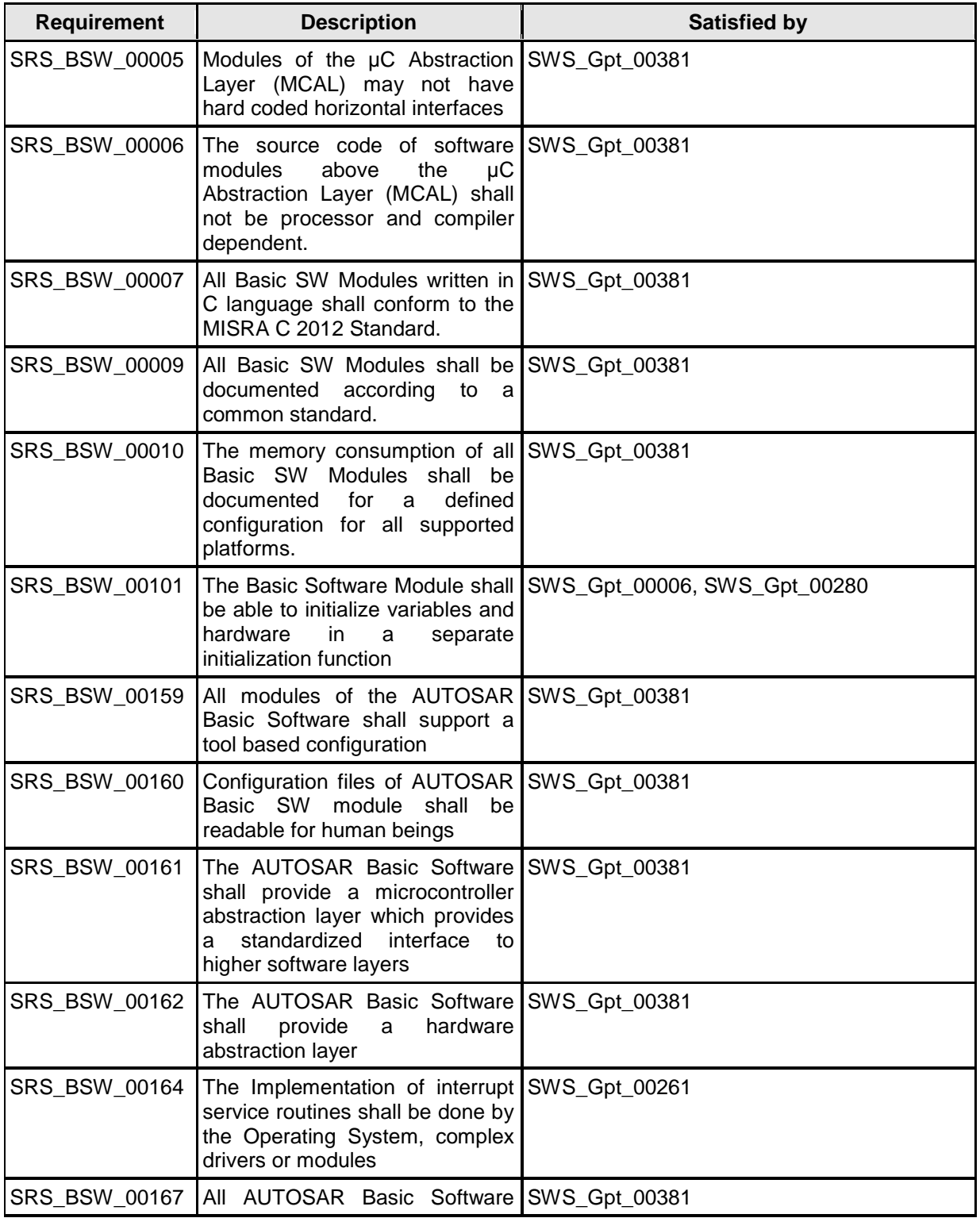

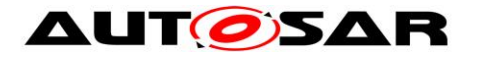

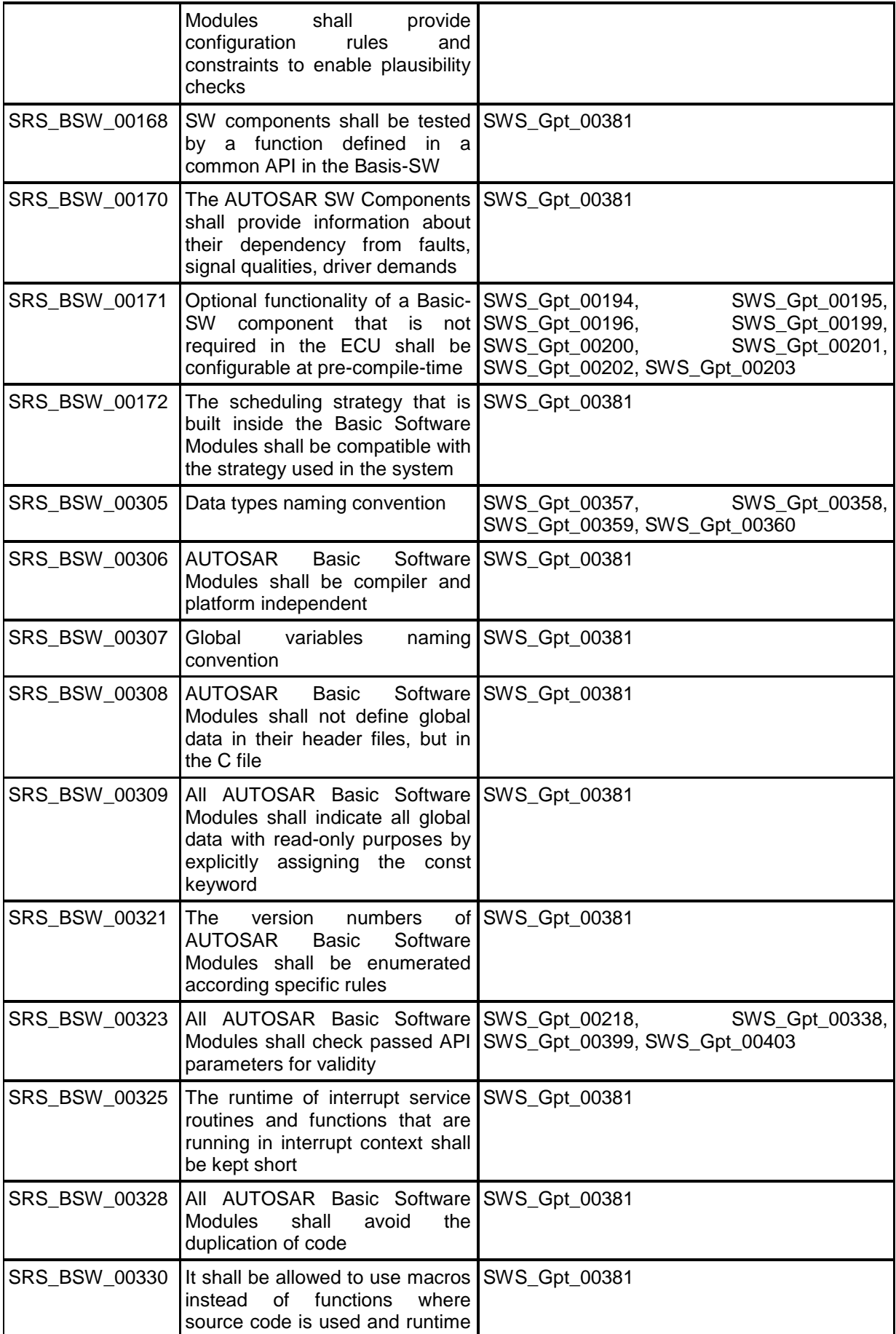

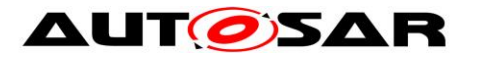

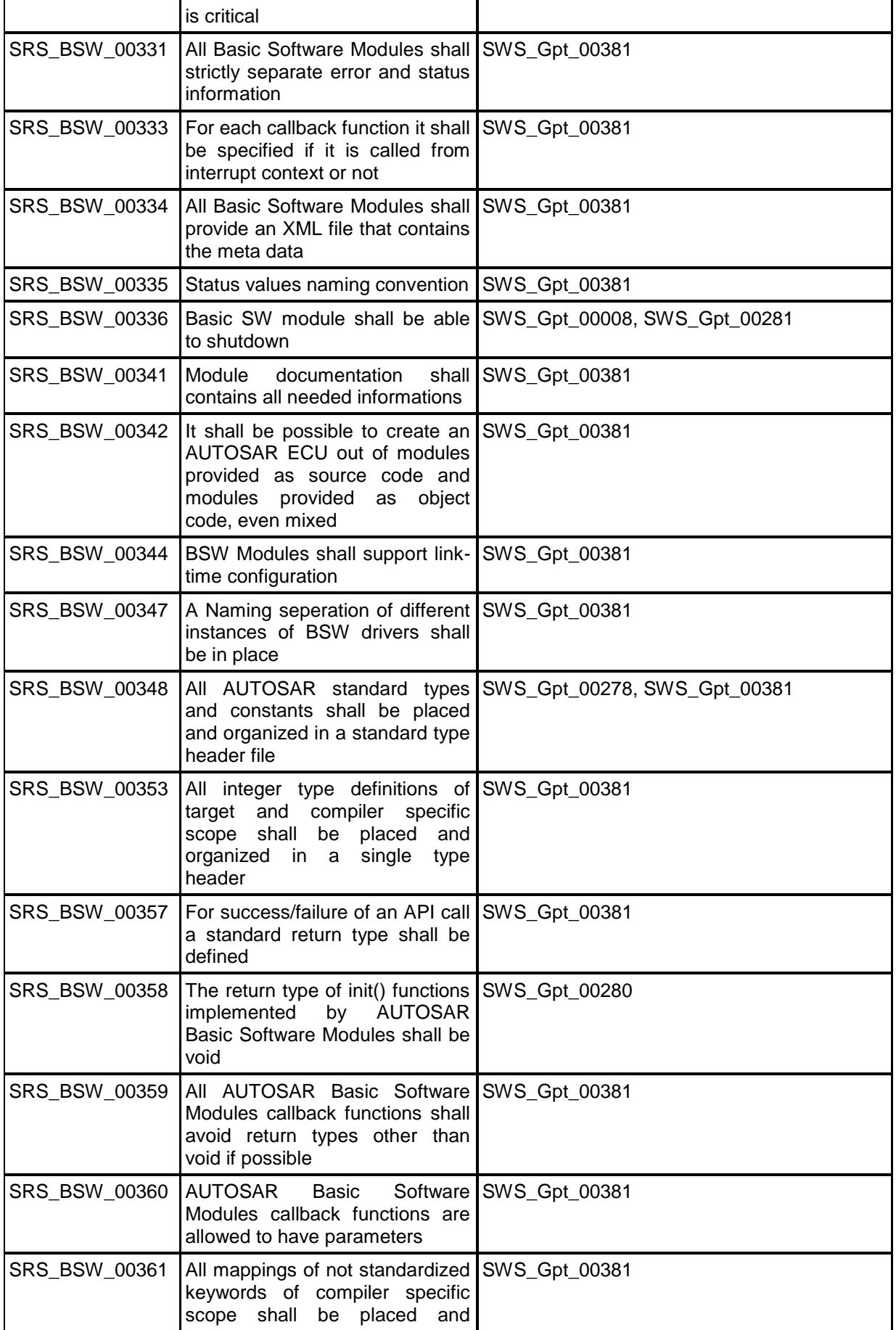

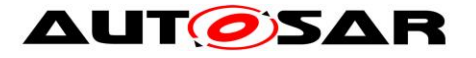

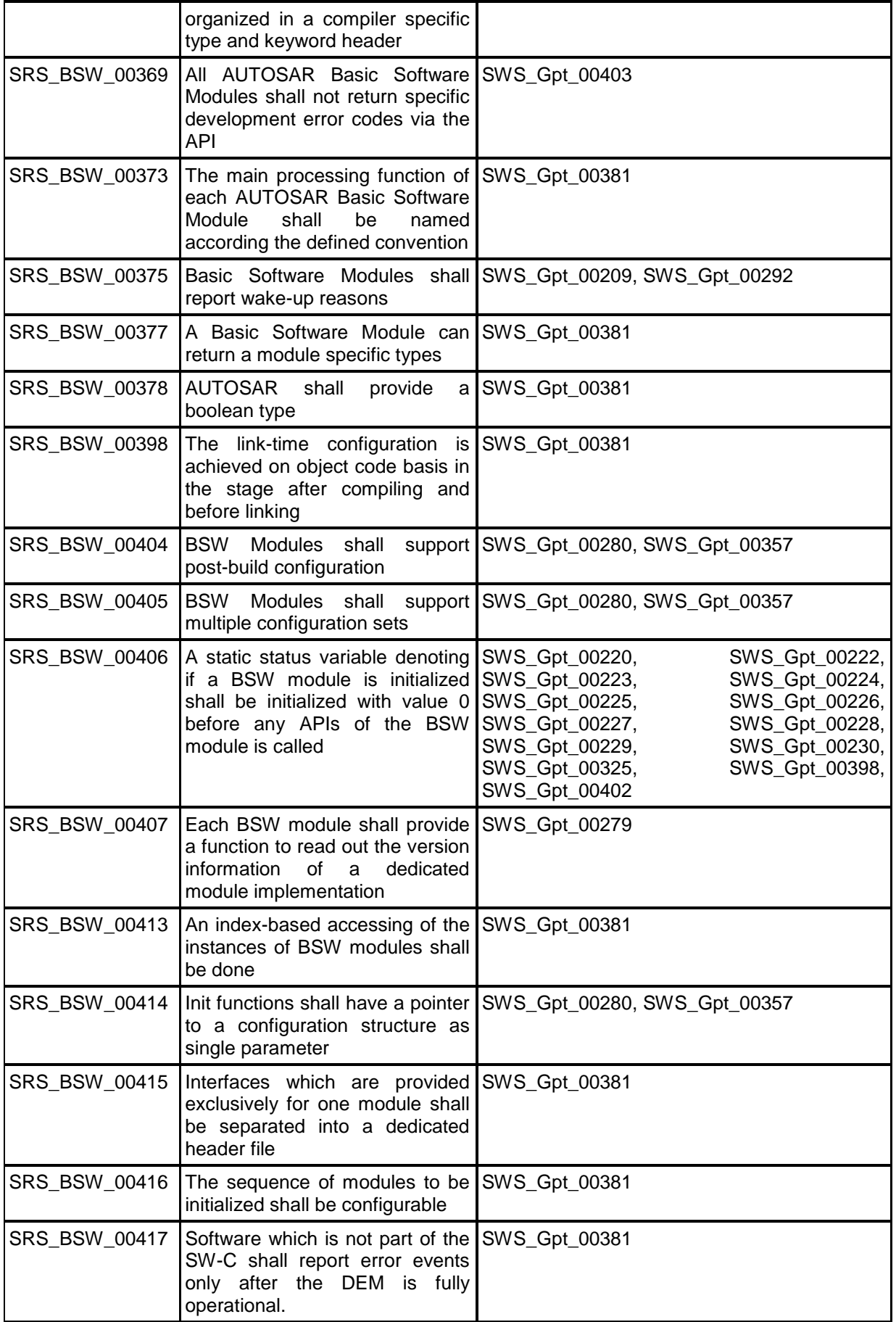

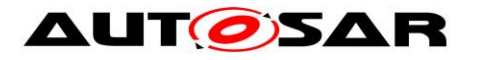

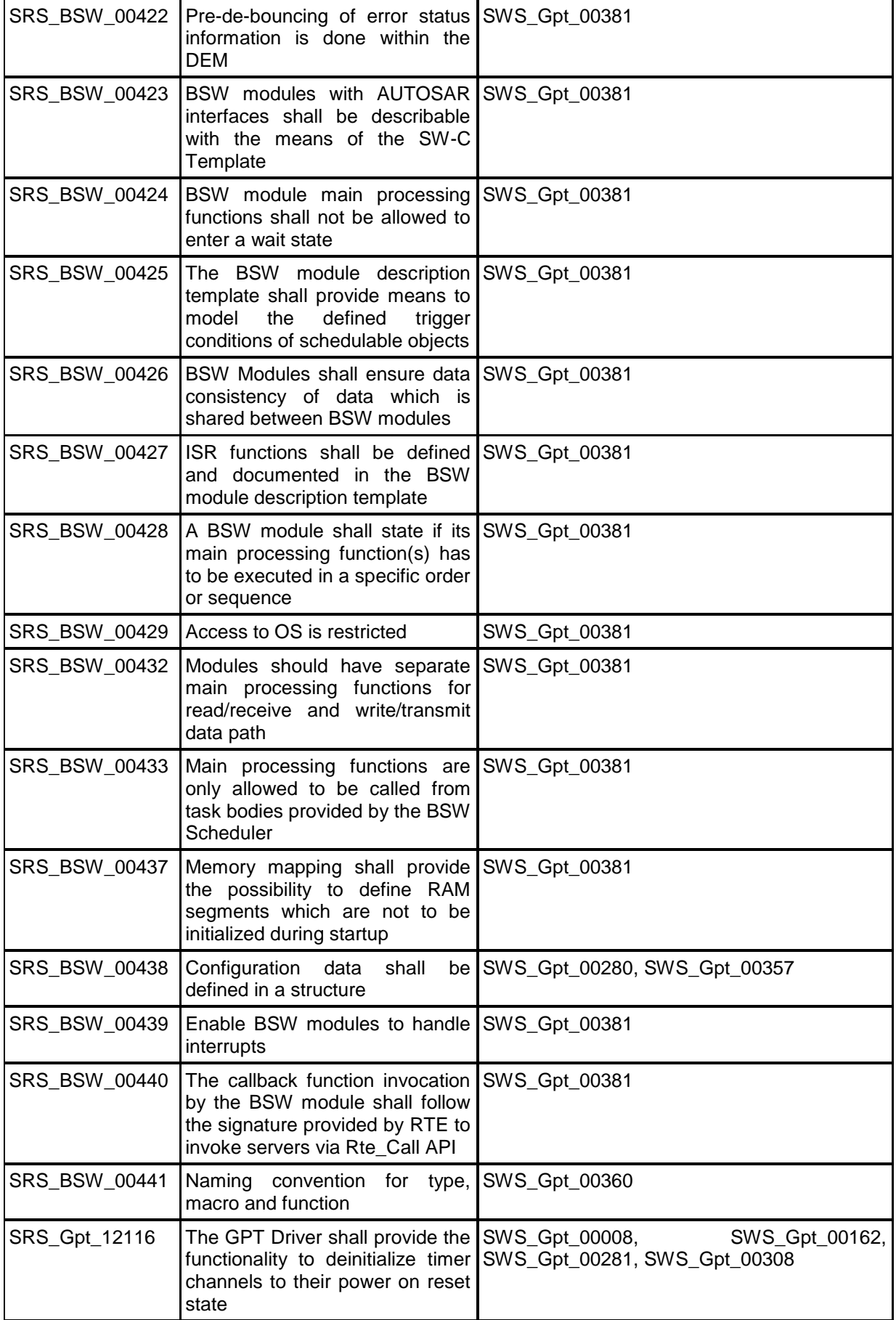

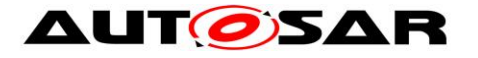

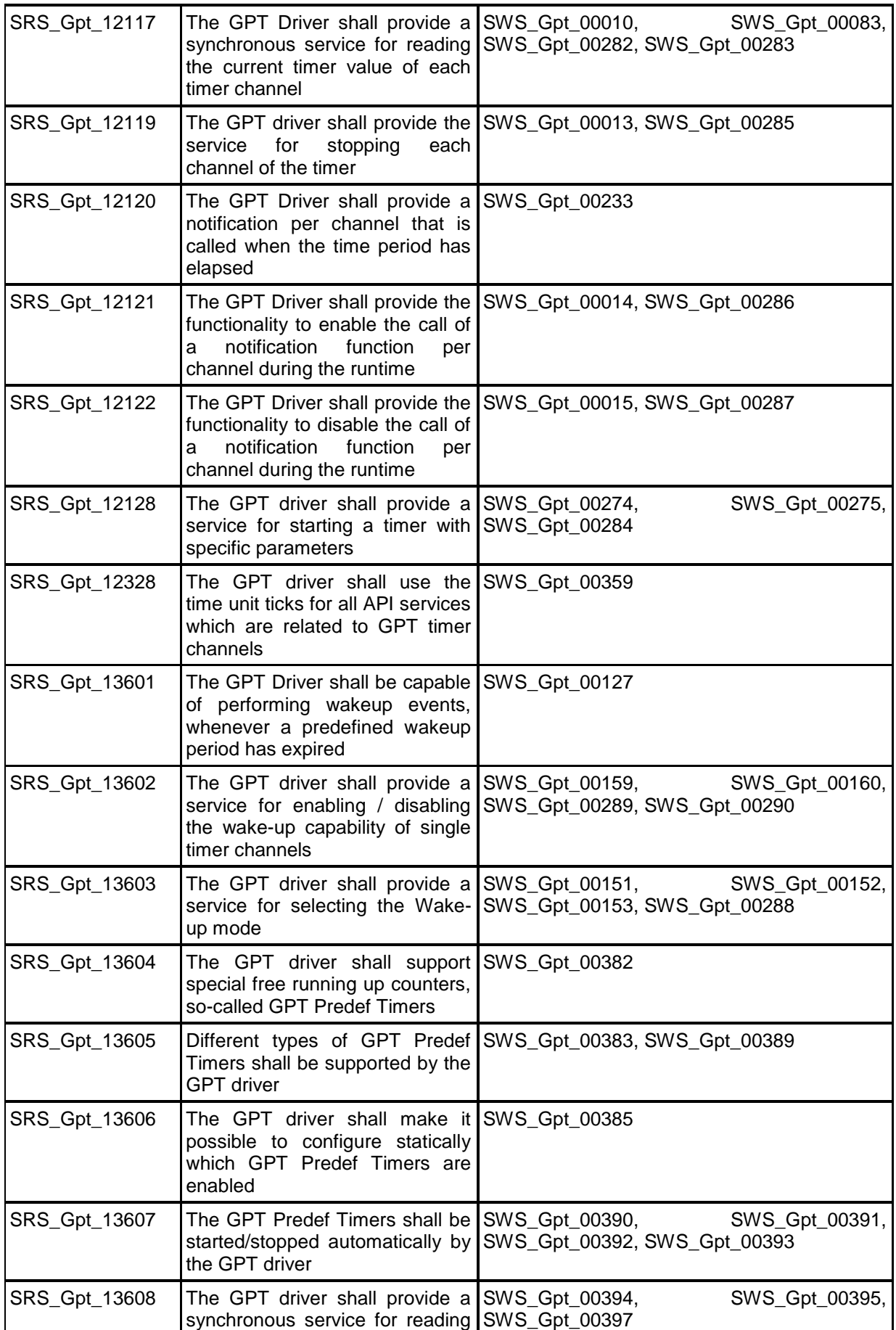

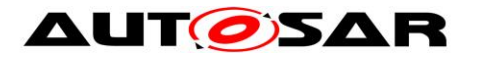

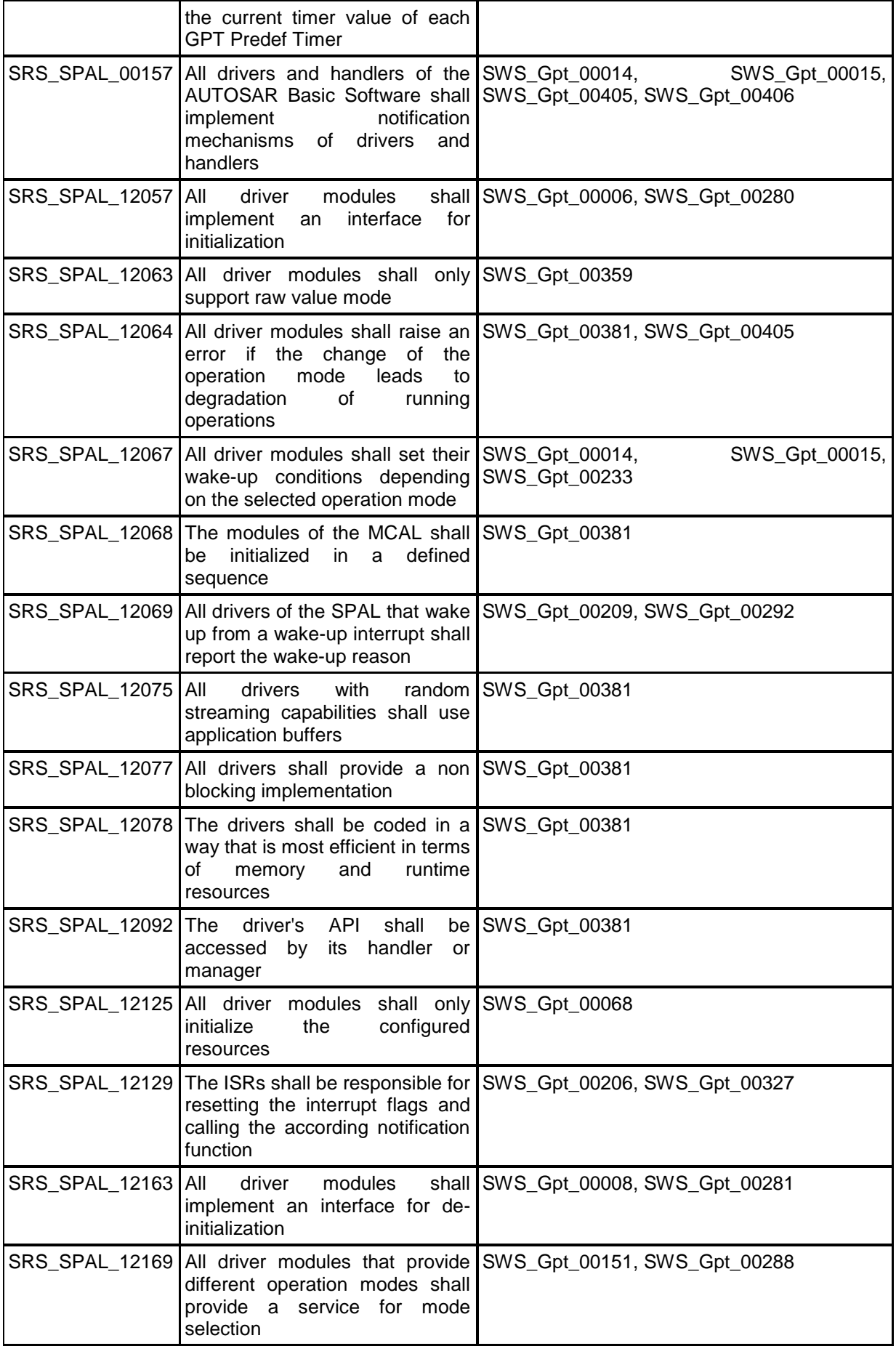

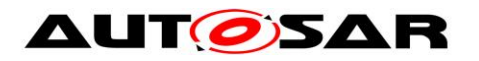

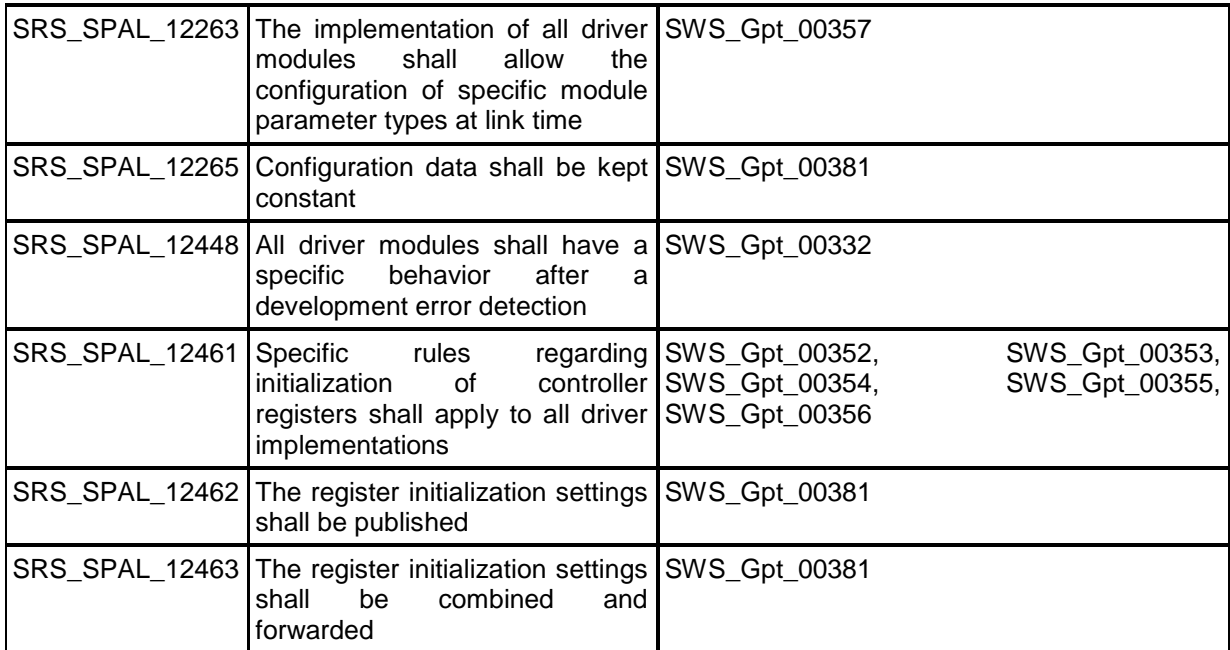

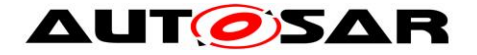

# <span id="page-20-0"></span>**7 Functional specification**

## <span id="page-20-1"></span>**7.1 General behavior**

The GPT driver provides services for starting and stopping timer channels (logical timer instances assigned to a timer hardware), individual for each channel by calling of:

```
Gpt_StartTimer
Gpt_StopTimer
```
The "target time" is passed as a parameter to Gpt StartTimer. So, for each start of a timer channel, the target time can be set individually.

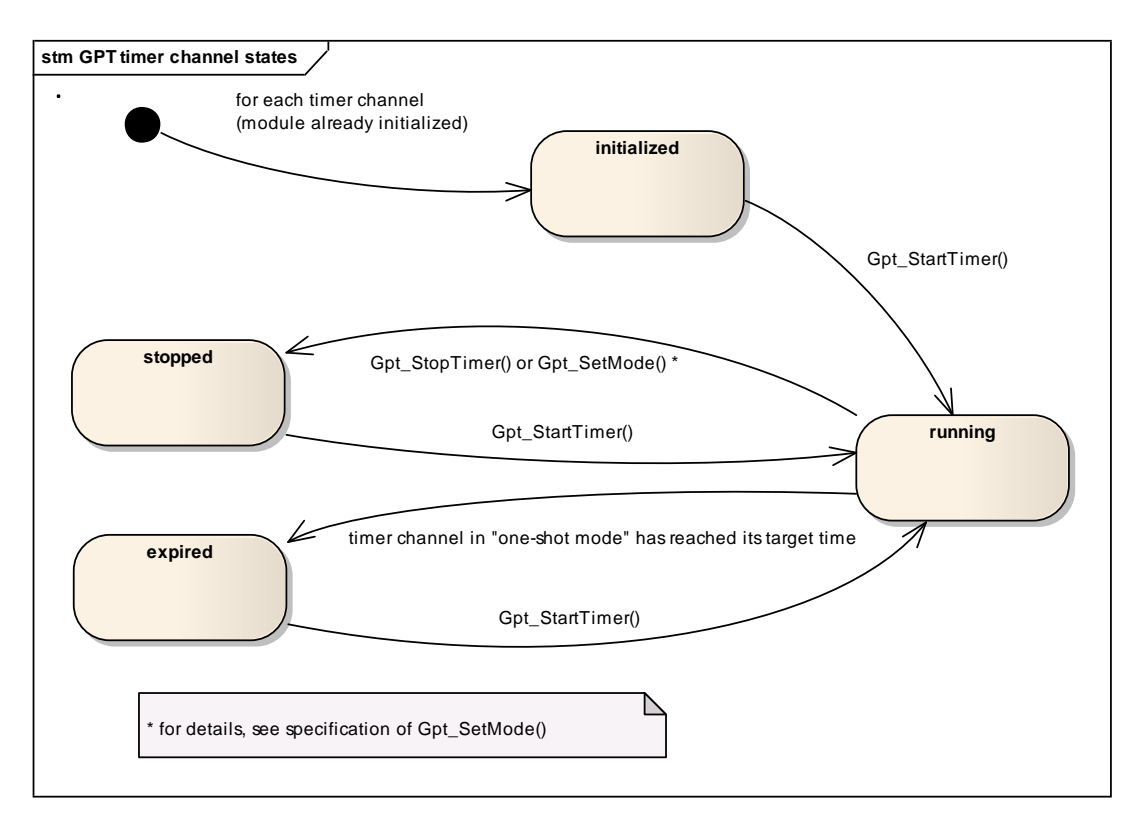

The states and the state transitions of a timer channel are shown in [Figure 1](#page-20-2)

**Figure 1: Channel states and state transitions**

<span id="page-20-2"></span>A timer channel can be configured in "one-shot mode" or in "continuous mode".

**[SWS\_Gpt\_00329]** [ A timer channel starts counting at value zero.  $\vert$  ( )

**[SWS\_Gpt\_00185]** [ If a timer channel is configured in "one-shot mode":

If the timer has reached the target time (timer value  $=$  target time), the timer shall stop automatically and maintain its timer value unchanged. The channel state shall change from "running" to "expired". [ ( )

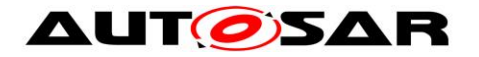

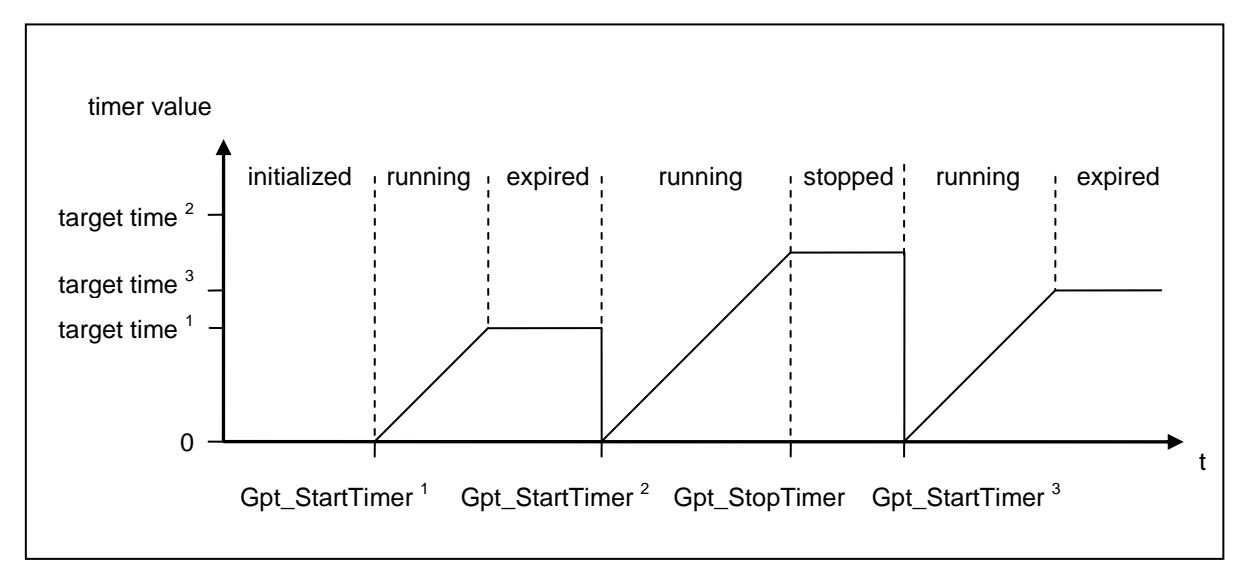

**Figure 2: Timer channel in "one-shot mode"**

**[SWS\_Gpt\_00186]** [ If a timer channel is configured in "continuous mode": If the timer has reached the target time (timer value  $=$  target time), the timer shall continue running with the value "0" at next timer tick. So, the time interval of the recurrence is: target time + 1. This interval shall be independently of implementation, e.g. interrupt delays.  $|$  ()

**[SWS\_Gpt\_00330]** ⌈ If a timer channel is configured in "continuous mode": If supported by hardware, it shall be possible to realize a free running timer. This means: A timer which rolls over automatically by hardware, if the target time is set to the maximum value the timer is able to count (max value =  $2<sup>n</sup>$  -1, n=number of bits).  $\vert$  ( )

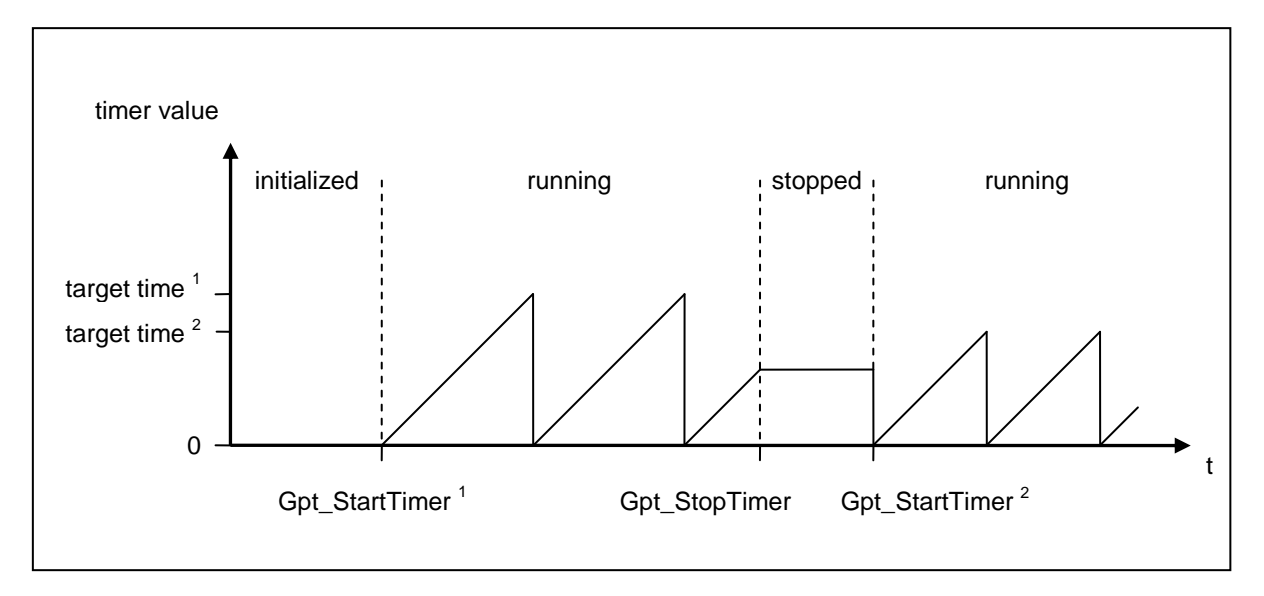

**Figure 3: Timer channel in "continuous mode"**

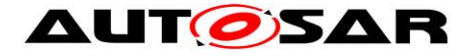

#### Both, the relative time elapsed and the time remaining can be queried by calling:

```
Gpt_GetTimeElapsed
```
Gpt\_GetTimeRemaining

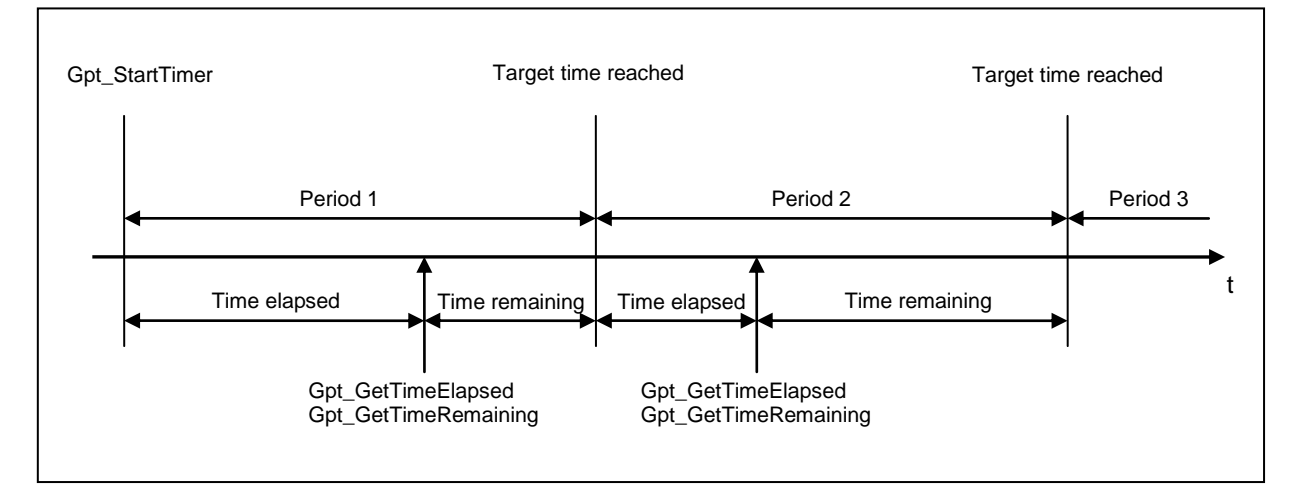

**Figure 4: Querying of time elapsed / time remaining for a timer channel in "continuous mode"**

**[SWS\_Gpt\_00331]** [ If supported by hardware, a timer channel shall be able to be configured to call a notification function. If enabled, the function is called when the target time is reached (timer value = target time).  $\mid$  ()

Interrupt notifications can be enabled and disabled at runtime individually for each channel by calling of:

```
Gpt EnableNotification
Gpt DisableNotification
```
**[SWS Gpt 00127]** [ If supported by hardware, a timer channel shall be able to be configured as wakeup source of the ECU. If enabled, the wakeup occurs when the target time is reached (timer value = target time).  $\mid$  (SRS Gpt 13601)

Wakeup interrupts can be enabled and disabled at runtime individually for each channel by calling of:

```
Gpt EnableWakeup
Gpt_DisableWakeup
```
After initialization the GPT driver is in "normal mode". A wakeup interrupt can only occur when the driver is switched to "sleep mode". The operation mode can be set by calling of:

Gpt\_SetMode

For a detailled description on wakeup handling please refer to the ECU State Manager specification [\[8\].](#page-8-5)

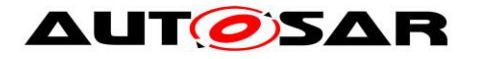

The operation modes and the possible mode transitions of the GPT driver are shown in [Figure 5.](#page-23-1)

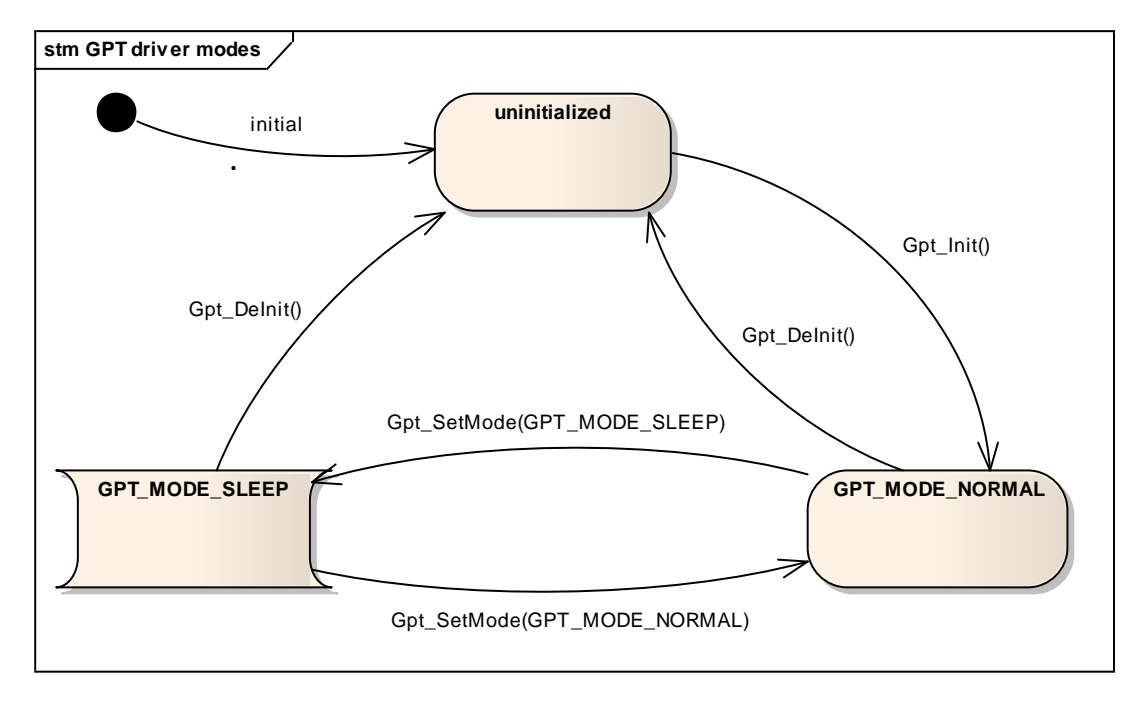

**Figure 5: GPT driver modes**

## <span id="page-23-1"></span><span id="page-23-0"></span>**7.2 GPT Predef Timers**

Beside the possibility to configure individual timer channels with individual properties, some GPT Predef Timers are defined. The API specified for "GPT timer channels" can not be used for GPT Predef Timers.

**[SWS\_Gpt\_00382]**  $\lceil A \rceil$  A GPT Predef Timer is a free running up counter (user point of view). If the timer has reached the maximum value (max value =  $2<sup>n</sup>$  -1, n=number of bits), the timer shall continue running with the value "0" at next timer tick. | (SRS\_Gpt\_13604)

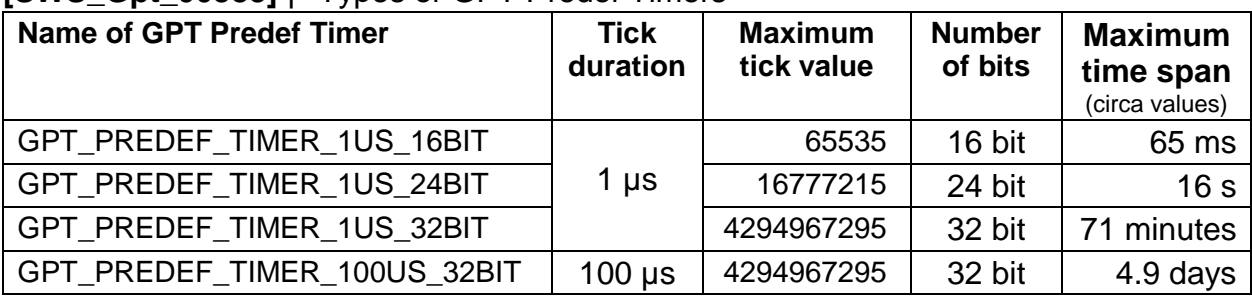

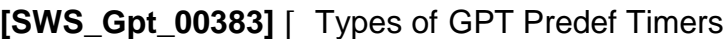

⌋ (SRS\_Gpt\_13605)

**[SWS\_Gpt\_00384]** ⌈ A GPT Predef Timer shall have a maximum tick tolerance of +/- 1 tick to ensure accuracy of time based functionality.  $|$  ()

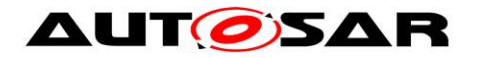

Which GPT Predef Timer(s) can be enabled depends on clock and available timer hardware (prescaler, width of timer register). It is recommended to enable all GPT Predef Timers to ensure compatibility of time based functionality for all platforms.

It is recommended to use one hardware timer per tick duration and to supply the hardware timer directly with the clock source " $f_{clock} = 1$  / (tick duration)" by good choice of clock and prescaler(s). By this, the values of the timer counter register can be used directly without any need of adaptation (computation) for performance reasons. A lower bit timer can be derived from a higher bit timer by a simple software mask operation.

For implementation of GPT Predef Timers, special hardware features may be used:

- Timers may be cascaded asynchronously to use a timer as a prescaler
- Timers may be cascaded synchronously to extend the timer range (number of bits)
- Timers with bit number greater than 32 bit may be used
- Assembler code may be used to perform 64 bit arithmetic, if necessary GPT internal, e.g. if a 48 bit timer with tick duration 250 ns or 1 µs is used for all GPT Predef Timers

**[SWS\_Gpt\_00385]** [ It shall be possible to configure which GPT Predef Timers are enabled. | (SRS\_Gpt\_13606)

**[SWS Gpt 00386]** [ If a GPT Predef Timer is enabled, the timer(s) with the same tick duration and lower bit number(s) shall be enabled also.  $|$  ()

Implementation specific configuration parameters are allowed if needed, e.g. to select the used hardware unit.

All enabled GPT Predef Timers run after calling of:

Gpt Init (SWS Gpt 00390) Gpt SetMode(GPT MODE NORMAL) (SWS Gpt 00392)

All enabled GPT Predef Timers are stopped by calling of:

Gpt DeInit [\(SWS\\_Gpt\\_00391\)](#page-33-1)

Gpt SetMode(GPT MODE SLEEP) [\(SWS\\_Gpt\\_00393\)](#page-42-2)

The current time value of the GPT Predef Timers can be got by calling of: Gpt GetPredefTimerValue (SWS Gpt 00394)

## <span id="page-24-0"></span>**7.3 Version checking**

For details refer to the chapter 5.1.8 "Version Check" in *SWS\_BSWGeneral.*

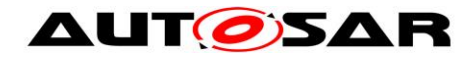

## <span id="page-25-0"></span>**7.4 Error classification**

#### <span id="page-25-1"></span>**7.4.1 Development Errors**

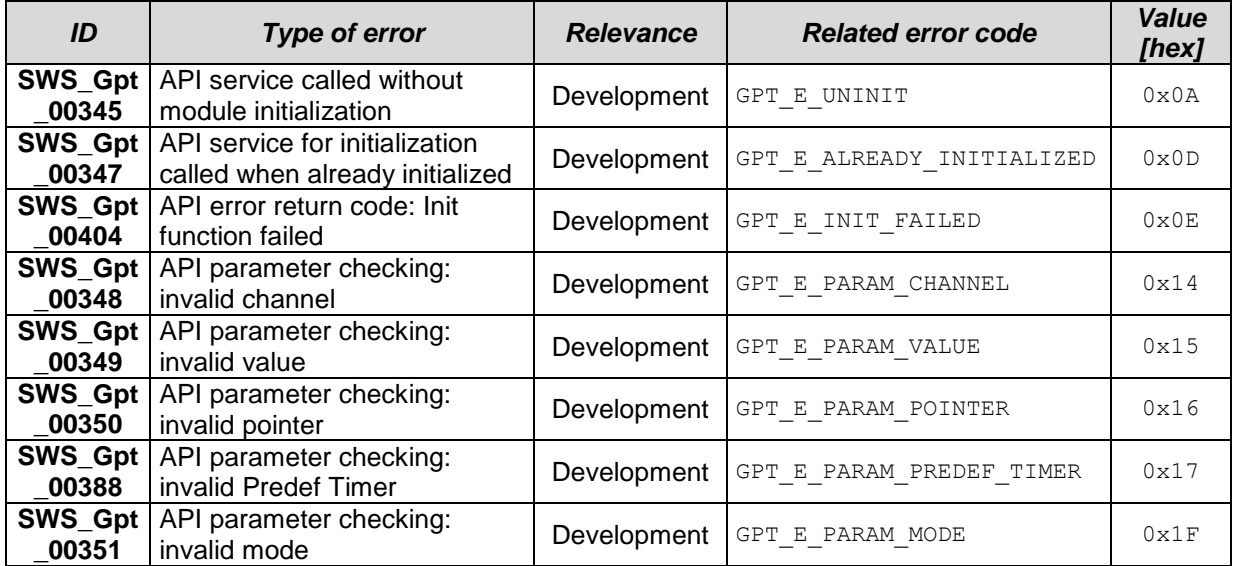

#### **Table 3: Development Error Tables**

### <span id="page-25-2"></span>**7.4.2 Runtime Errors**

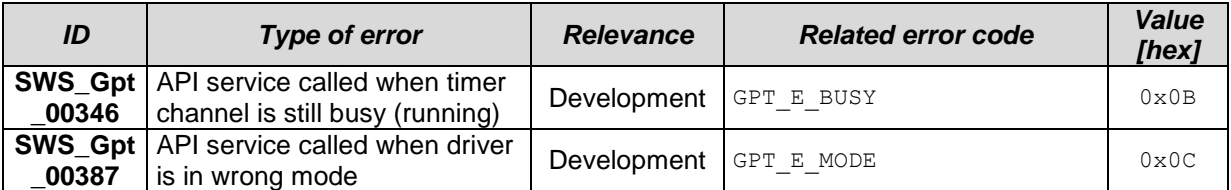

#### **Table 4: Runtime Error Tables**

#### <span id="page-25-3"></span>**7.4.3 Transient Faults**

<span id="page-25-4"></span>There are no transient faults.

#### **7.4.4 Production Errors**

<span id="page-25-5"></span>There are no production errors.

#### **7.4.5 Extended Production Errors**

There are no extended production errors.

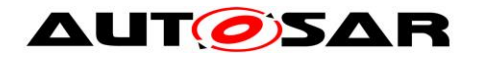

## <span id="page-26-0"></span>**7.5 Error detection**

**[SWS\_Gpt\_00332]** ⌈ If the GptDevErrorDetect switch is enabled: When a development error occurs the corresponding GPT function shall skip the desired functionality (leave service without any action). | (SRS\_SPAL\_12448)

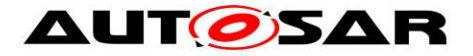

# <span id="page-27-0"></span>**8 API specification**

## <span id="page-27-1"></span>**8.1 Imported types**

In this chapter all types included from the following modules are listed:

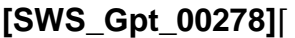

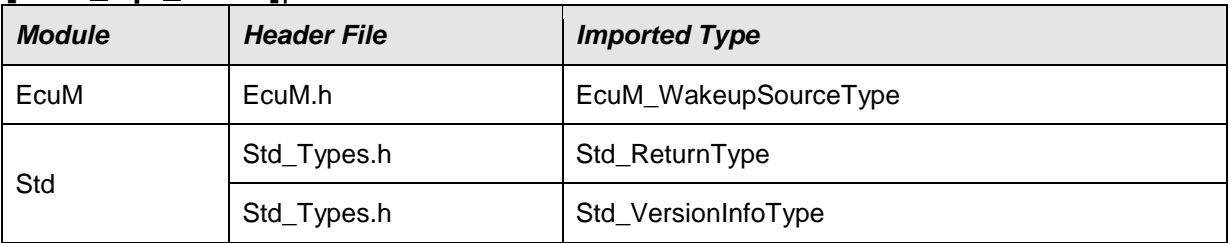

<span id="page-27-2"></span>⌋(SRS\_BSW\_00348)

## **8.2 Type Definitions**

## <span id="page-27-3"></span>**8.3 Error notification**

For details refer to the chapter 7.4 "Error notification" in *SWS\_BSWGeneral.*

## <span id="page-27-4"></span>**8.3.1 Gpt\_ConfigType**

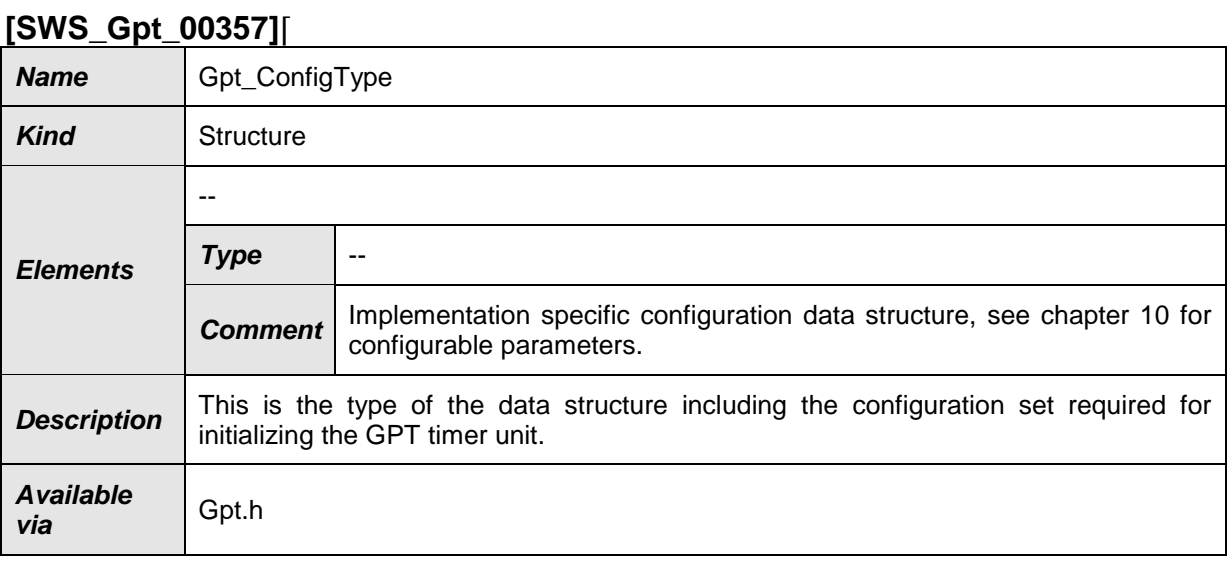

⌋(SRS\_BSW\_00404, SRS\_BSW\_00405, SRS\_BSW\_00438, SRS\_BSW\_00305, SRS\_BSW\_00414, SRS\_SPAL\_12263)

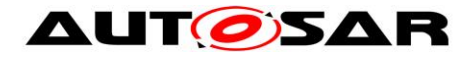

## <span id="page-28-0"></span>**8.3.2 Gpt\_ChannelType**

#### **[SWS\_Gpt\_00358]**⌈

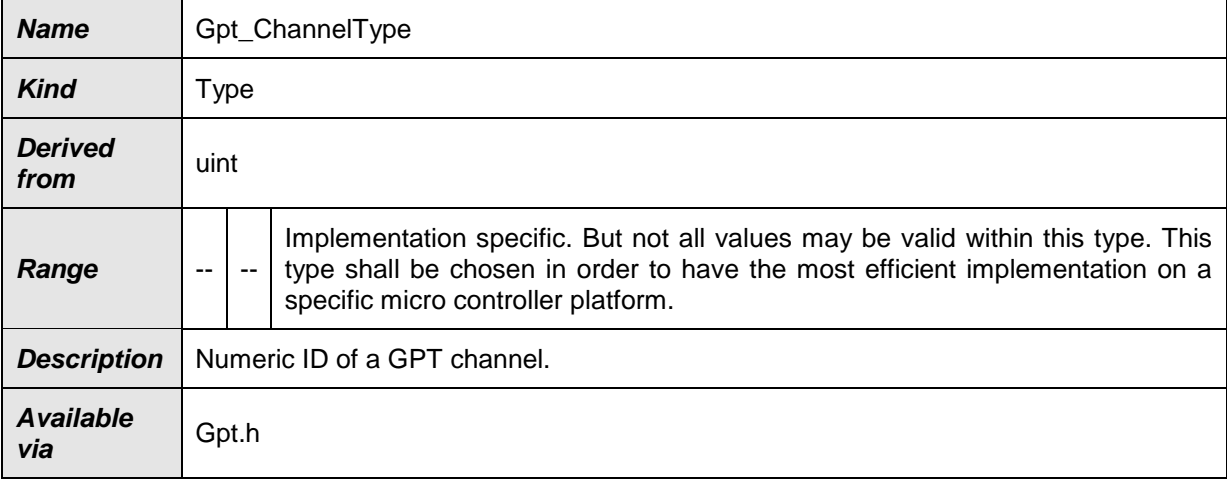

#### <span id="page-28-1"></span>⌋(SRS\_BSW\_00305)

#### **8.3.3 Gpt\_ValueType**

#### **[SWS\_Gpt\_00359]**⌈

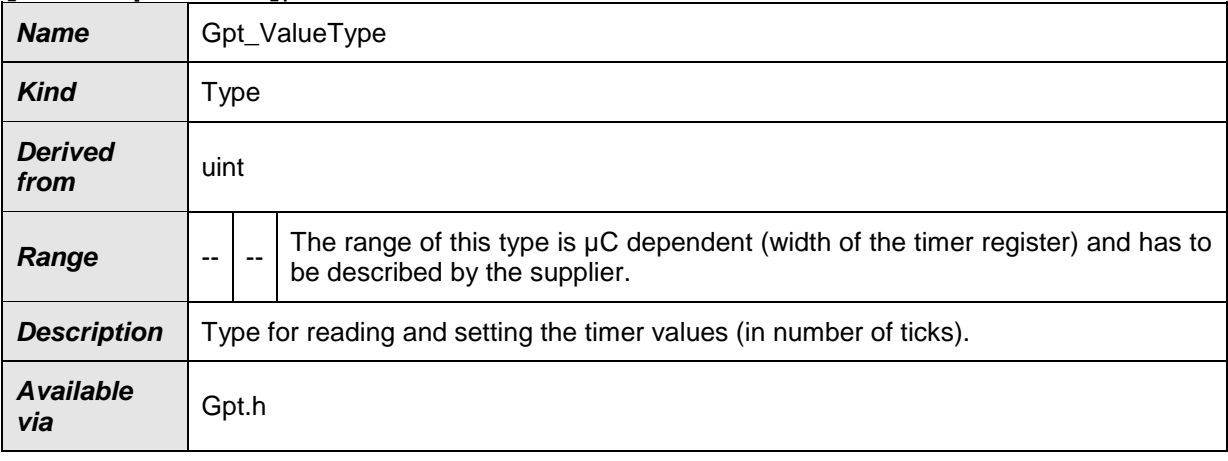

<span id="page-28-2"></span>⌋(SRS\_BSW\_00305, SRS\_SPAL\_12063, SRS\_Gpt\_12328)

#### **8.3.4 Gpt\_ModeType**

#### **[SWS\_Gpt\_00360]**⌈

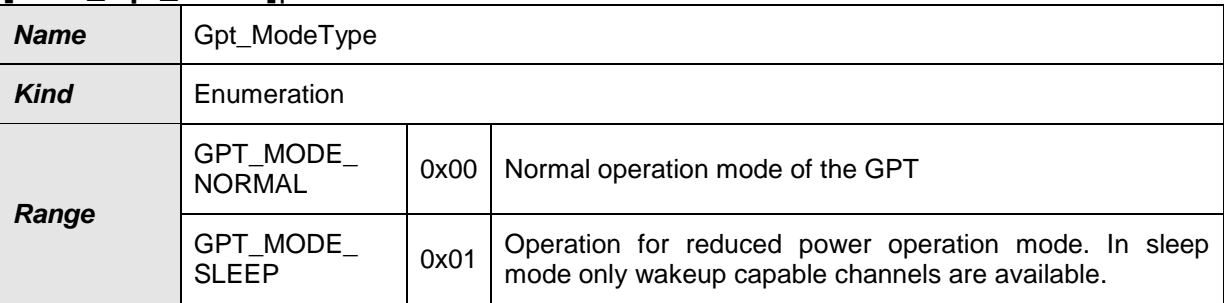

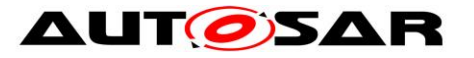

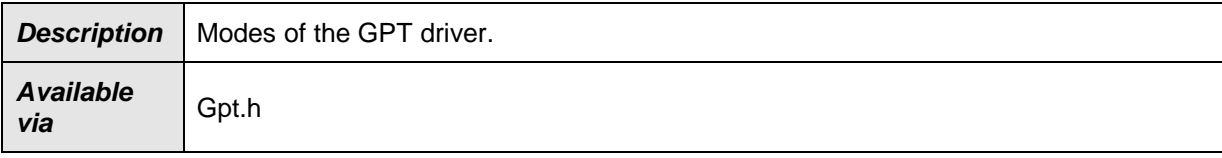

#### <span id="page-29-0"></span>⌋(SRS\_BSW\_00441, SRS\_BSW\_00305)

### **8.3.5 Gpt\_PredefTimerType**

#### **[SWS\_Gpt\_00389]**⌈

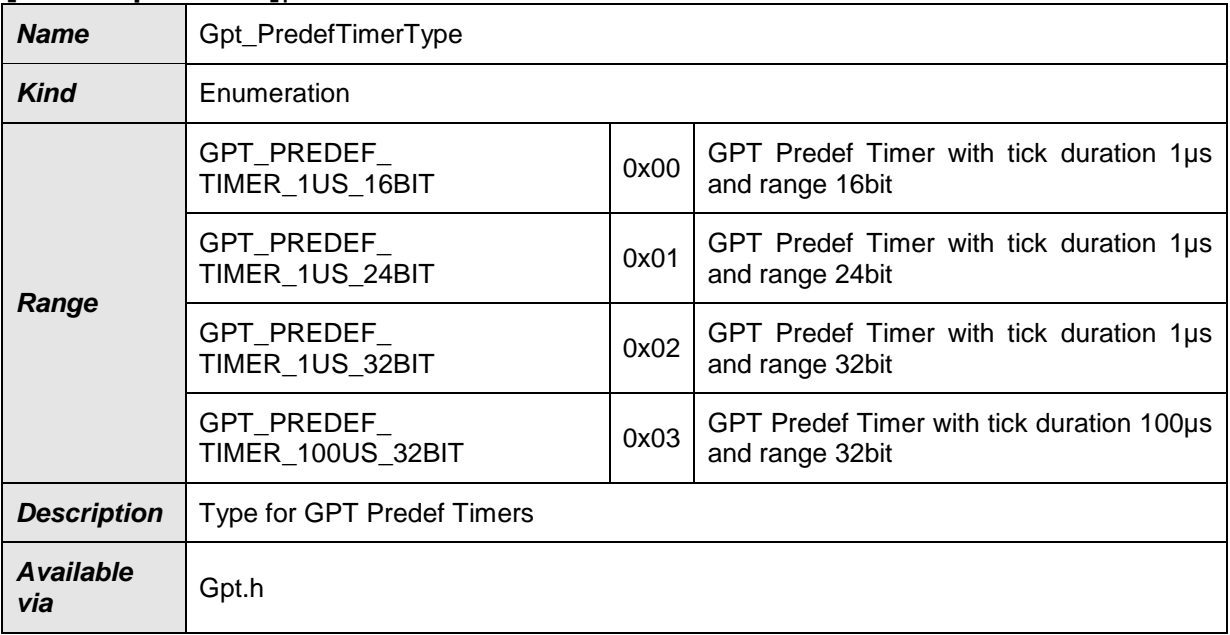

<span id="page-29-1"></span>⌋(SRS\_Gpt\_13605)

## **8.4 Function definitions**

This is a list of functions provided for upper layer modules.

### <span id="page-29-2"></span>**8.4.1 Gpt\_GetVersionInfo**

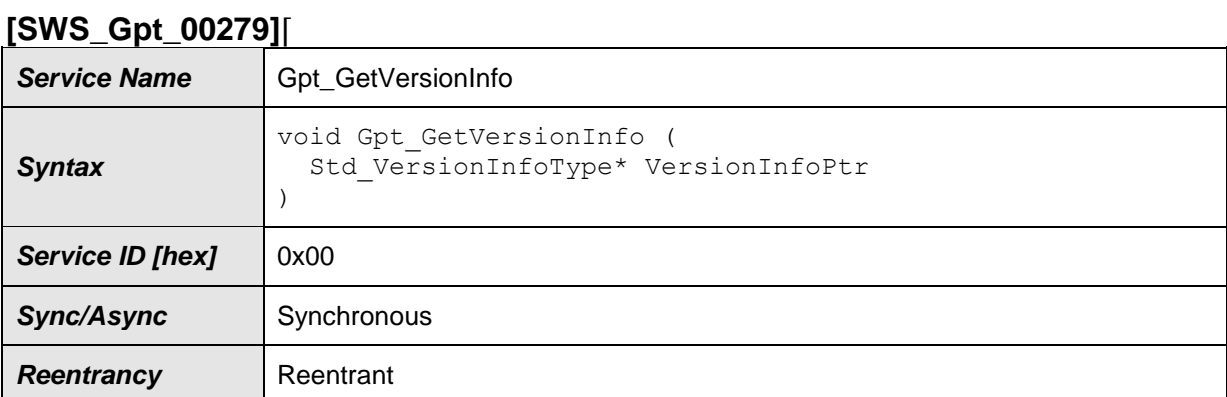

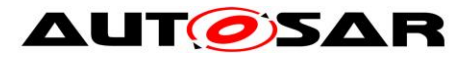

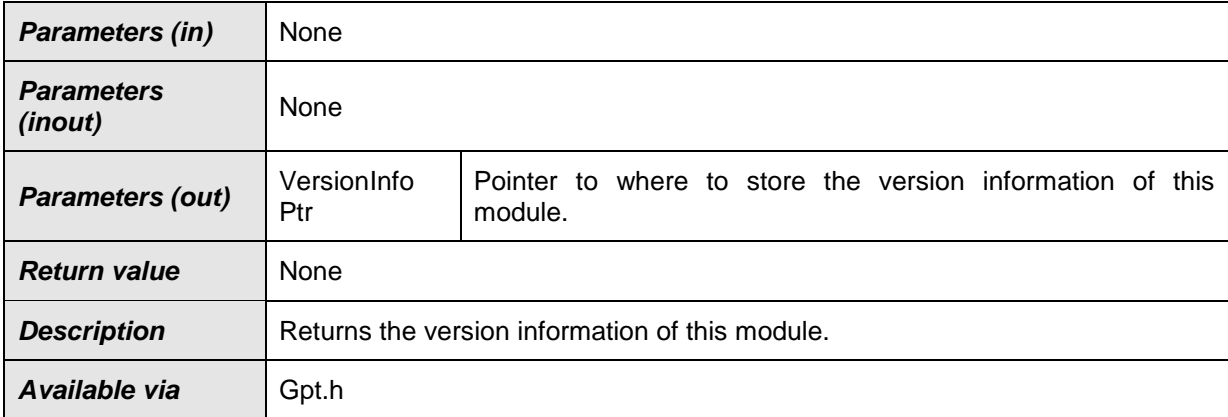

### ⌋**(SRS\_BSW\_00407)**

**[SWS\_Gpt\_00338]** [ If development error detection is enabled for the GPT module: If the parameter VersionInfoPtr is a null pointer, the function Gpt GetVersionInfo shall raise the error GPT E PARAM\_POINTER. | (SRS\_BSW\_00323)

#### <span id="page-30-0"></span>**8.4.2 Gpt\_Init**

#### **[SWS\_Gpt\_00280]**⌈

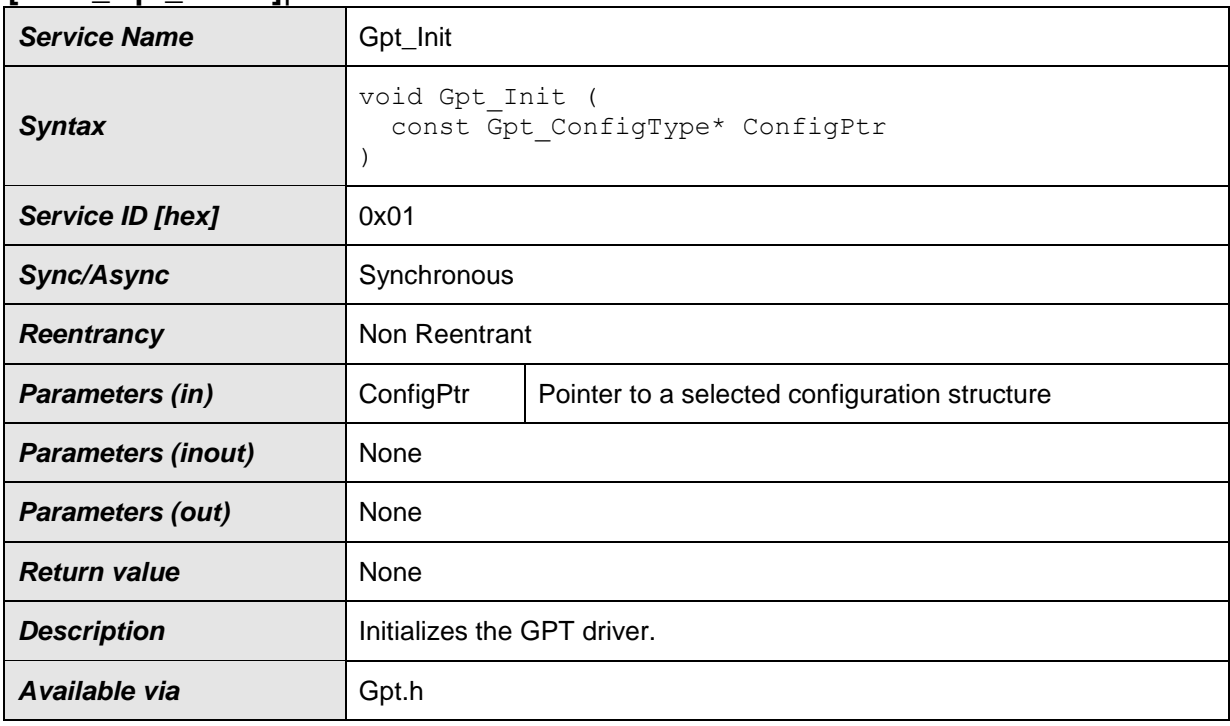

#### ⌋**(SRS\_BSW\_00404, SRS\_BSW\_00405, SRS\_BSW\_00438, SRS\_BSW\_00101, SRS\_BSW\_00358, SRS\_BSW\_00414, SRS\_SPAL\_12057)**

**[SWS\_Gpt\_00006]** [ The function Gpt Init shall initialize the hardware timer module according to a configuration set referenced by ConfigPtr. | (SRS\_BSW\_00101, SRS\_SPAL\_12057)

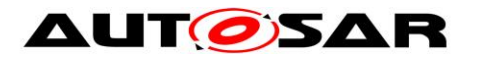

**[SWS\_Gpt\_00107]** [ The function Gpt Init shall disable all interrupt notifications, controlled by the GPT driver.  $|$  ()

**[SWS\_Gpt\_00068]** [ The function Gpt Init shall only initialize the configured resources. Resources that are not configured in the configuration file shall not be touched. | (SRS\_SPAL\_12125)

The following rules regarding initialization of controller registers shall apply to this driver implementation:

- **[SWS Gpt 00352]** [ If the hardware allows for only one usage of the register, the driver module implementing that functionality is responsible for initializing the register. | (SRS\_SPAL\_12461)
- **[SWS Gpt 00353]** [ If the register can affect several hardware modules and if it is an I/O register it shall be initialized by the PORT driver.  $\vert$ (SRS\_SPAL\_12461)
- **[SWS Gpt 00354]** [ If the register can affect several hardware modules and if it is not an I/O register it shall be initialized by the MCU driver.  $\vert$ (SRS\_SPAL\_12461)
- **[SWS Gpt 00355] [** One-time writable registers that require initialization directly after reset shall be initialized by the startup code.  $| \cdot |$ (SRS\_SPAL\_12461)
- **[SWS\_Gpt\_00356] [All other registers shall be initialized by the startup code.** ⌋ (SRS\_SPAL\_12461)

**[SWS\_Gpt\_00307]** [ If development error detection is enabled for the GPT module: If the GPT driver is not in operation mode "uninitialized", the function  $Gpt$  Init shall raise the error GPT\_E\_ALREADY\_INITIALIZED.  $\vert$  ( )

**[SWS Gpt 00258] [The function Gpt Init shall disable all wakeup interrupts,** controlled by the GPT driver.  $| \; ( \; )$ 

**[SWS\_Gpt\_00339]** [ The function Gpt Init shall set the operation mode of the GPT driver to "normal mode". This leads to a behavior like Gpt SetMode is called with parameter GPT\_MODE\_NORMAL.  $\vert$  ()

**[SWS Gpt 00309]**  $\upharpoonright$  A re-initialization of the GPT driver by executing the Gpt Init function requires a de-initialization before by executing a Gpt DeInit.  $\vert \vert$  ( )

<span id="page-31-1"></span>**[SWS\_Gpt\_00390]** [ The function Gpt Init shall start all enabled GPT Predef Timers at value "0". | (SRS\_Gpt\_13607)

#### <span id="page-31-0"></span>**8.4.3 Gpt\_DeInit**

**[SWS\_Gpt\_00281]**⌈

**Service Name** Gpt DeInit

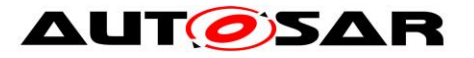

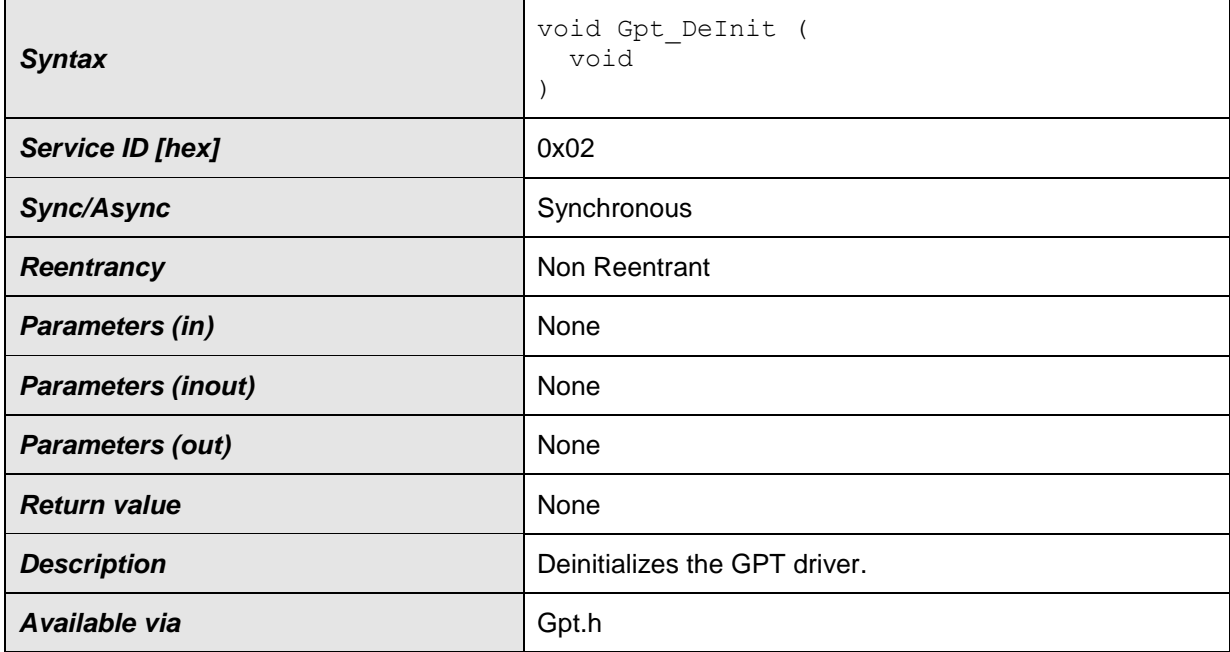

### ⌋**(SRS\_BSW\_00336, SRS\_SPAL\_12163, SRS\_Gpt\_12116)**

**[SWS\_Gpt\_00008]** [ The function Gpt\_DeInit shall deinitialize the hardware used by the GPT driver (depending on configuration) to the power on reset state. Values of registers which are not writeable are excluded. It's the responsibility of the hardware design that the state does not lead to undefined activities in the  $\mu$ C.  $\vert$ (SRS\_BSW\_00336**,** SRS\_SPAL\_12163, SRS\_Gpt\_12116)

**[SWS\_Gpt\_00105]** [ The function Gpt DeInit shall disable all interrupt notifications and wakeup interrupts, controlled by the GPT driver.  $\vert$  ()

**[SWS\_Gpt\_00162]** [ The function Gpt DeInit shall influence only the peripherals, which are allocated by the static configuration.  $\mid$  (SRS Gpt 12116)

**[SWS\_Gpt\_00308]** [ If a postbuild multiple selectable configuration variant was used, the function Gpt DeInit shall further influence only the peripherals, which are allocated by the runtime configuration set passed by the previous call of the function Gpt Init. | (SRS\_Gpt\_12116)

**[SWS\_Gpt\_00194]** [The function Gpt DeInit shall be pre compile time configurable  $On/Off$  by the configuration parameter: GptDeInitApi. | (SRS\_BSW\_00171)

**[SWS\_Gpt\_00363]** [ The function Gpt DeInit shall set the operation mode of the GPT driver to "uninitialized".  $|()$ 

**[SWS\_Gpt\_00234]** [ If any timer channel is in state "running", the function Gpt DeInit shall raise the runtime error GPT E BUSY. | ()

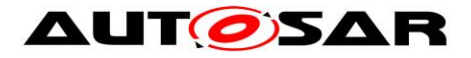

**[SWS\_Gpt\_00220]** [ If development error detection is enabled for the GPT module: If the driver is not initialized, the function  $Gpt$   $Det$   $Definit$  shall raise the error GPT E UNINIT. | (SRS BSW 00406)

<span id="page-33-1"></span>**[SWS\_Gpt\_00391]** [ The function Gpt DeInit shall stop all enabled GPT Predef Timers. | (SRS Gpt 13607)

### <span id="page-33-0"></span>**8.4.4 Gpt\_GetTimeElapsed**

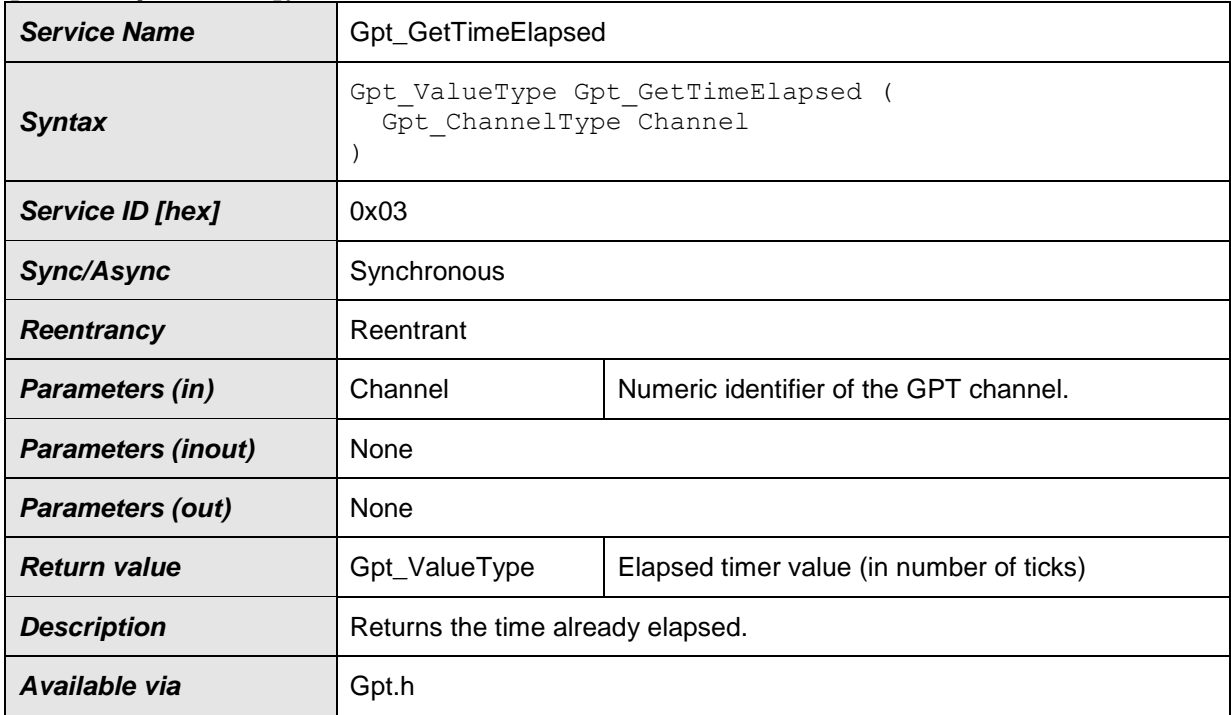

#### **[SWS\_Gpt\_00282]**⌈

#### ⌋**(SRS\_Gpt\_12117)**

**[SWS Gpt 00010] [The function** Gpt GetTimeElapsed shall return the time already elapsed. When the channel is  $\overline{in}$  mode "one-shot mode", this is the value relative to the point in time, the channel has been started. | (SRS\_Gpt\_12117)

**ISWS Gpt 003611 [** When the channel is in mode "continuous mode", the return value of Gpt GetTimeElapsed is the value relative to the last recurrence (target time reached) or to the start of the channel before the first recurrence occurs.  $\vert \cdot \vert$ 

**[SWS Gpt 00295]** [If the function Gpt GetTimeElapsed is called on a timer channel in state "initialized" (channel started never before), the function shall return the value " $0$ ".  $\mid$  ()

**[SWS Gpt 00297]** [ If the function Gpt GetTimeElapsed is called on a timer channel in state "stopped", the function shall return the time value at the moment of stopping.  $|()$ 

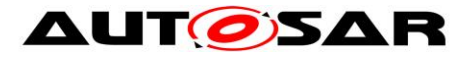

**[SWS\_Gpt\_00299]** [ If the function Gpt GetTimeElapsed is called on a channel configured for "one-shot mode" in state "expired" (timer has reached the target time), the function shall return the target time.  $|$  ()

**[SWS\_Gpt\_00113]** [ The function Gpt\_GetTimeElapsed shall be fully reentrant, this means even for the same timer channel.  $\vert$  ()

**[SWS\_Gpt\_00195]** [ The function Gpt GetTimeElapsed shall be pre compile time configurable  $On/Off$  by the configuration parameter: GptTimeElapsedApi. I (SRS\_BSW\_00171)

**[SWS\_Gpt\_00222]** [ If development error detection is enabled for GPT module: If the driver is not initialized, the function Gpt GetTimeElapsed shall raise the error GPT E UNINIT. I (SRS BSW 00406)

**[SWS\_Gpt\_00210]** [ If development error detection is enabled for GPT module: If the parameter Channel is invalid (not within the range specified by configuration), the function Gpt\_GetTimeElapsed shall raise the error GPT\_E\_PARAM\_CHANNEL.  $\vert$  ( )

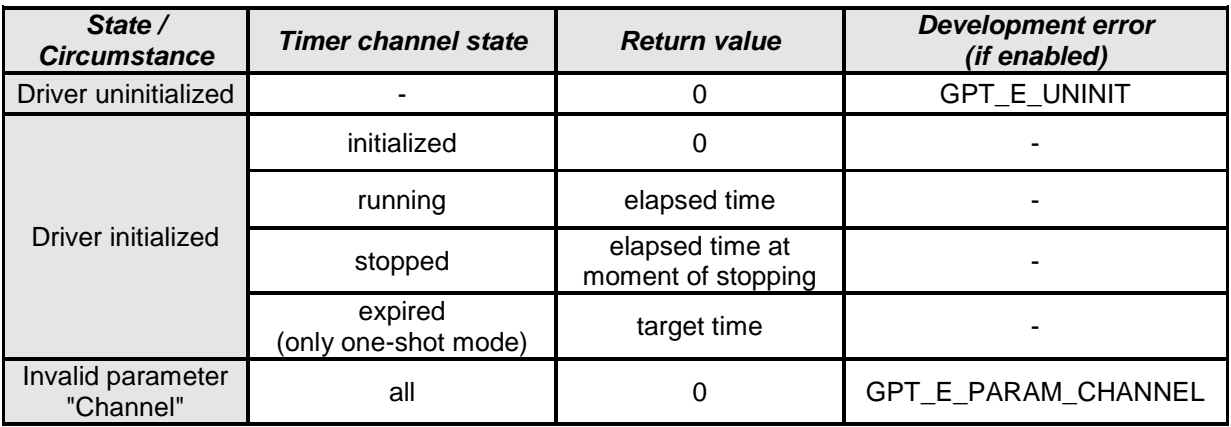

#### **Table 5: Summary: Return values and DET errors of Gpt\_GetTimeElapsed**

### <span id="page-34-0"></span>**8.4.5 Gpt\_GetTimeRemaining**

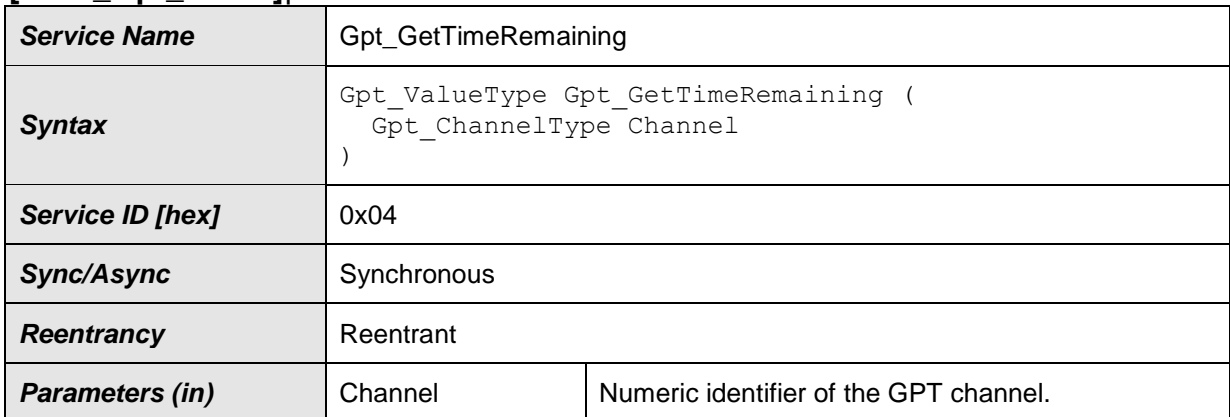

#### **[SWS\_Gpt\_00283]**⌈

35 of 68 Document ID 30: AUTOSAR\_SWS\_GPTDriver

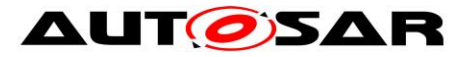

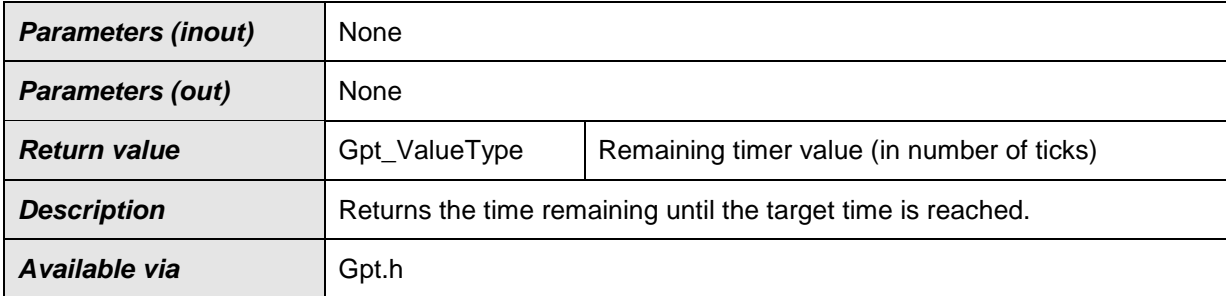

### ⌋**(SRS\_Gpt\_12117)**

**[SWS Gpt 00083]** [ The function Gpt GetTimeRemaining shall return the timer value remaining until the target time will be reached next time. The remaining time is the "target time" minus the time already elapsed. | (SRS\_Gpt\_12117)

**[SWS\_Gpt\_00301]** [ If the function Gpt GetTimeRemaining is called on a timer channel in state "initialized" (channel started never before), the function shall return the value  $"0".$   $( )$ 

**[SWS Gpt 00303]** [ If the function Gpt GetTimeRemaining is called on a timer channel in state "stopped", the function shall return the remaining time value at the moment of stopping.  $|()$ 

**[SWS\_Gpt\_00305]** [ If the function Gpt GetTimeRemaining is called on a channel configured for "one-shot mode" in state "expired" (timer has reached the target time), the function shall return the value " $0$ ".  $\mid$  ()

**[SWS\_Gpt\_00114]** [ The function Gpt GetTimeRemaining shall be fully reentrant, this means even for the same timer channel.  $\vert \cdot \rangle$ 

**[SWS\_Gpt\_00196] [** The function Gpt\_GetTimeRemaining shall be pre compile time configurable On/Off by the configuration parameter: GptTimeRemainingApi. | (SRS\_BSW\_00171)

**[SWS\_Gpt\_00223]** [ If development error detection is enabled for GPT module: If the driver is not initialized, the function Gpt GetTimeRemaining shall raise the error GPT\_E\_UNINIT. | (SRS\_BSW\_00406)

**[SWS\_Gpt\_00211]** [ If development error detection is enabled for GPT module: If the parameter Channel is invalid (not within the range specified by configuration), the function Gpt GetTimeRemaining shall raise the error GPT E PARAM CHANNEL.  $\vert$  ( )

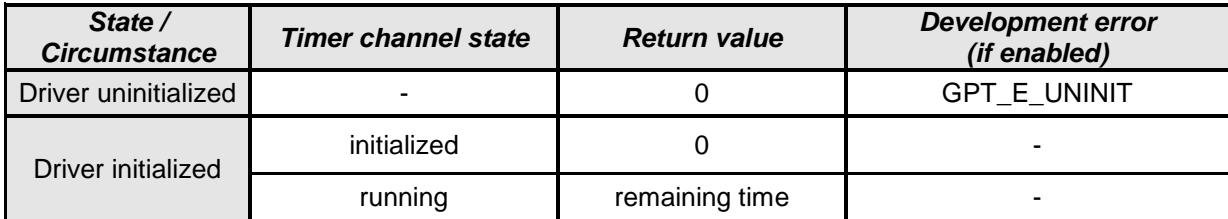

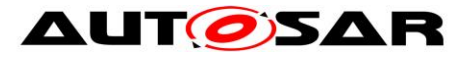

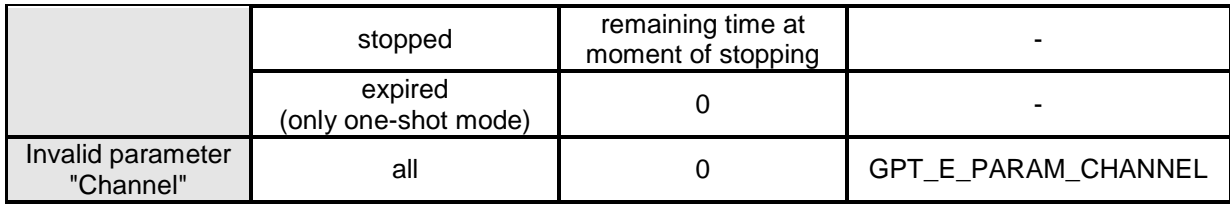

#### **Table 6: Summary: Return values and DET errors of Gpt\_GetTimeRemaining**

## <span id="page-36-0"></span>**8.4.6 Gpt\_StartTimer**

#### **[SWS\_Gpt\_00284]**⌈

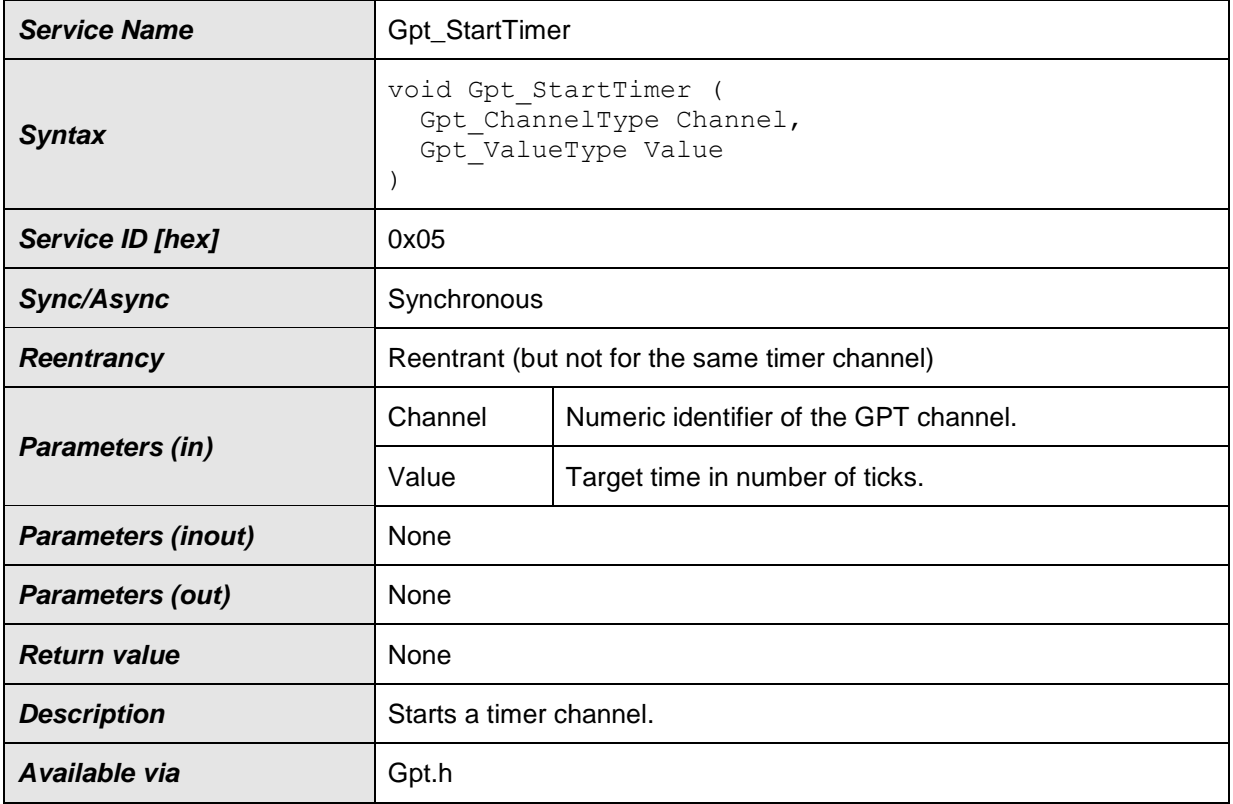

#### ⌋**(SRS\_Gpt\_12128)**

**[SWS\_Gpt\_00274]** [ The function Gpt StartTimer shall start the selected timer channel with a defined target time.  $\mid$  (SRS\_Gpt\_12128)

**[SWS\_Gpt\_00275]** [ If configured and enabled, an interrupt notification or a wakeup interrupt occurs, when the target time is reached. | (SRS Gpt 12128)

**[SWS\_Gpt\_00115]** [ The function Gpt StartTimer shall be reentrant, if the timer channels used in concurrent calls are different.  $|$  ()

**[SWS\_Gpt\_00364]**  $\lceil$  The state of the selected timer channel shall be changed to "running" if Gpt StartTimer is called.  $\int$  ()

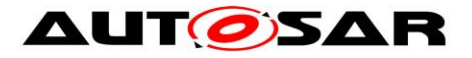

**[SWS\_Gpt\_00212]** [ If development error detection is enabled for GPT module: If the parameter  $\text{Channel}$  is invalid (not within the range specified by configuration), the function Gpt  $StartTimer$  shall raise the error GPT  $E$  PARAM CHANNEL.  $\vert$  ( )

**[SWS\_Gpt\_00218]** [ If development error detection is enabled for GPT module: The function Gpt StartTimer shall raise the error GPT E PARAM VALUE if the parameter Value is "0" or not within the allowed range (exceeding the maximum timer resolution). | (SRS\_BSW\_00323)

**[SWS\_Gpt\_00224]** [ If development error detection is enabled for GPT module: If the driver is not initialized, the function Gpt StartTimer shall raise the error GPT E UNINIT. I (SRS BSW 00406)

**[SWS\_Gpt\_00084]** [ If the function Gpt StartTimer is called on a channel in state "running", the function shall raise the runtime error  $GPTE$  BUSY.  $\vert$  ( )

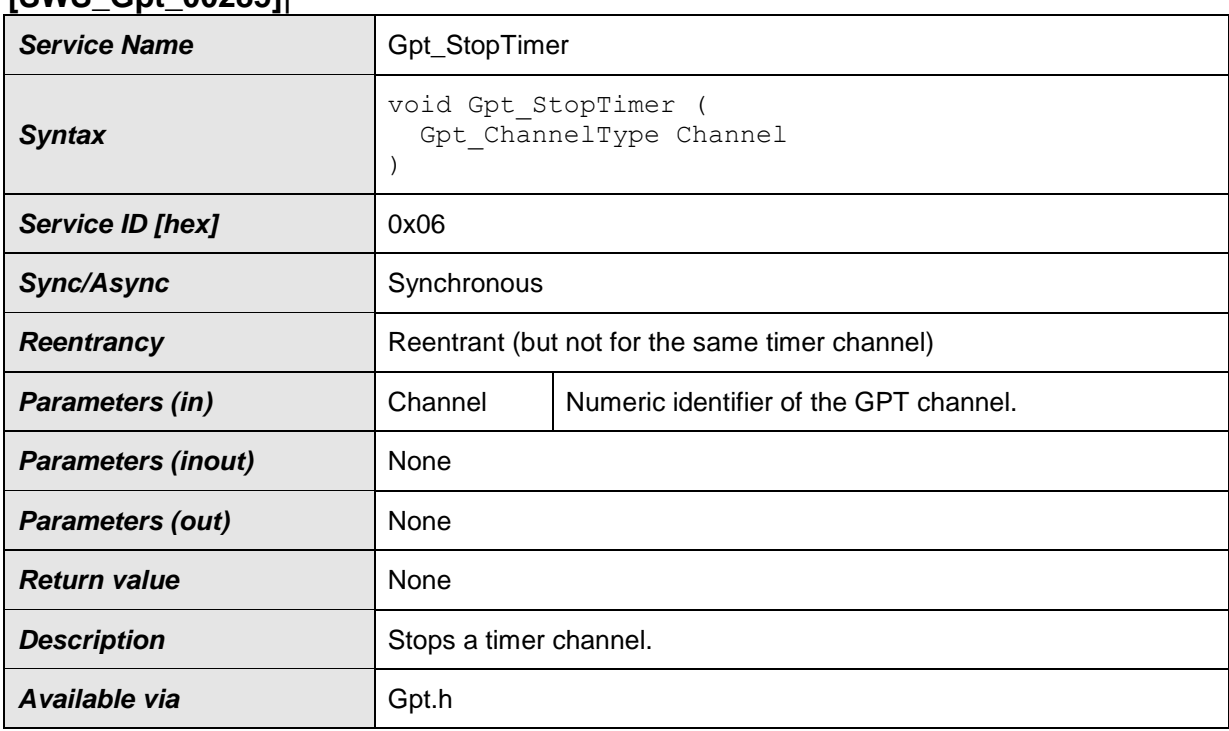

## <span id="page-37-0"></span>**8.4.7 Gpt\_StopTimer**

### **[SWS\_Gpt\_00285]**⌈

### ⌋**(SRS\_Gpt\_12119)**

**[SWS\_Gpt\_00013]** [ The function Gpt StopTimer shall stop the selected timer channel. | (SRS Gpt 12119)

**[SWS Gpt 00343] [The state of the selected timer channel shall be changed to** "stopped" if  $Gpt$  StopTimer is called.  $|$  ()

**[SWS\_Gpt\_00099]** [ If development error detection is enabled for GPT module:

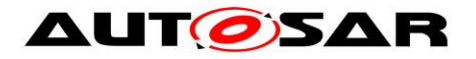

If the function Gpt StopTimer is called on a channel in state "initialized", "stopped" or "expired", the function shall not raise a development error.  $| \cdot |$ 

**[SWS\_Gpt\_00344]** [ If the function Gpt StopTimer is called on a channel in state "initialized", "stopped" or "expired", the function shall leave without any action (no change of the channel state).  $|$  ()

**[SWS\_Gpt\_00116]** [ The function Gpt StopTimer shall be reentrant, if the timer channels used in concurrent calls are different.  $\vert$  ()

**[SWS\_Gpt\_00213]** [ If development error detection is enabled for GPT module: If the parameter Channel is invalid (not within the range specified by configuration), the function Gpt  $StopTimer$  shall raise the error GPT E PARAM CHANNEL.  $\vert$  ( )

**[SWS\_Gpt\_00225]** [ If development error detection is enabled for GPT module: If the driver is not initialized, the function Gpt StopTimer shall raise the error GPT E UNINIT. | (SRS\_BSW\_00406)

## <span id="page-38-0"></span>**8.4.8 Gpt\_EnableNotification**

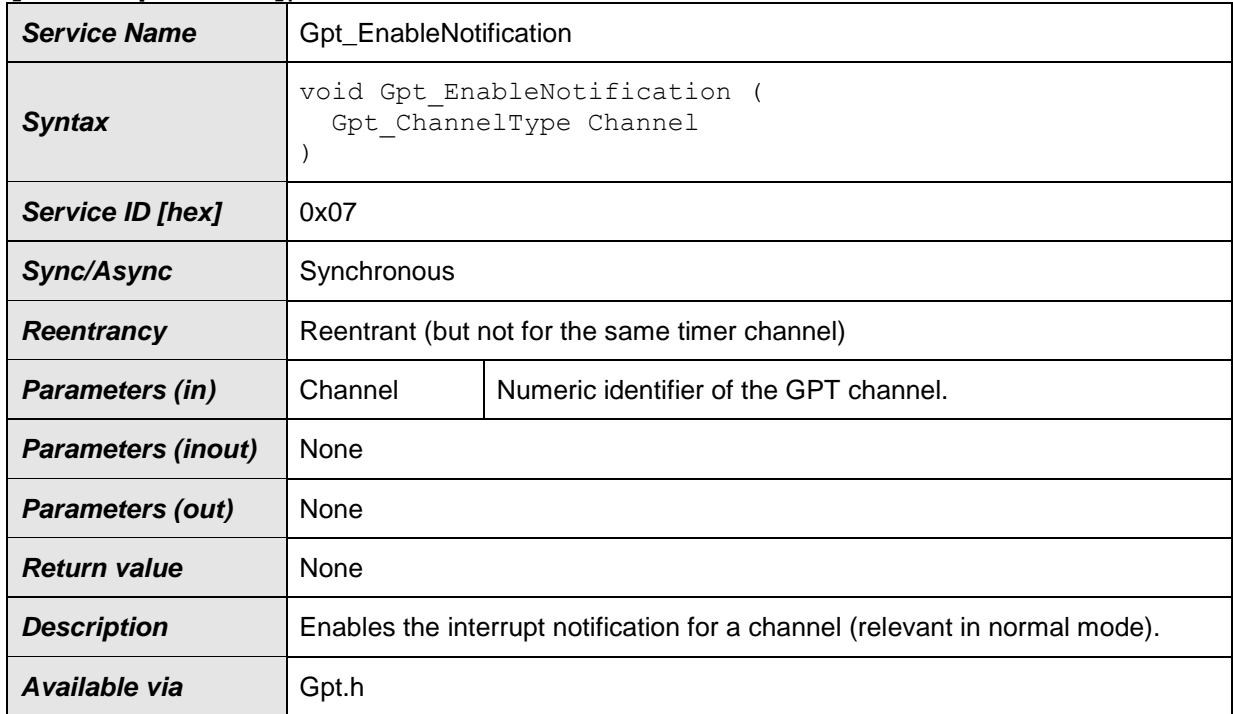

## **[SWS\_Gpt\_00286]**⌈

## ⌋**(SRS\_Gpt\_12121)**

**[SWS Gpt 00014]** [ The function Gpt EnableNotification shall enable the interrupt notification of the referenced channel configured for notification (see also SWS Gpt 00233). The function shall save an attribute like "notification enabled" of the channel. ⌋ (SRS\_SPAL\_00157, SRS\_SPAL\_12067, SRS\_Gpt\_12121)

39 of 68 Document ID 30: AUTOSAR\_SWS\_GPTDriver Comment: This attribute affects the interrupt notification always when the driver is in "normal mode". In "sleep mode" the attribute has no influence.

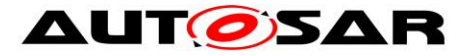

**[SWS\_Gpt\_00117]** [ The function Gpt\_EnableNotification shall be reentrant, if the timer channels used in concurrent calls are different.  $| \cdot |$ 

**[SWS\_Gpt\_00199]** [ The function Gpt\_EnableNotification shall be pre compile time configurable  $On/Off$  by the configuration parameter: GptEnableDisableNotificationApi. | (SRS BSW 00171)

**[SWS\_Gpt\_00226]** [ If development error detection is enabled for GPT module: If the driver is not initialized, the function Gpt EnableNotification shall raise the error GPT\_E\_UNINIT. | (SRS\_BSW\_00406)

**[SWS\_Gpt\_00214]** [ If development error detection is enabled for GPT module: If the parameter Channel is invalid (not within the range specified by configuration), the function Gpt\_EnableNotification shall raise the error GPT E PARAM CHANNEL. | ()

**[SWS\_Gpt\_00377]**  $\lceil$  If development error detection is enabled for GPT module: If no valid notification function is configured (GptNotification), the function Gpt EnableNotification shall raise the error GPT E PARAM CHANNEL.  $\vert$  ()

## <span id="page-39-0"></span>**8.4.9 Gpt\_DisableNotification**

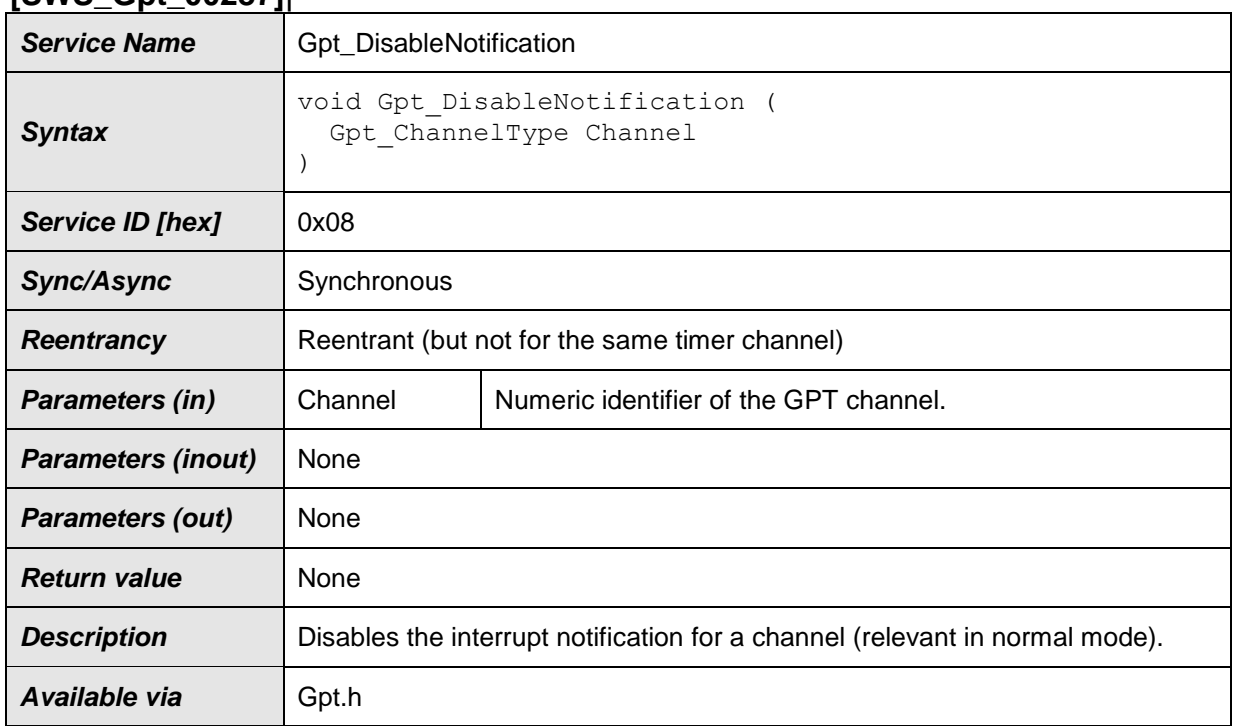

#### **[SWS\_Gpt\_00287]**⌈

## ⌋**(SRS\_Gpt\_12122)**

**[SWS Gpt 00015] [The function** Gpt DisableNotification shall disable the interrupt notification of the referenced channel configured for notification (see also

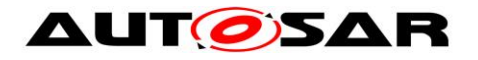

SWS Gpt 00233). The function shall save an attribute like "notification disabled" of the channel. | (SRS SPAL 00157, SRS Gpt 12122, SRS SPAL 12067)

Comment: This attribute affects the interrupt notification always when the driver is in "normal mode". In "sleep mode" the attribute has no influence.

**[SWS Gpt 00118]** [ The function Gpt DisableNotification shall be reentrant, if the timer channels used in concurrent calls are different.  $|$  ()

**[SWS Gpt 00200]** [The function Gpt DisableNotification shall be pre compile time configurable  $On/Off$  by the configuration parameter: GptEnableDisableNotificationApi. | (SRS\_BSW\_00171)

**[SWS\_Gpt\_00227]** [ If development error detection is enabled for GPT module: If the driver is not initialized, the function Gpt DisableNotification shall raise the error GPT  $E$  UNINIT.  $\vert$  (SRS BSW 00406)

**[SWS\_Gpt\_00217]**  $\lceil$  If development error detection is enabled for GPT module: If the parameter Channel is invalid (not within the range specified by configuration), the function Gpt\_DisableNotification shall raise the error GPT E PARAM CHANNEL. | ()

**[SWS\_Gpt\_00379]** [If development error detection is enabled for GPT module: If no valid notification function is configured (GptNotification), the function

<span id="page-40-0"></span>Gpt DisableNotification shall raise the error GPT E PARAM CHANNEL.  $\vert \left( \right)$ 

#### **8.4.10 Gpt\_SetMode**

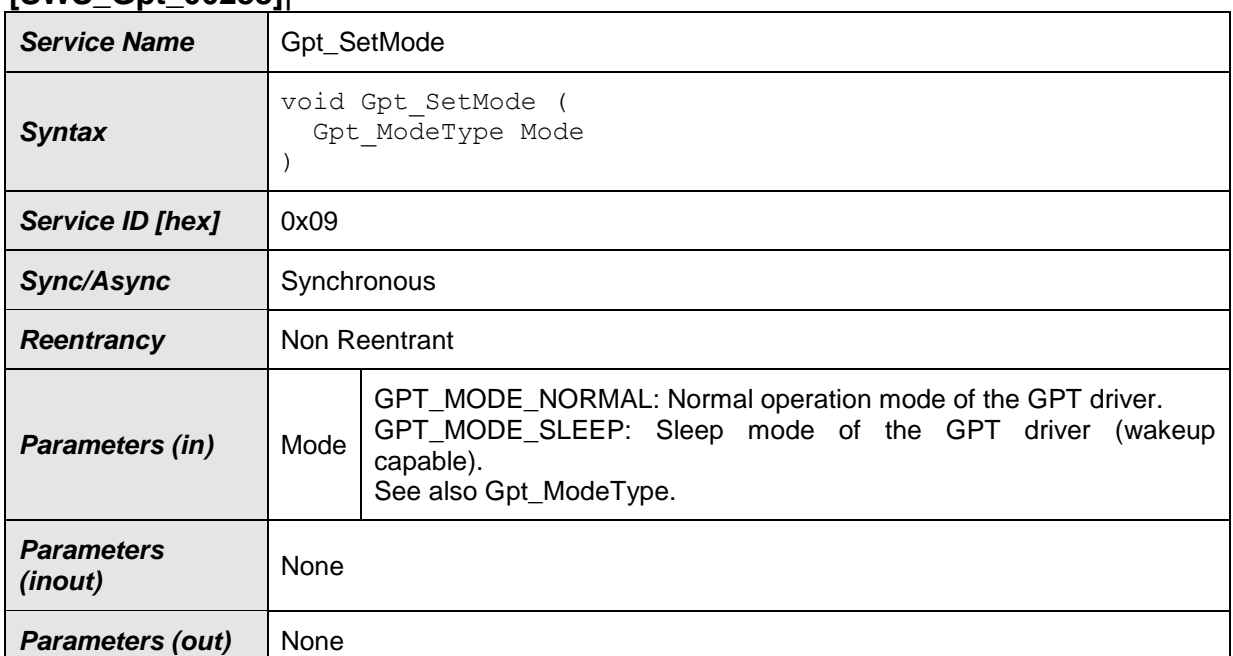

#### **[SWS\_Gpt\_00288]**⌈

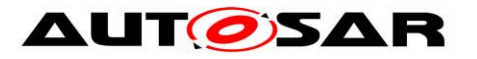

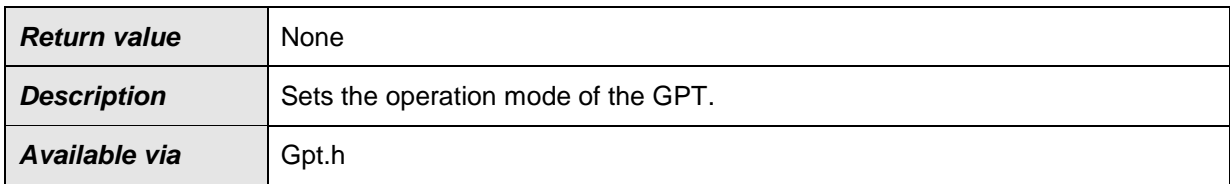

### ⌋**(SRS\_SPAL\_12169, SRS\_Gpt\_13603)**

**[SWS\_Gpt\_00151]** [ The function Gpt SetMode shall set the operation mode of the GPT driver to the given mode parameter. | (SRS\_SPAL\_12169, SRS\_Gpt\_13603)

**[SWS\_Gpt\_00255]** [ The function Gpt SetMode is only available if the configuration parameter GptReportWakeupSource is enabled.  $\vert$  ()

**[SWS\_Gpt\_00152]** [ If the parameter Mode has the value GPT\_MODE\_NORMAL: The function Gpt SetMode shall enable the interrupt notification for all channels which are configured for notification and the notification is enabled (stored attribute) via the function Gpt EnableNotification prior. All other interrupt notifications shall be disabled. | (SRS\_Gpt\_13603)

#### **[SWS\_Gpt\_00153]** [ If the parameter Mode has the value GPT\_MODE\_SLEEP: The function Gpt SetMode shall enable the wakeup interrupts for all channels which are configured for wakeup and the wakeup is enabled (stored attribute) via the function Gpt\_EnableWakeup prior. All other wakeup interrupts shall be disabled.  $\blacksquare$ (SRS\_Gpt\_13603)

**[SWS\_Gpt\_00164]** [ If the function Gpt SetMode is called with parameter Mode has the value GPT\_MODE\_SLEEP: All timer channels in state "running" which are not configured for wakeup or not enabled for wakeup interruption (stored attribute) via Gpt EnableWakeup shall be stopped and their state shall be changed to "stopped".  $\vert \vert$  ( )

**[SWS\_Gpt\_00165]** [ If the parameter Mode has the value GPT\_MODE\_NORMAL, the function Gpt SetMode shall not restart automatically the timer channels which have been stopped by entering the sleep mode.  $\vert$  ()

**[SWS\_Gpt\_00341]** [ If the parameter has the value GPT\_MODE\_SLEEP the function Gpt SetMode shall not start a wakeup timer automatically. First, the user shall call Gpt StartTimer to start a wakeup timer, after this the user shall call Gpt SetMode with parameter GPT MODE SLEEP. | ()

**[SWS\_Gpt\_00228]** [ If development error detection is enabled for GPT module: If the driver is not initialized, the function Gpt SetMode shall raise the error GPT E UNINIT. | (SRS\_BSW\_00406)

**[SWS\_Gpt\_00231]** [ If development error detection is enabled for GPT module: The function Gpt SetMode shall raise the error GPT E PARAM\_MODE if the parameter Mode is invalid.  $\vert$  ()

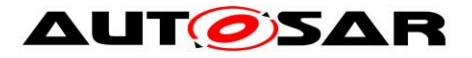

**[SWS\_Gpt\_00201]** [ The function Gpt SetMode shall be pre compile time configurable  $On/Off$  by the configuration parameter: GptWakeupFunctionalityApi. | (SRS BSW 00171)

<span id="page-42-1"></span>**[SWS\_Gpt\_00392]** [ If the parameter Mode has the value GPT MODE NORMAL: If the driver is in "sleep mode", the function Gpt SetMode shall restart all enabled GPT Predef Timers at value "0". | (SRS Gpt 13607)

<span id="page-42-2"></span>**[SWS\_Gpt\_00393]** [ If the parameter Mode has the value GPT MODE SLEEP: The function Gpt SetMode shall stop all enabled GPT Predef Timers. | (SRS\_Gpt\_13607)

#### <span id="page-42-0"></span>**8.4.11 Gpt\_DisableWakeup**

**[SWS\_Gpt\_00289]**⌈

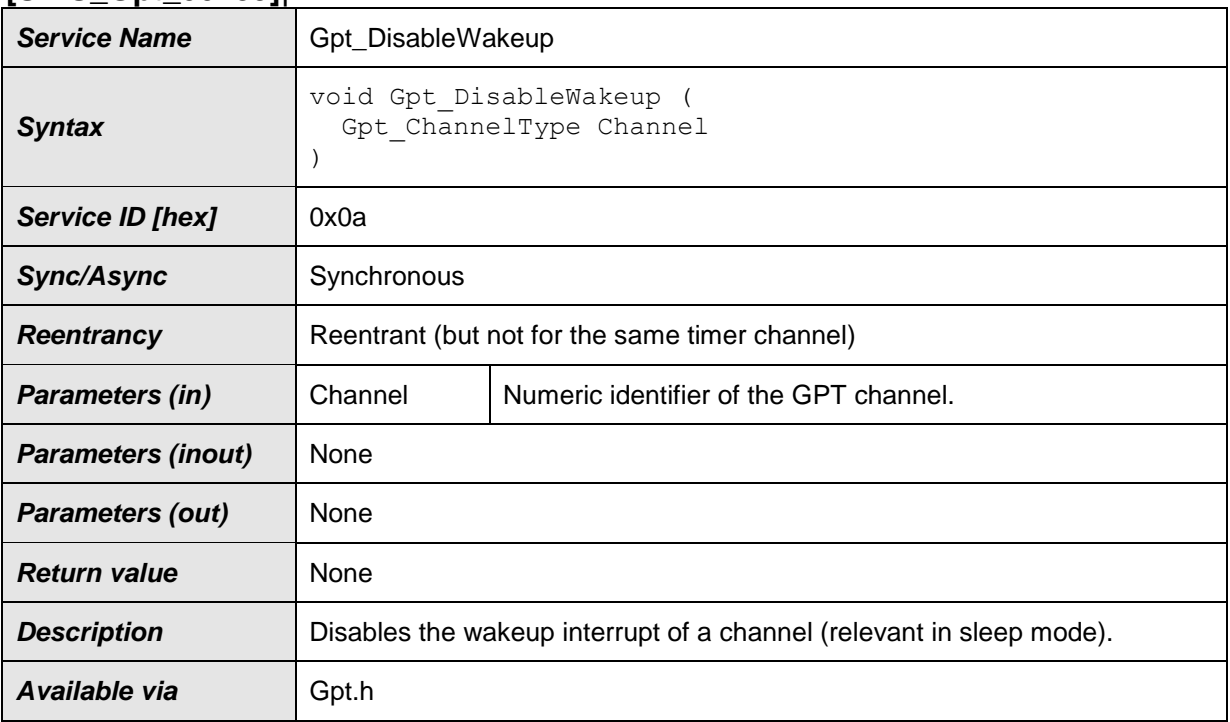

### ⌋**(SRS\_Gpt\_13602)**

**[SWS\_Gpt\_00159]** [ The function Gpt DisableWakeup shall disable the wakeup interrupt of the referenced channel configured for wakeup. The function shall save an attribute like "wakeup disabled" of the channel.

Comment: This attribute affects the wakeup interrupt always when the driver is in "sleep mode". In "normal mode" the attribute has no influence. | (SRS\_Gpt\_13602)

**[SWS Gpt 00157]** [The function Gpt DisableWakeup is only feasible, if GptReportWakeupSource is statically configured available.  $\vert$  ()

**[SWS Gpt 00155]** [ The function Gpt DisableWakeup shall be reentrant, if the timer channels used in concurrent calls are different.  $\vert$  ()

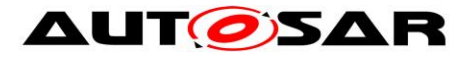

**[SWS\_Gpt\_00202]** [ The function Gpt DisableWakeup shall be pre compile time configurable On/Off by the configuration parameter: GptWakeupFunctionalityApi. | (SRS\_BSW\_00171)

**[SWS\_Gpt\_00215]**  $\lceil$  If development error detection is enabled for GPT module: If the parameter Channel is invalid (not within the range specified by configuration) or channel wakeup is not enabled by configuration (GptEnableWakeup), the function Gpt DisableWakeup shall raise the error GPT E PARAM CHANNEL. | ()

**[SWS\_Gpt\_00229]** [ If development error detection is enabled for GPT module: If the driver is not initialized, the function Gpt DisableWakeup shall raise the error GPT E UNINIT. | (SRS\_BSW 00406)

### <span id="page-43-0"></span>**8.4.12 Gpt\_EnableWakeup**

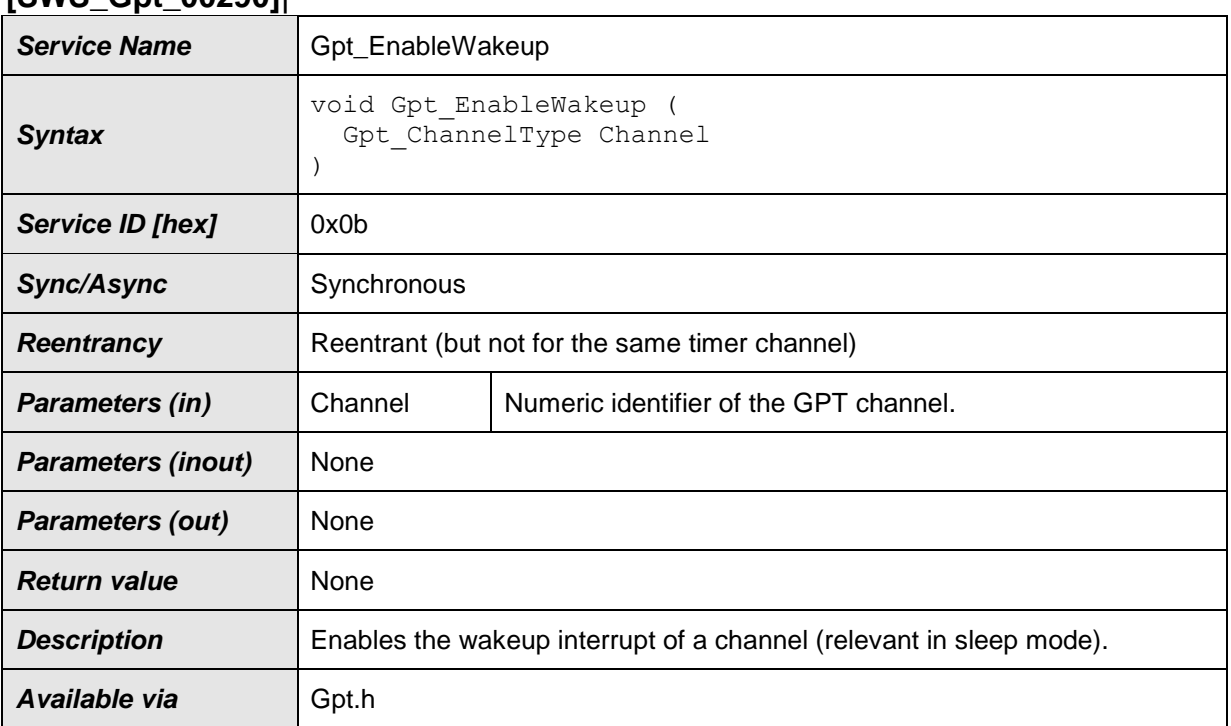

#### **[SWS\_Gpt\_00290]**⌈

### ⌋**(SRS\_Gpt\_13602)**

**[SWS\_Gpt\_00160]** [ The function Gpt EnableWakeup shall enable the wakeup interrupt of the referenced channel configured for wakeup. The function shall save an attribute like "wakeup enabled" of the channel. | (SRS\_Gpt\_13602)

Comment: This attribute affects the wakeup interrupt always when the driver is in "sleep mode". In "normal mode" the attribute has no influence.

**[SWS Gpt 00158]** [The function Gpt EnableWakeup is only feasible, if GptReportWakeupSource is statically configured available.  $|$  ()

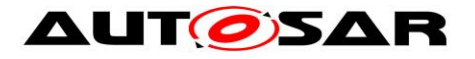

**[SWS\_Gpt\_00156]** [ The function Gpt EnableWakeup shall be reentrant, if the timer channels used in concurrent calls are different.  $| \cdot |$ 

**[SWS\_Gpt\_00203]** [ The function Gpt EnableWakeup shall be pre compile time configurable On/Off by the configuration parameter: GptWakeupFunctionalityApi. | (SRS BSW 00171)

**[SWS\_Gpt\_00230]** [ If development error detection is enabled for GPT module: If the driver is not initialized, the function Gpt EnableWakeup shall raise the error GPT E UNINIT. | (SRS\_BSW\_00406)

**[SWS\_Gpt\_00216]** [ If development error detection is enabled for GPT module: If the parameter Channel is invalid (not within the range specified by configuration) or channel wakeup is not enabled by configuration (GptEnableWakeup), the function Gpt EnableWakeup shall raise the error GPT E PARAM CHANNEL. | ()

### <span id="page-44-0"></span>**8.4.13 Gpt\_CheckWakeup**

#### **[SWS\_Gpt\_00328]**⌈

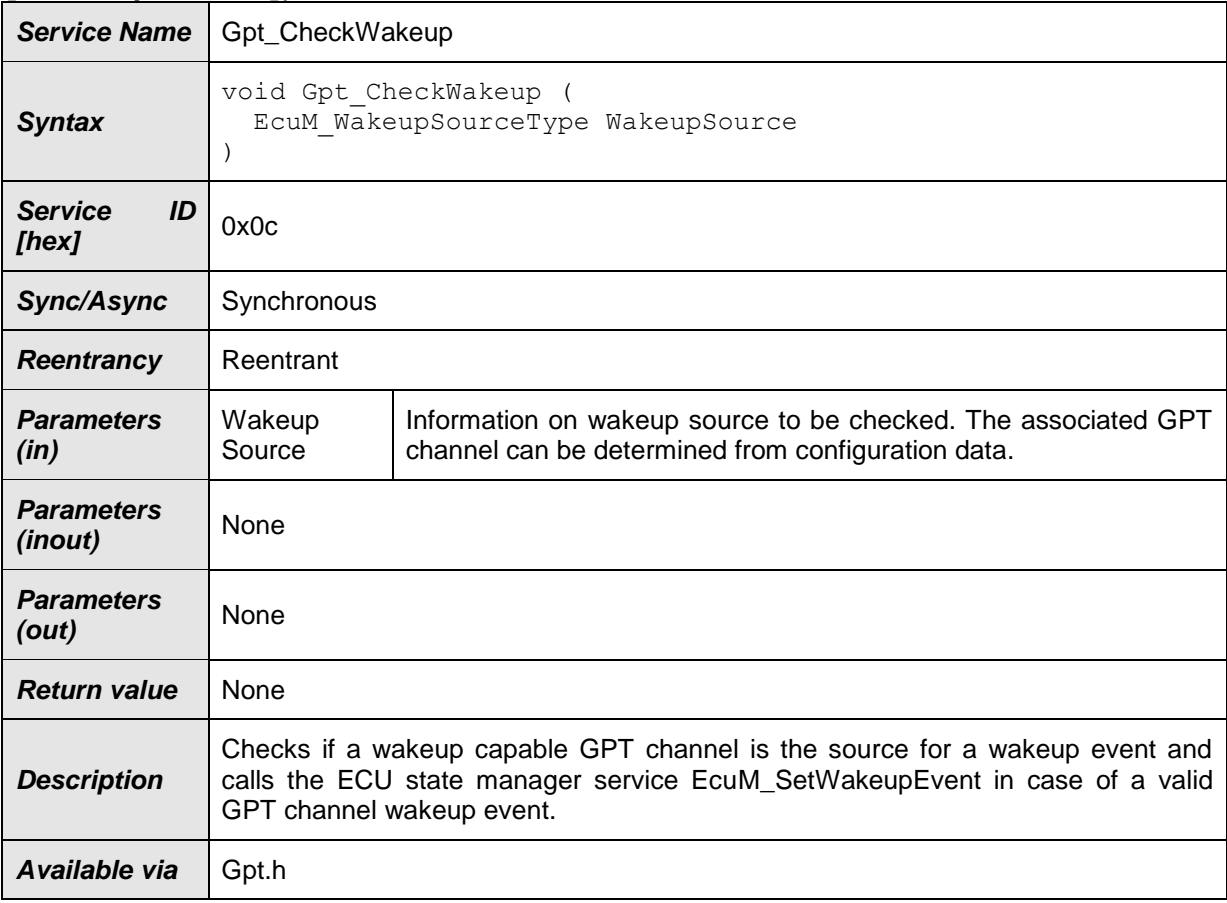

#### $\vert$ ()

**[SWS\_Gpt\_00321]** | The function Gpt CheckWakeup shall check if a wakeup capable GPT channel is the source for a wakeup event and call EcuM\_SetWakeupEvent to indicate a valid timer wakeup event to the ECU State Manager  $[8]$ .  $|$  ()

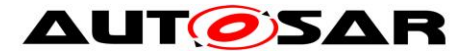

**[SWS Gpt 00322]** [ The function Gpt CheckWakeup is only feasible, if GptReportWakeupSource is statically configured available.  $\vert$  ()

**[SWS\_Gpt\_00323]** [ The function Gpt\_CheckWakeup shall be reentrant, by reason of possible usage in concurrent interrupt service routines.  $|$  ()

**[SWS\_Gpt\_00324]** | The function Gpt CheckWakeup shall be pre compile time configurable On/Off by the configuration parameter: GptWakeupFunctionalityApi. | ()

**[SWS\_Gpt\_00325]** [ If development error detection is enabled for GPT module: If the driver is not initialized, the function Gpt CheckWakeup shall raise the error GPT E UNINIT. | (SRS BSW 00406)

<span id="page-45-0"></span>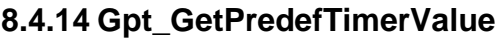

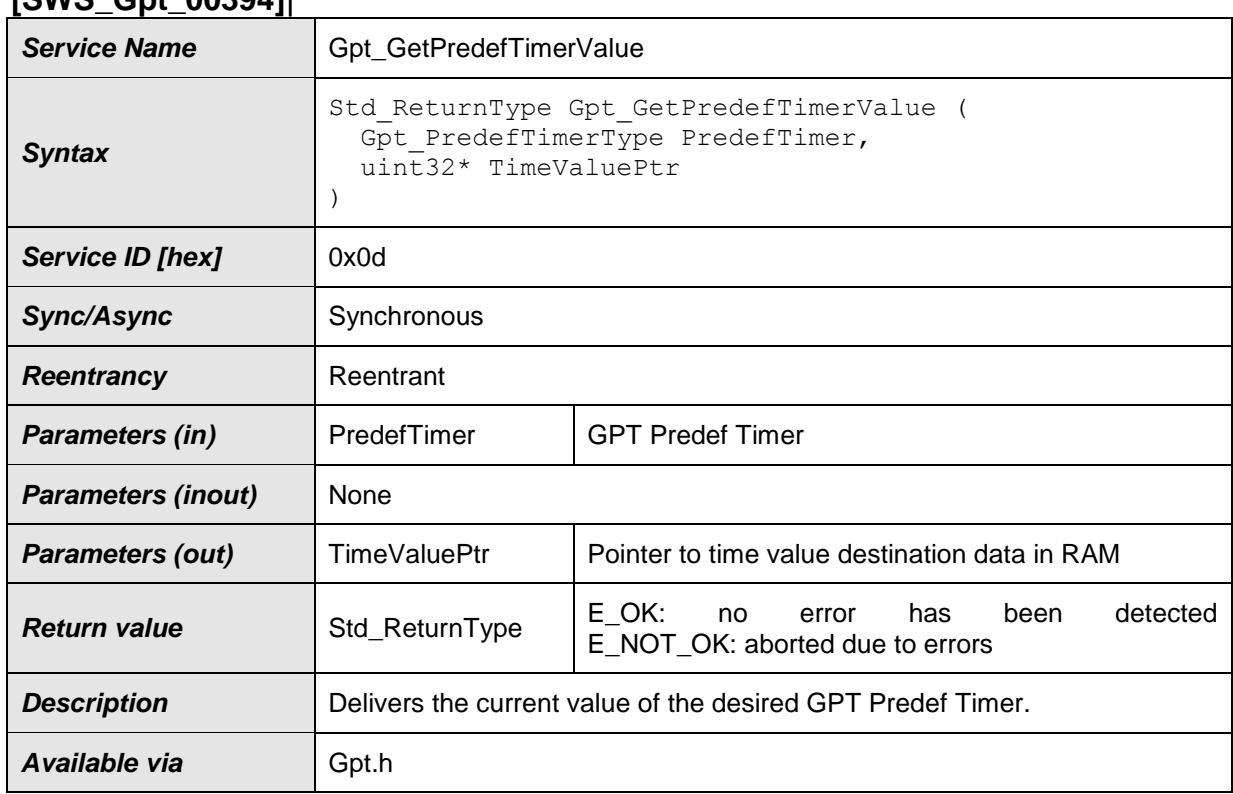

#### **[SWS\_Gpt\_00394]**⌈

⌋(SRS\_Gpt\_13608) Note: It is strongly recommended to check the return value of the function Gpt GetPredefTimerValue on user software level. When E\_NOT\_OK is returned the time value - pointed by  $TimeValuePtr - may$  be invalid and must not

be used.

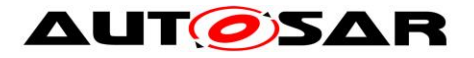

**[SWS\_Gpt\_00395]** | The function Gpt GetPredefTimerValue shall return the current value of the GPT Predef Timer passed by PredefTimer. | (SRS\_Gpt\_13608)

**[SWS Gpt 00396]** [ If the timer value of the function Gpt GetPredefTimerValue is less than 32 bit (16bit or 24bit timer), the upper bits shall be filled with zero.  $\vert$  ()

**[SWS Gpt 00397]** [ The function Gpt GetPredefTimerValue shall be fully reentrant, this means even for the same GPT Predef Timer. | (SRS Gpt 13608)

**[SWS\_Gpt\_00402]**  $\lceil$  If the GPT driver is not initialized, in "sleep mode" or the GPT Predef Timer is not enabled, the function Gpt GetPredefTimerValue shall return E\_NOT\_OK. | (SRS\_BSW\_00406)

#### Note:

This is to inform user software if the hardware timer is not running, independent of development error detection is enabled for GPT module enabled/disabled for the GPT module. The function Gpt GetPredefTimerValue is used by the Time Service module which is part of the Services Layer. The user of the Time Service module shall have a chance to cope with missed timer support.

**[SWS\_Gpt\_00398]** [ If development error detection is enabled for GPT module: If the driver is not initialized, the function Gpt GetPredefTimerValue shall raise the error GPT  $E$  UNINIT.  $\vert$  (SRS BSW 00406)

**[SWS\_Gpt\_00399]** [ If development error detection is enabled for GPT module: If the parameter PredefTimer is invalid, the function Gpt GetPredefTimerValue shall raise the development error GPT E PARAM PREDEF TIMER. | (SRS\_BSW\_00323)

**[SWS\_Gpt\_00400]** [ If development error detection is enabled for GPT module: If the GPT Predef Timer passed by the parameter PredefTimer is not enabled, the function Gpt GetPredefTimerValue shall raise the development error GPT E PARAM PREDEF TIMER. | ()

**[SWS\_Gpt\_00401]** [ If the driver is in "sleep mode", the function Gpt GetPredefTimerValue shall raise the runtime error GPT E MODE. ()

**[SWS\_Gpt\_00403]**  $\lceil$  If development error detection is enabled for GPT module: If the parameter  $TimeValuePtr$  is a null pointer, the function Gpt GetPredefTimerValue shall raise the error GPT E PARAM POINTER. (SRS\_BSW\_00369, SRS\_BSW\_00323)

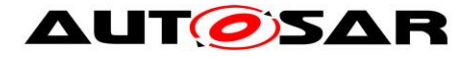

## <span id="page-47-0"></span>**8.5 Call-back Notifications**

Since the GPT is a driver module it doesn't provide any callback functions for lower layer modules.

## <span id="page-47-1"></span>**8.6 Scheduled functions**

<span id="page-47-2"></span>None.

## **8.7 Expected Interfaces**

<span id="page-47-3"></span>In this chapter all interfaces required from other modules are listed.

#### **8.7.1 Mandatory Interfaces**

This chapter defines all interfaces, which are required to fulfill the core functionality of the module.

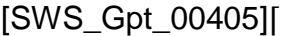

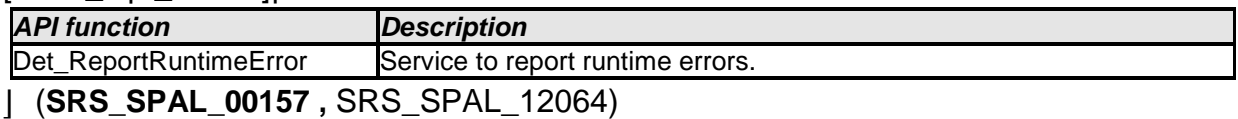

#### <span id="page-47-4"></span>**8.7.2 Optional Interfaces**

This chapter defines all interfaces, which are required to fulfill an optional functionality of the module.

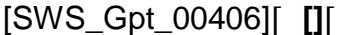

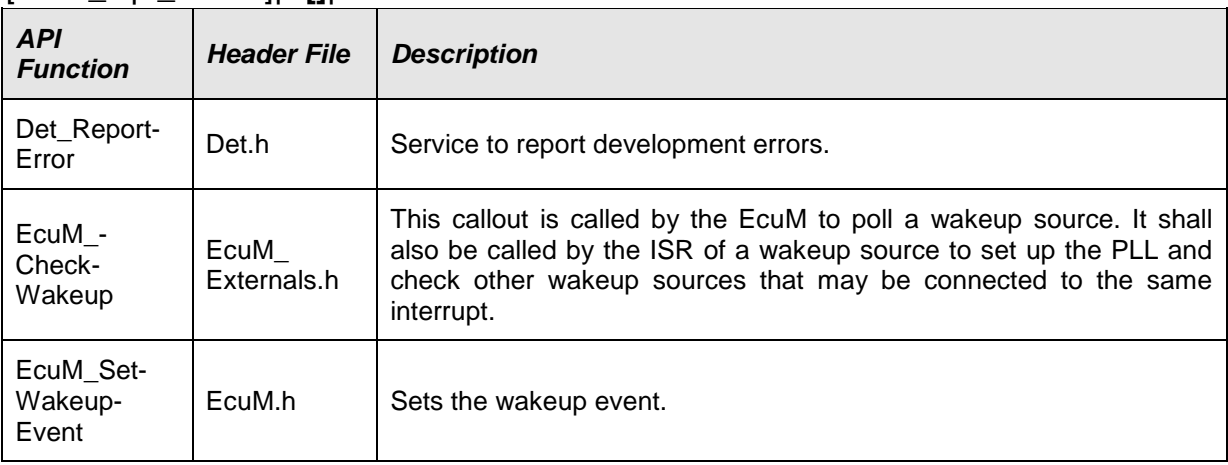

⌋()⌋ (SRS\_SPAL\_00157)

48 of 68 Document ID 30: AUTOSAR\_SWS\_GPTDriver **[SWS Gpt 00326] [EcuM CheckWakeup shall be called within the Interrupt** Service Routine, servicing the GPT channel wakeup event on wakeup-capable channels.  $\vert$   $\vert$   $\rangle$ 

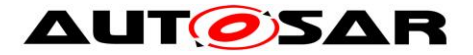

**[SWS\_Gpt\_00327]**  $\lceil$  The ISR's, providing the wakeup events, shall be responsible for resetting the interrupt flags (if needed by hardware).  $\mid$  (SRS SPAL 12129)

#### <span id="page-48-0"></span>**8.7.3 Configurable Interfaces**

In this chapter all interfaces are listed where the target function could be configured. The target function is usually a call-back function. The names of these kinds of interfaces is not fixed because they are configurable.

### **8.7.3.1 GPT Notification**

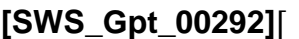

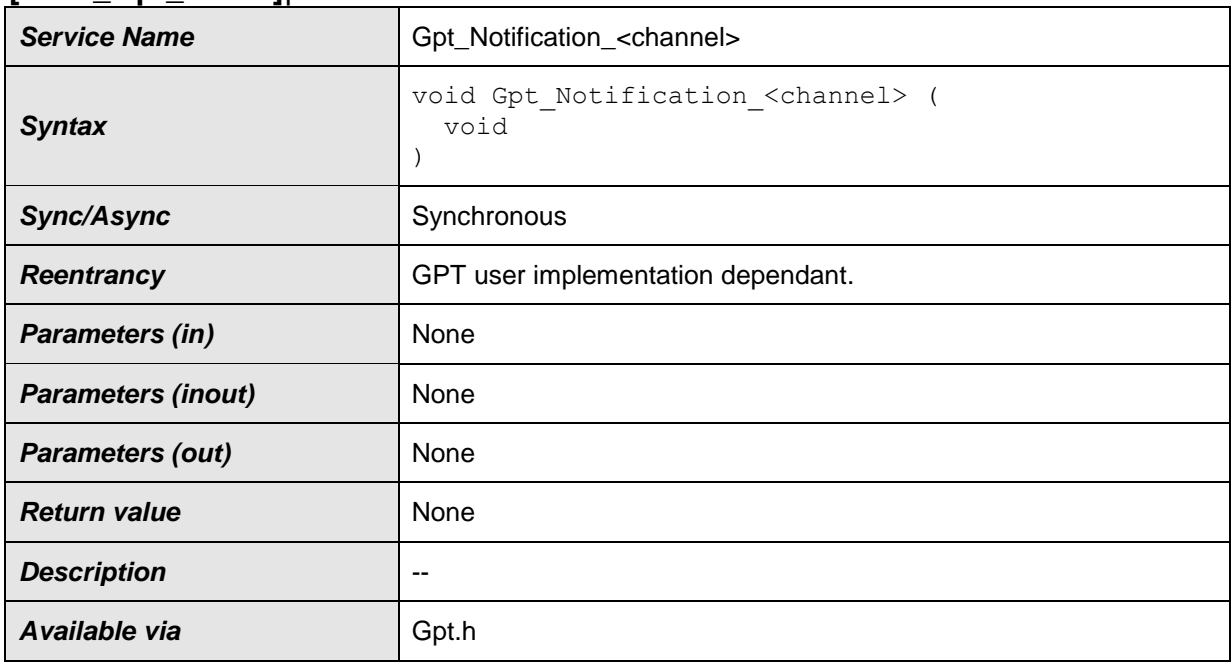

#### ⌋**(SRS\_BSW\_00375, SRS\_SPAL\_12069)**

The notification prototype Gpt Notification <channel> is for the notification callback function and shall be implemented by the user.

The GPT module's environment shall declare a separate notification for each channel to avoid parameters in notification services and to improve run time efficiency.

**[SWS\_Gpt\_00086]** [ The callback notifications Gpt Notification <channel> shall be configurable as pointers to user defined functions within the configuration structure.  $\vert$  ()

[SWS\_Gpt\_00209] [ Each channel shall provide its own notification if configured. | (SRS\_BSW\_00375, SRS\_SPAL\_12069)

**[SWS\_Gpt\_00093]** [ When disabled, the GPT Driver will send no notification.  $\vert$  ( )

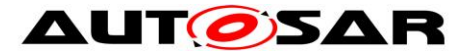

<span id="page-49-0"></span>**[SWS\_Gpt\_00233]** [ The GPT Driver shall invoke a notification whenever the defined target time of the channel is reached. | (SRS\_SPAL\_12067, SRS\_Gpt\_12120)

**[SWS\_Gpt\_00206]** [ The ISR's, providing the timer events, shall be responsible for resetting the interrupt flags (if needed by hardware) and calling the according notification function. | (SRS\_SPAL\_12129)

**[SWS\_Gpt\_00362] [For all available channels, callback functions have to be** declared by the configuration tool.  $|$  ()

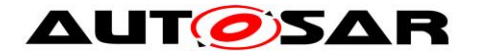

# <span id="page-50-0"></span>**9 Sequence diagrams**

All functions except Gpt Init, Gpt DeInit, Gpt GetVersionInfo and Gpt SetMode are synchronous and re-entrant.

## <span id="page-50-1"></span>**9.1 Gpt\_Init**

The ECU State Manager (EcuM) is responsible for calling the init function.

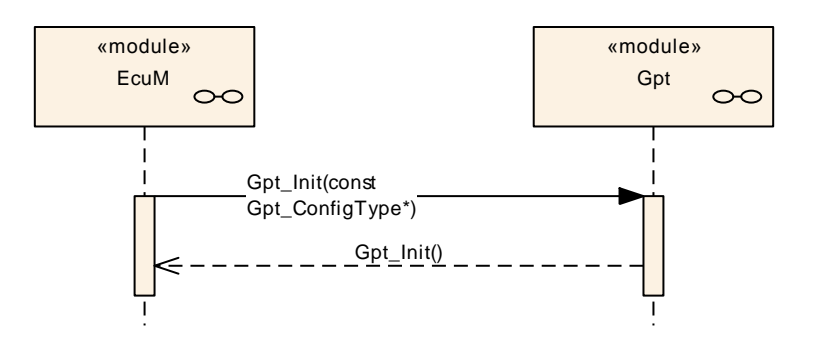

**Figure 6: Sequence Diagram - Gpt\_Init**

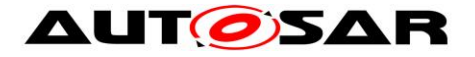

## <span id="page-51-0"></span>**9.2 GPT continuous mode**

Channel 2 is configured as "Continuous Mode"

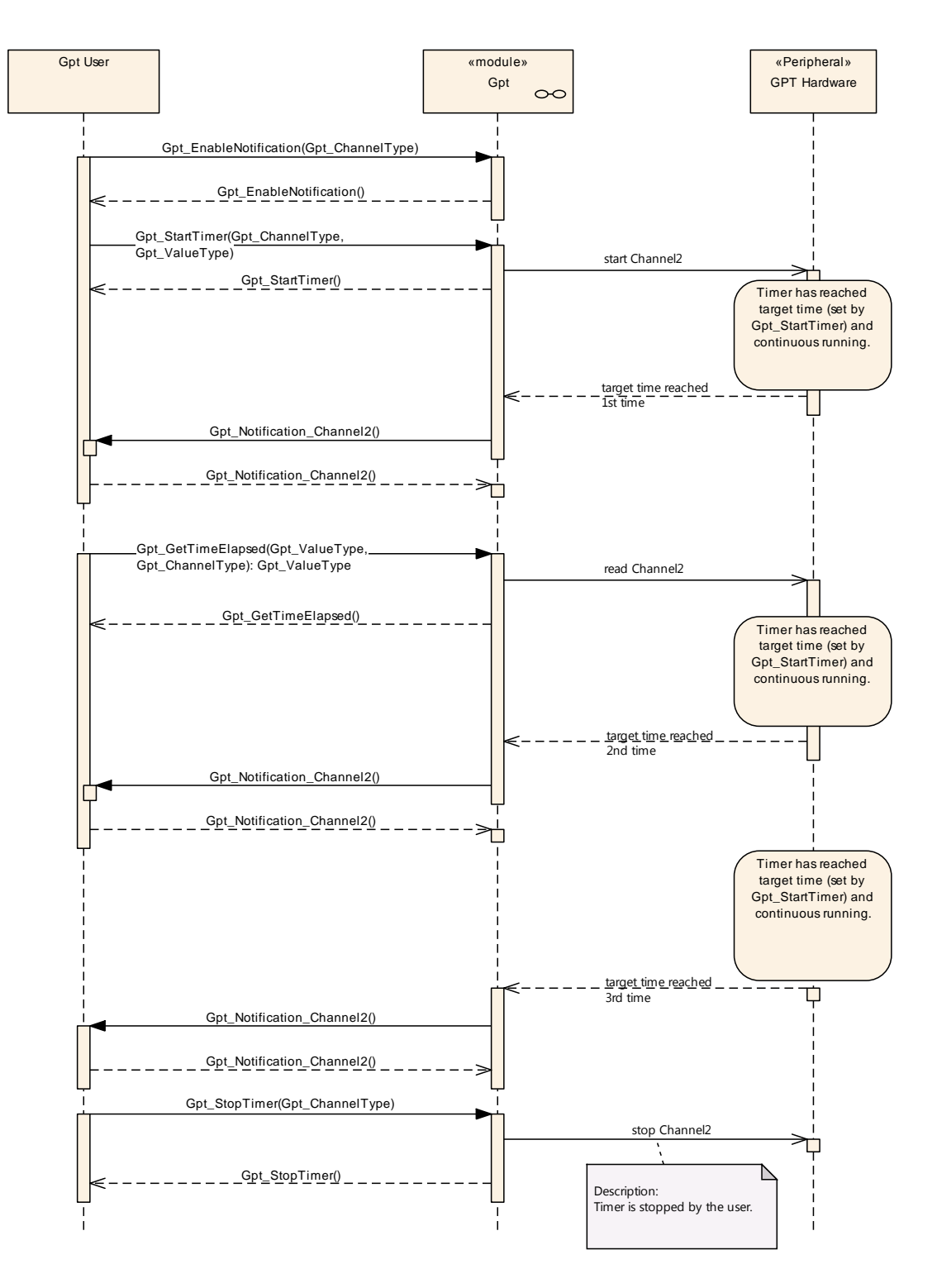

**Figure 7: Sequence Diagram - GPT continuous mode**

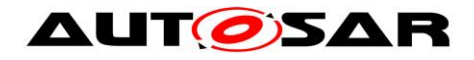

## <span id="page-52-0"></span>**9.3 GPT one-shot mode**

Channel 1 is configured for "One-shot Mode"

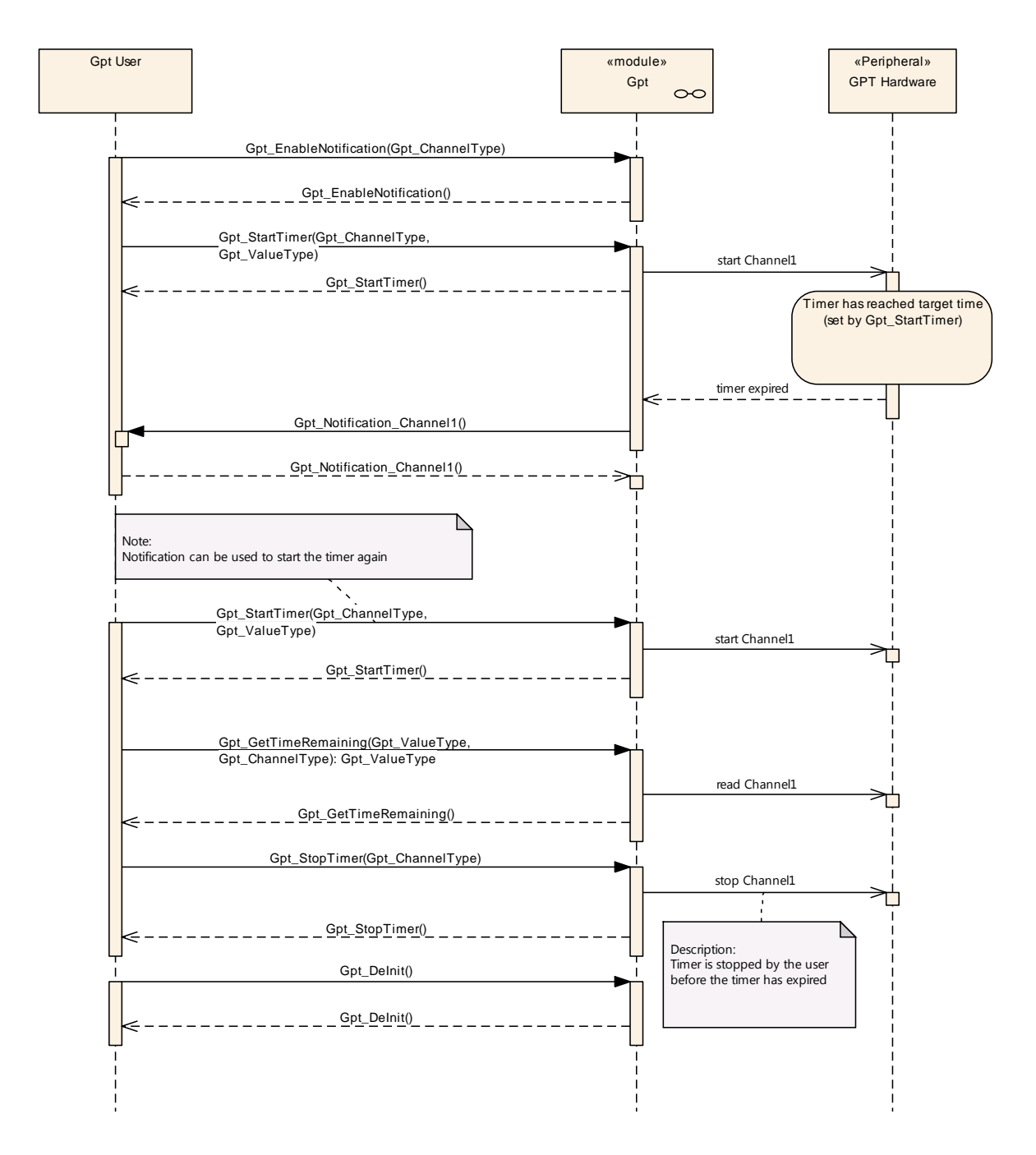

**Figure 8: Sequence Diagram - GPT one-shot mode**

## <span id="page-52-1"></span>**9.4 Disable/Enable Notifications**

53 of 68 Document ID 30: AUTOSAR\_SWS\_GPTDriver The sequence diagram shown in this chapter explains the behavior of the driver, when the notification is disabled, while the timer is still running in continuous mode. If

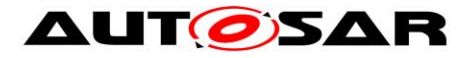

the notification is disabled, the user will not be informed, when the timer reaches the target time the 2nd time (period 2).

This notification is discarded and not made up again, when the notification is reenabled.

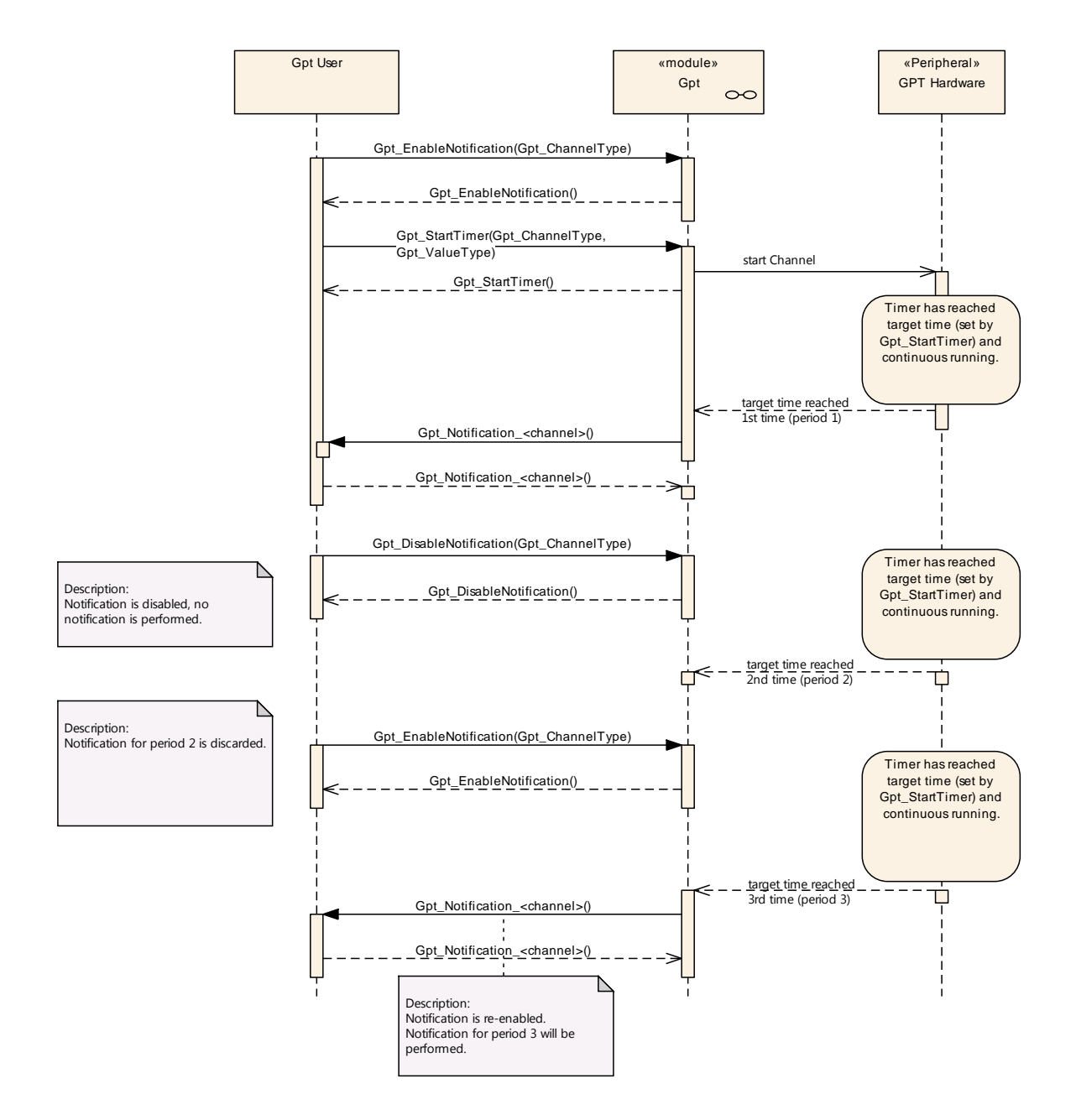

**Figure 9: Sequence Diagram - Disable/Enable Notifications**

## <span id="page-53-0"></span>**9.5 Wakeup**

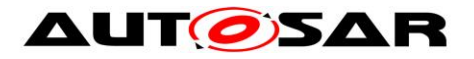

Note: Sequence charts on timer wakeup can be found in the ECU state manager specification [\[8\].](#page-8-5)

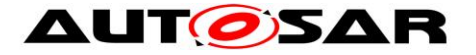

# <span id="page-55-0"></span>**10 Configuration specification**

In general, this chapter defines configuration parameters and their clustering into containers. In order to support the specification Chapter [10.1](#page-55-1) describes fundamentals. It also specifies a template (table) you shall use for the parameter specification. We intend to leave Chapter [10.1](#page-55-1) in the specification to guarantee comprehension.

Chapter [10.2](#page-56-0) specifies the structure (containers) and the parameters of the module GPT

<span id="page-55-1"></span>Chapter [10.3](#page-66-1) specifies published information of the module GPT

## **10.1 How to read this chapter**

For details refer to the chapter 10.1 "Introduction to configuration specification" in *SWS\_BSWGeneral.*

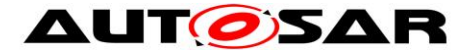

## <span id="page-56-0"></span>**10.2Containers and configuration parameters**

The following chapters summarize all configuration parameters. The detailed meanings of the parameters describe Chapter [7](#page-20-0) and Chapter [8.](#page-27-0)

[SWS\_Gpt\_00407] [ The GPT module shall reject configurations with partition mappings which are not supported by the implementation.  $\vert \cdot \vert$ 

#### <span id="page-56-1"></span>**10.2.1 Variants**

**[SWS\_Gpt\_00270]** [ Within one container it shall not be possible to mix parameters assigned to different configuration classes.  $|$  ()

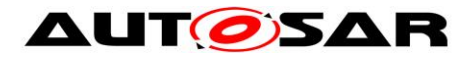

### <span id="page-57-0"></span>**10.2.2 Gpt**

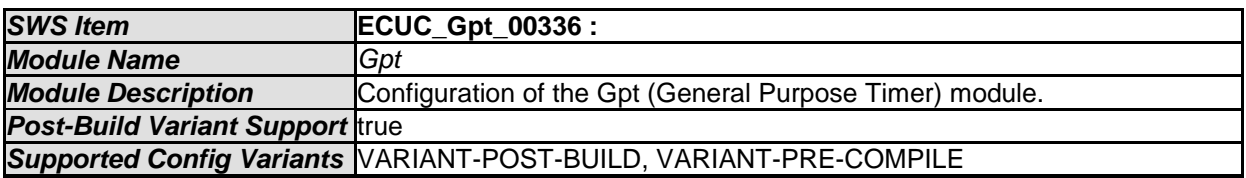

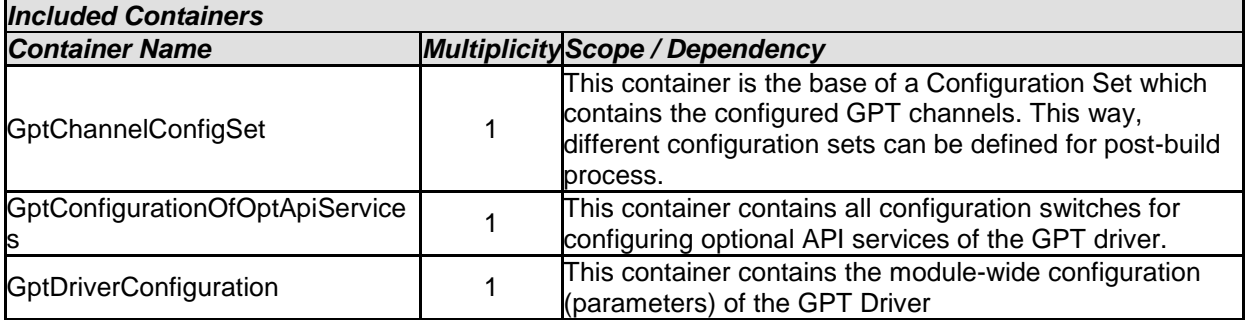

## <span id="page-57-1"></span>**10.2.3 GptDriverConfiguration**

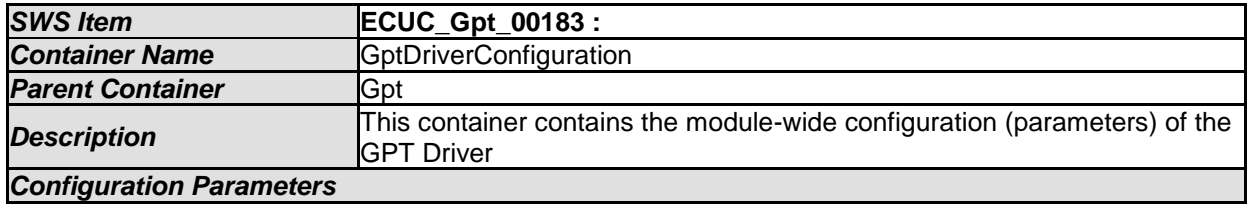

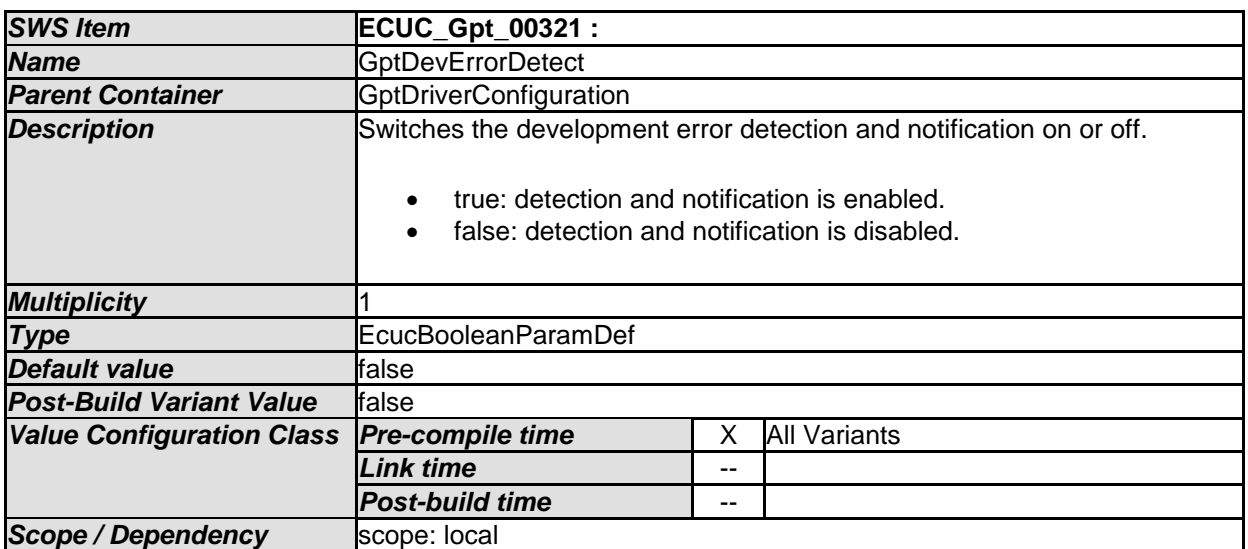

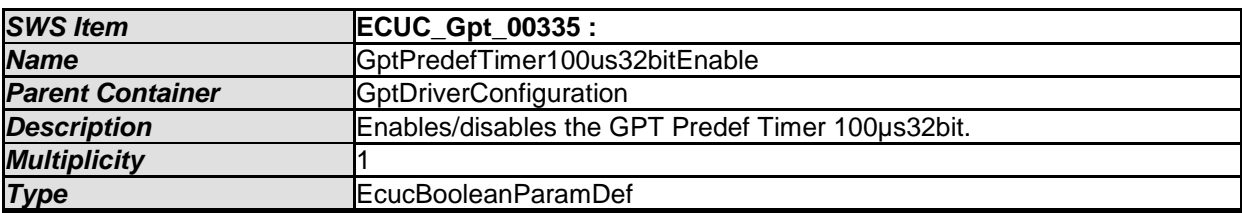

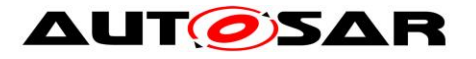

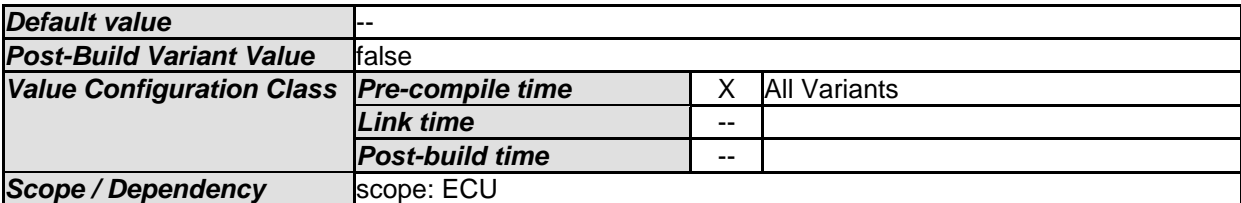

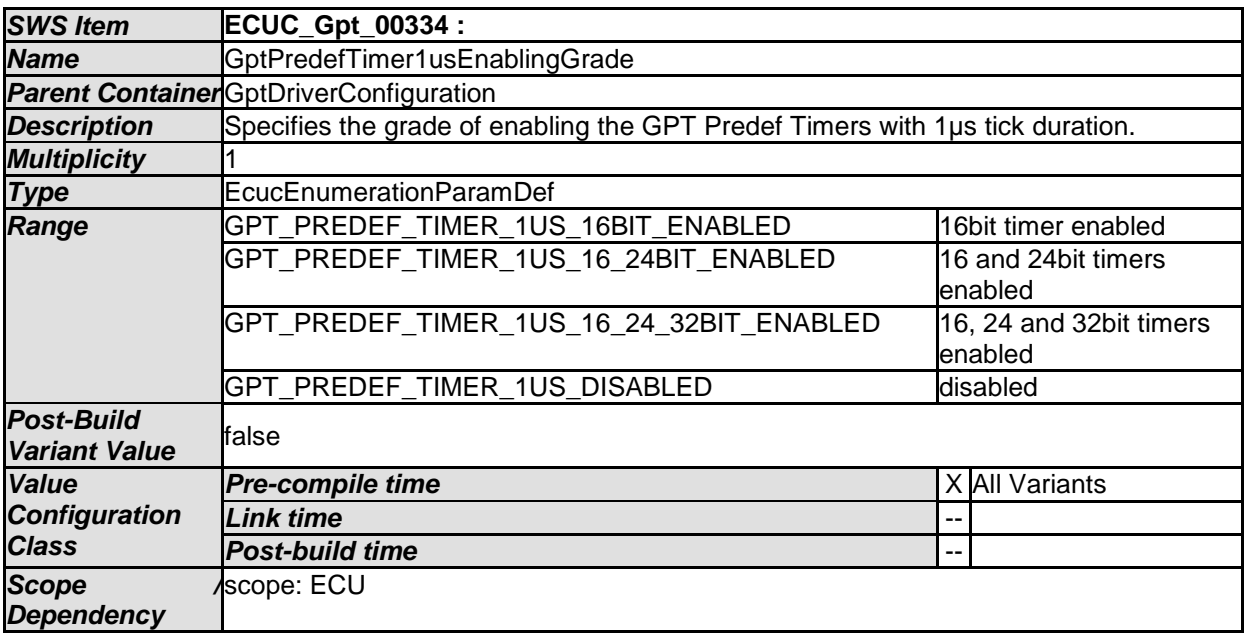

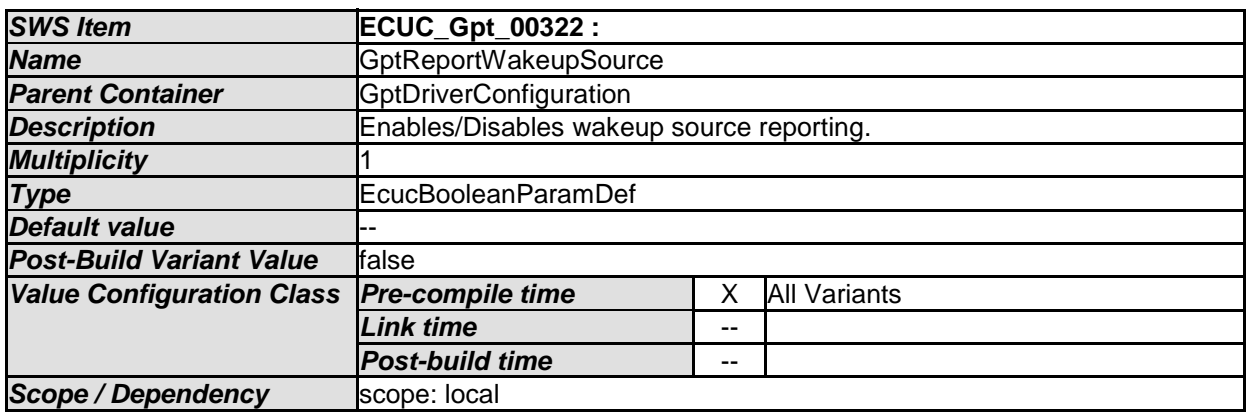

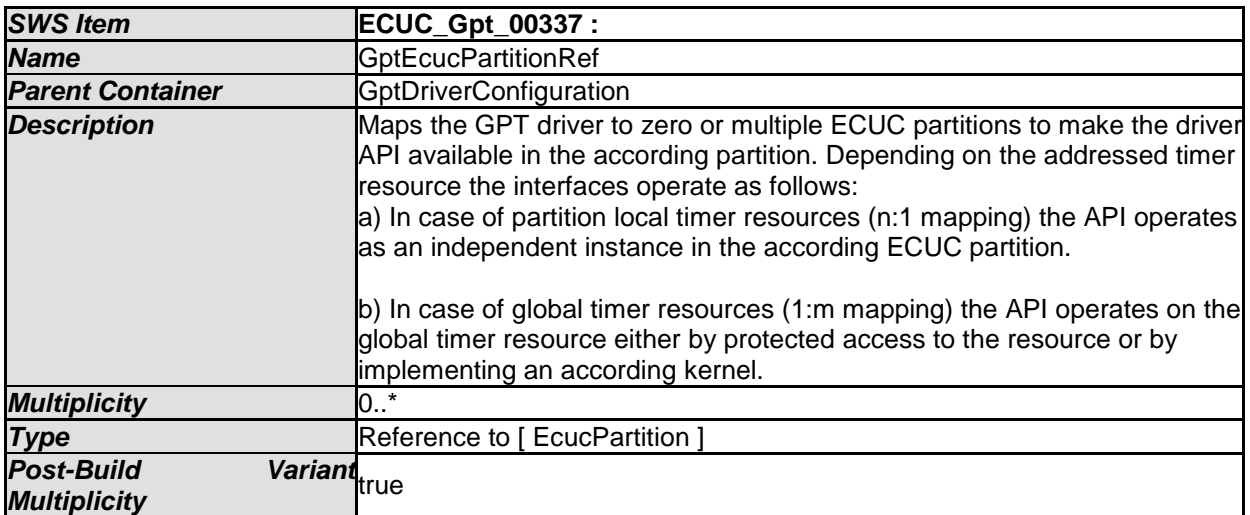

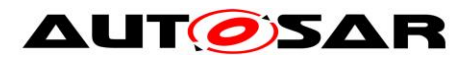

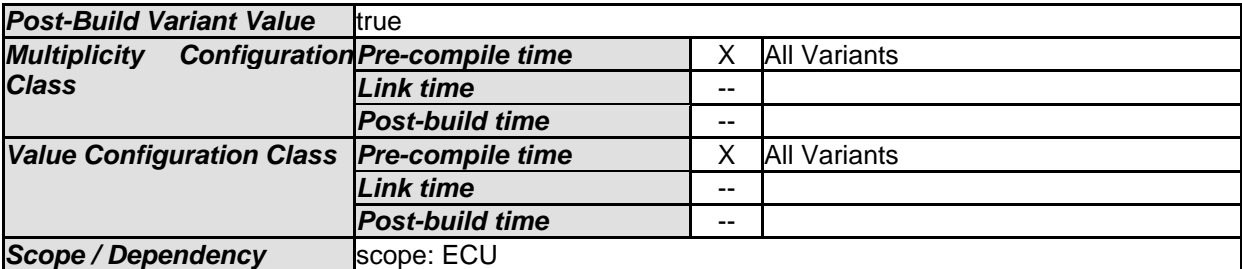

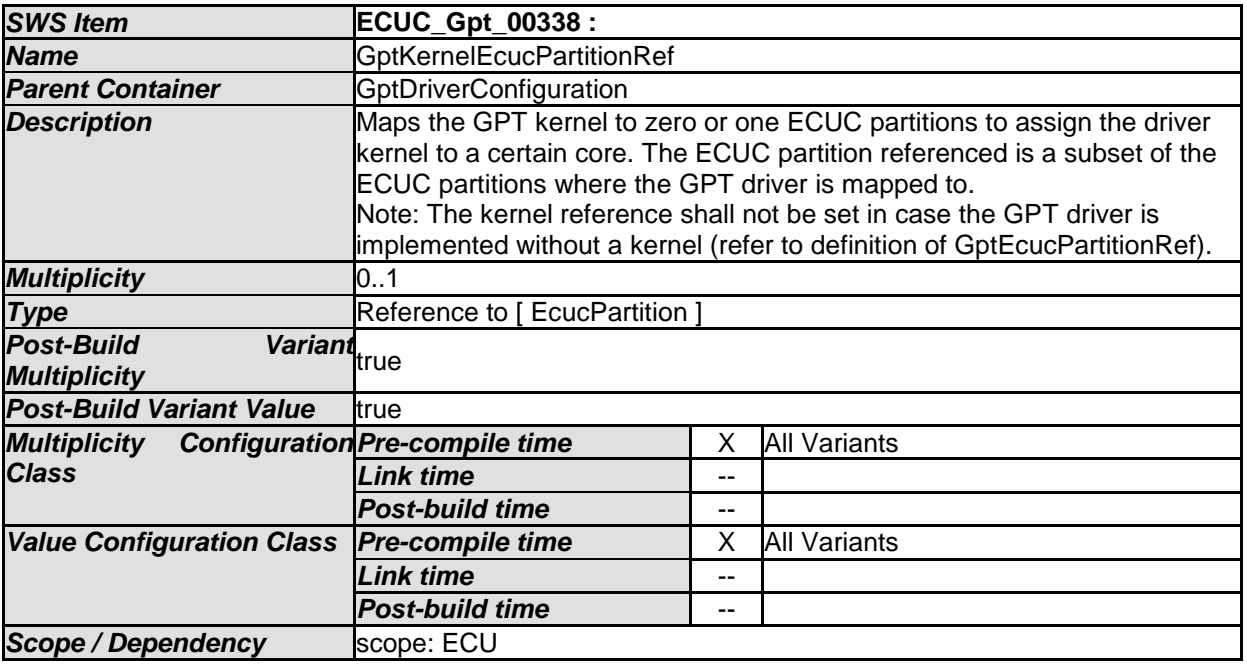

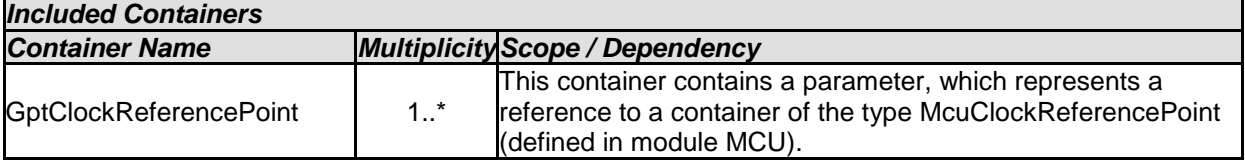

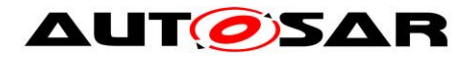

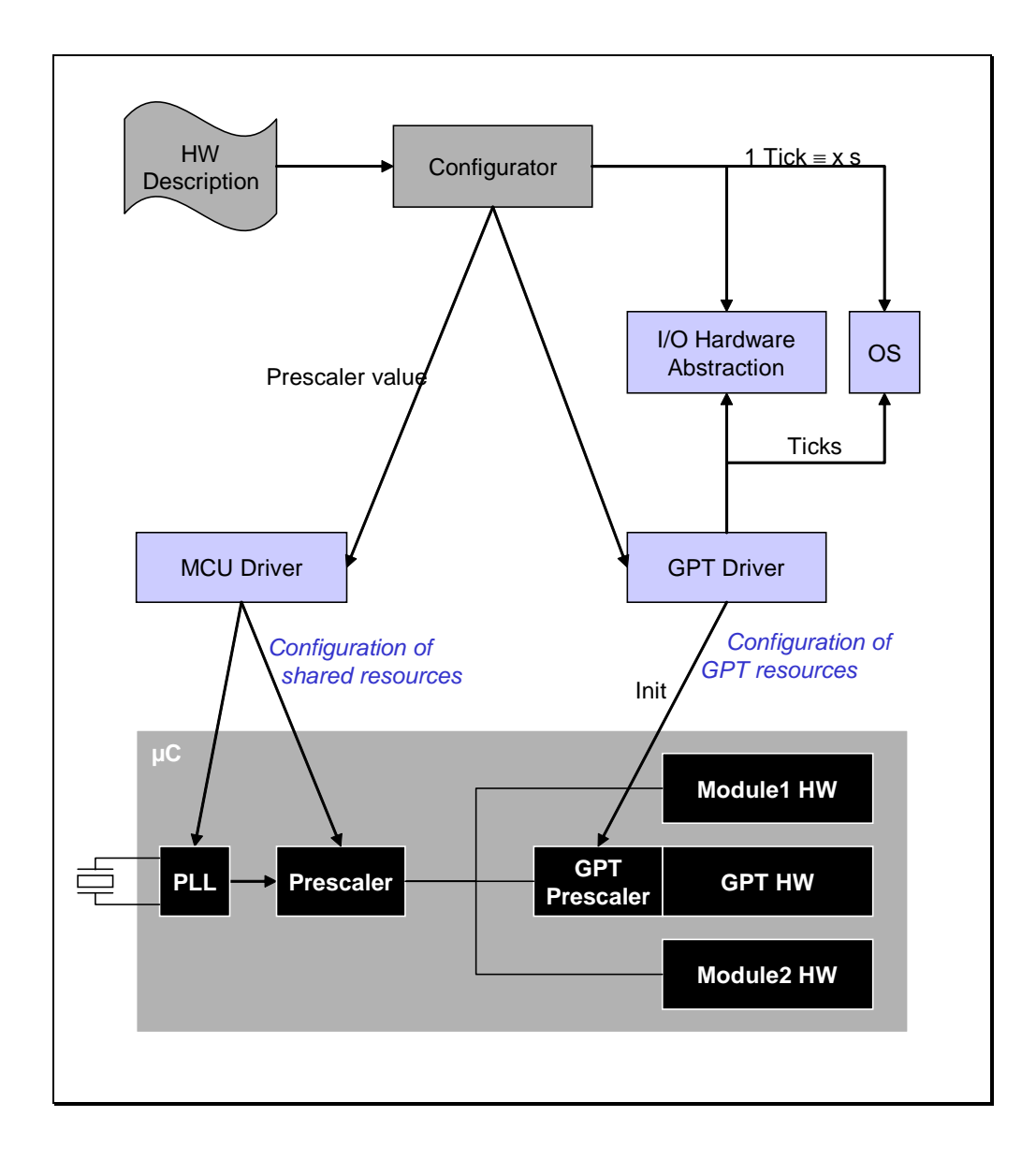

**Figure 10: Scope of the GPT Driver configuration**

[SWS Gpt CONSTR 00001] [ The ECUC partitions referenced by GptKernelEcucPartitionRef shall be a subset of the ECUC partitions referenced by GptEcucPartitionRef.⌋ ()

[SWS Gpt\_CONSTR\_00003] [ If GptEcucPartitionRef references one or more ECUC partitions, GptKernelEcucPartitionRef shall have a multiplicity of one and reference one of these ECUC partitions as well. | ()

[SWS\_Gpt\_CONSTR\_00005] [ In case of partition local timer resources, the module will operate as an independent instance in each of the partitions, means the called API will only target the partition it is called in.  $\vert$  ()

### <span id="page-60-0"></span>**10.2.4 GptClockReferencePoint**

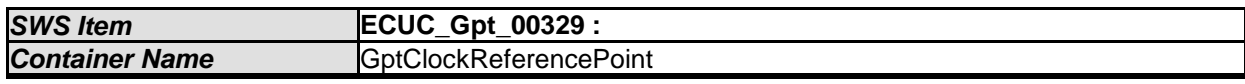

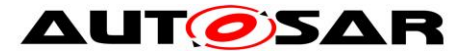

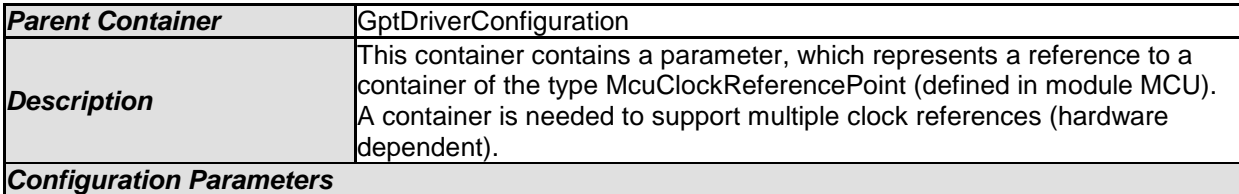

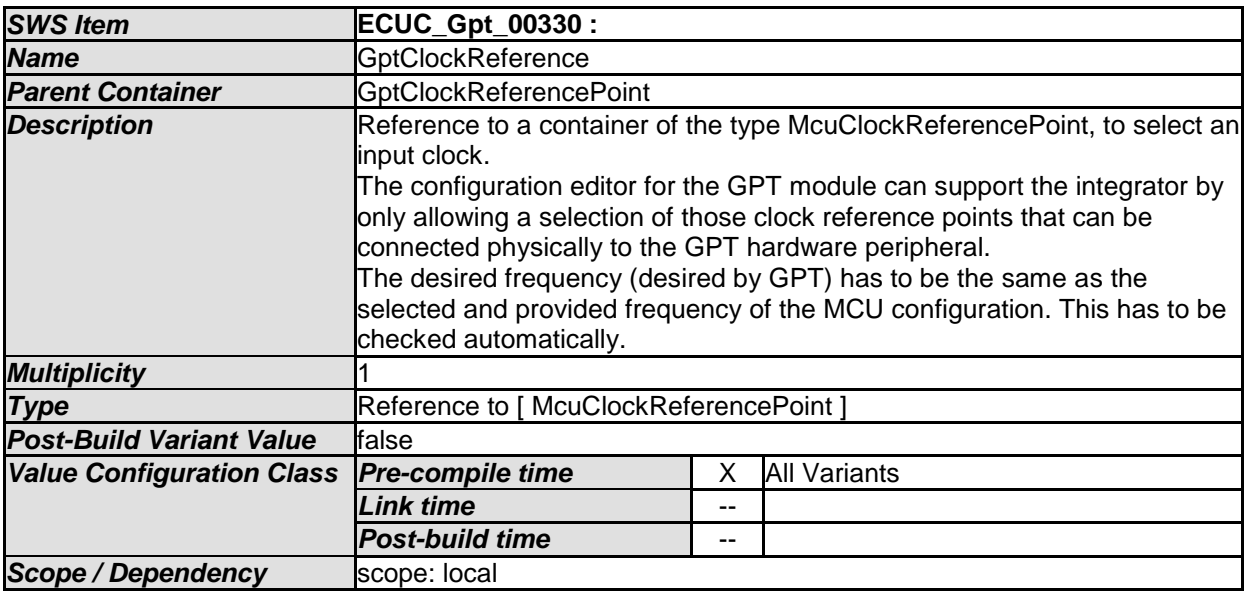

#### *No Included Containers*

#### <span id="page-61-0"></span>**10.2.5 GptChannelConfigSet**

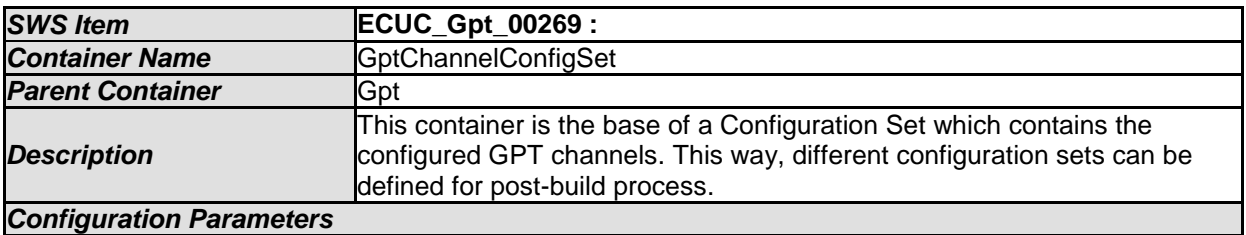

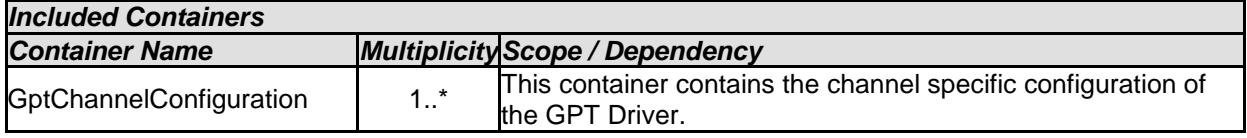

#### <span id="page-61-1"></span>**10.2.6 GptChannelConfiguration**

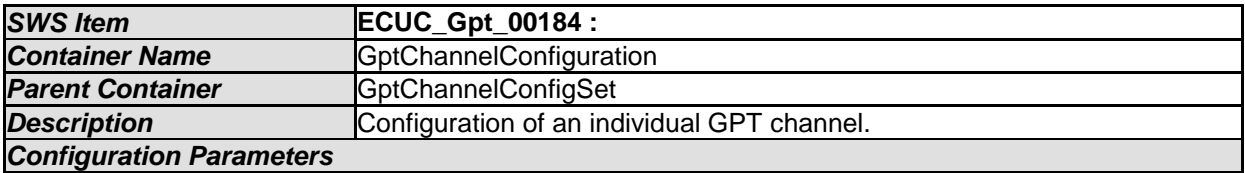

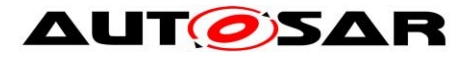

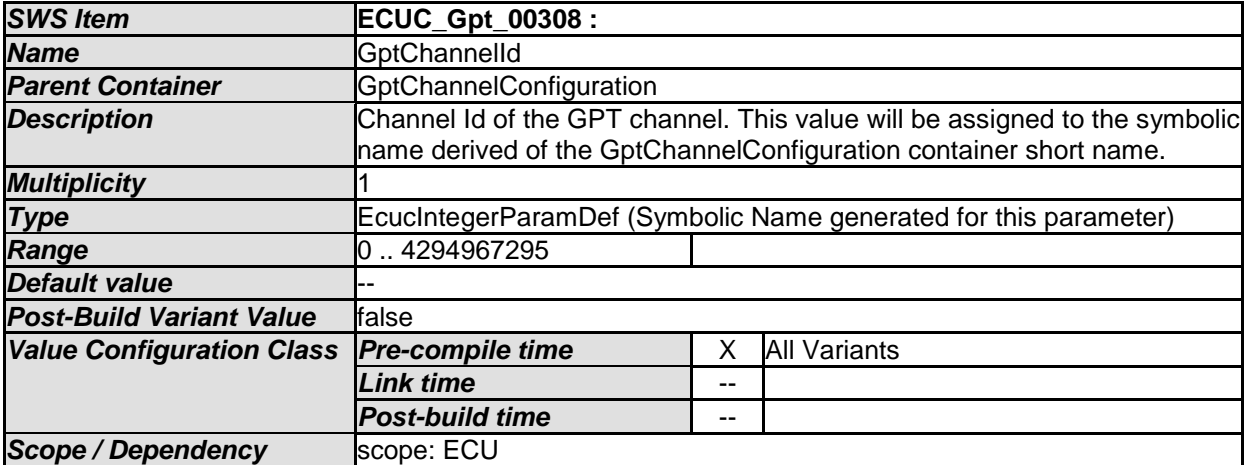

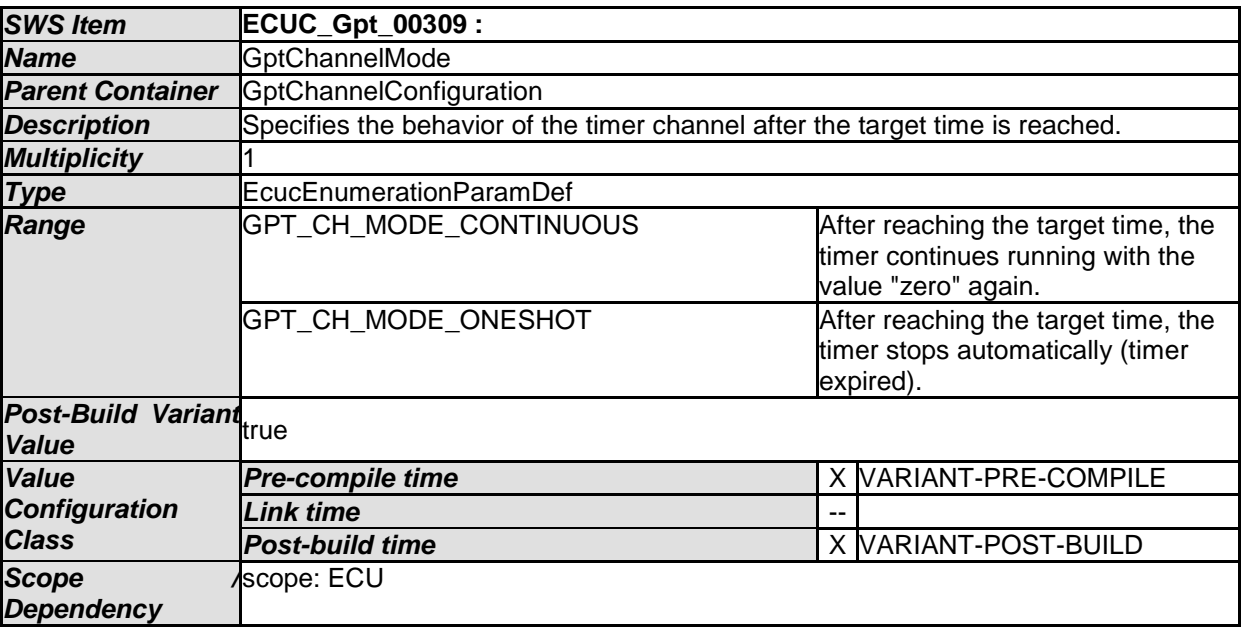

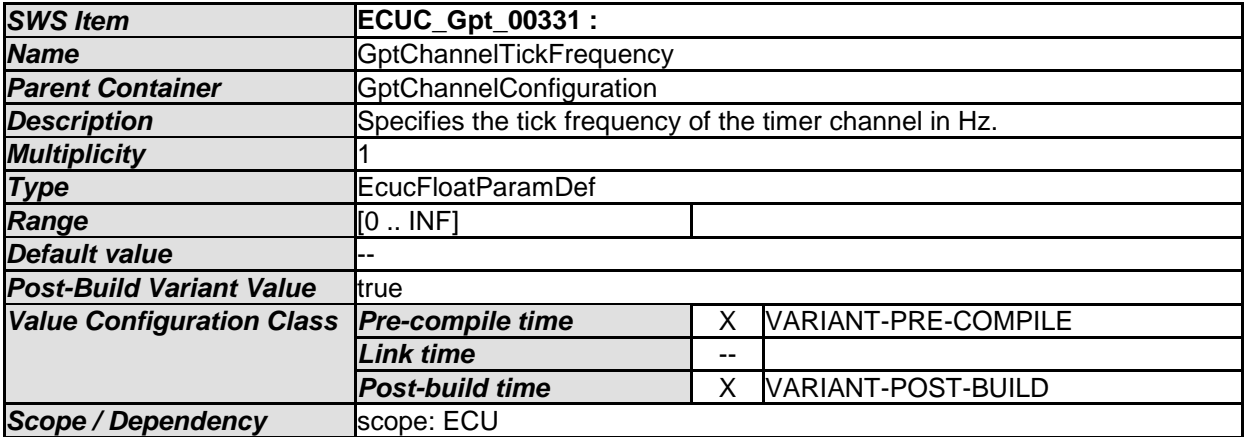

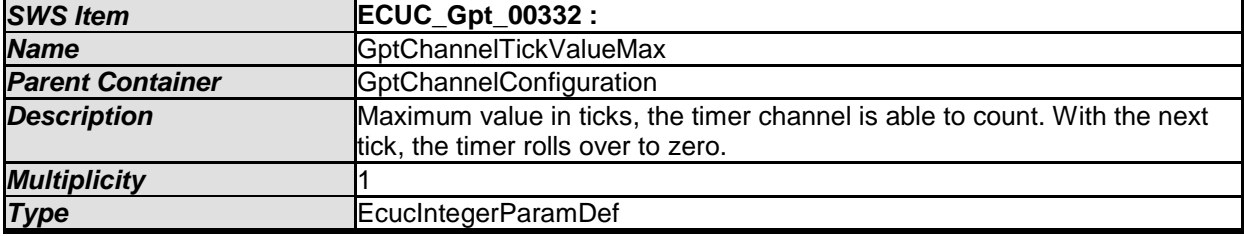

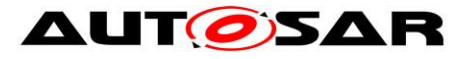

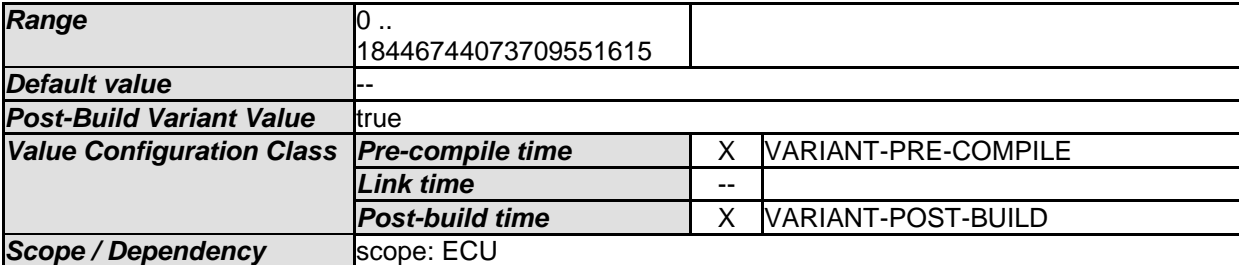

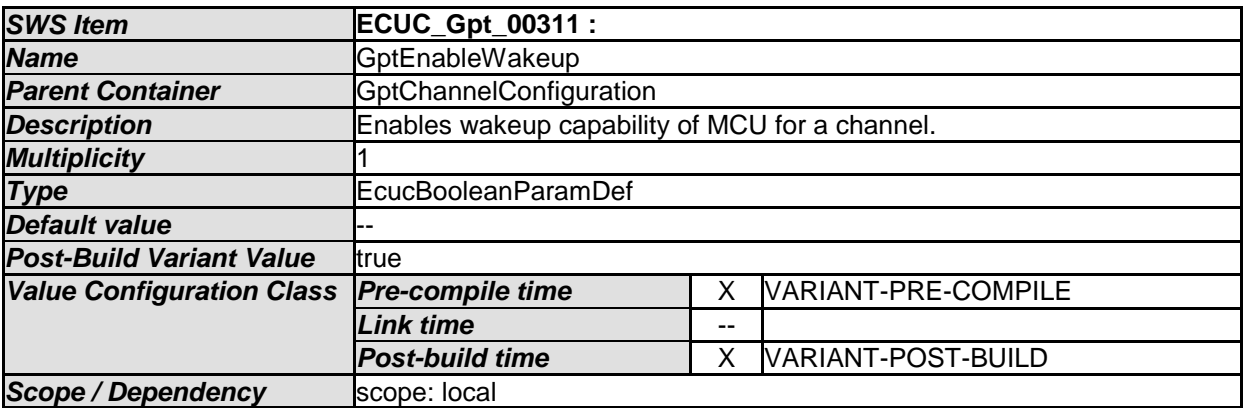

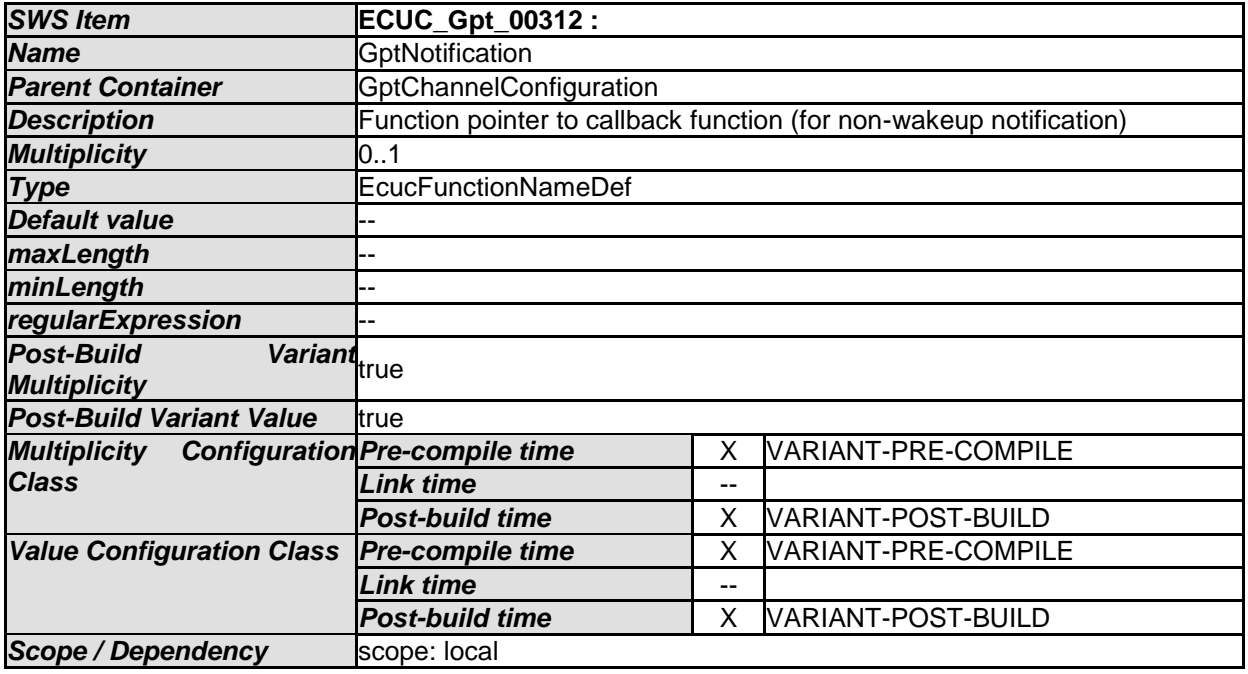

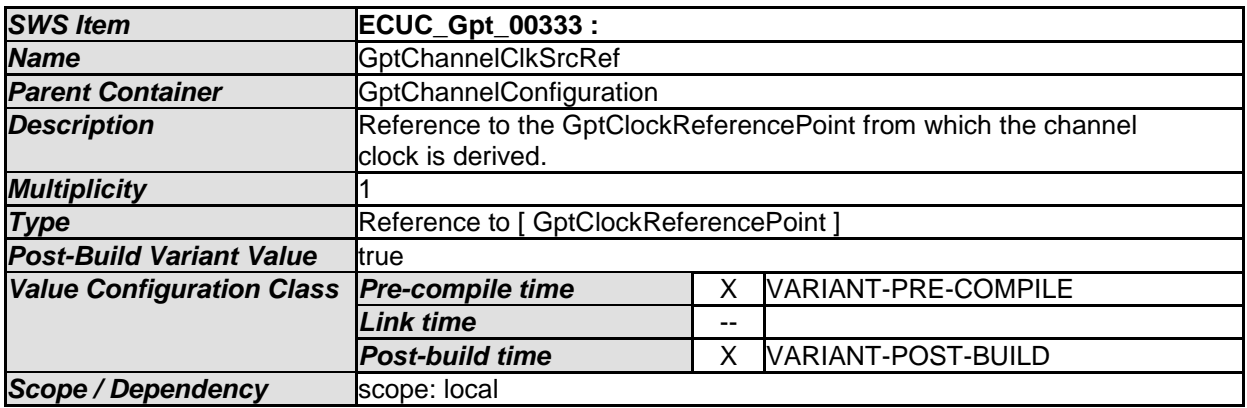

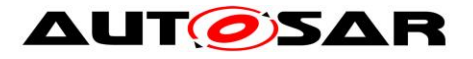

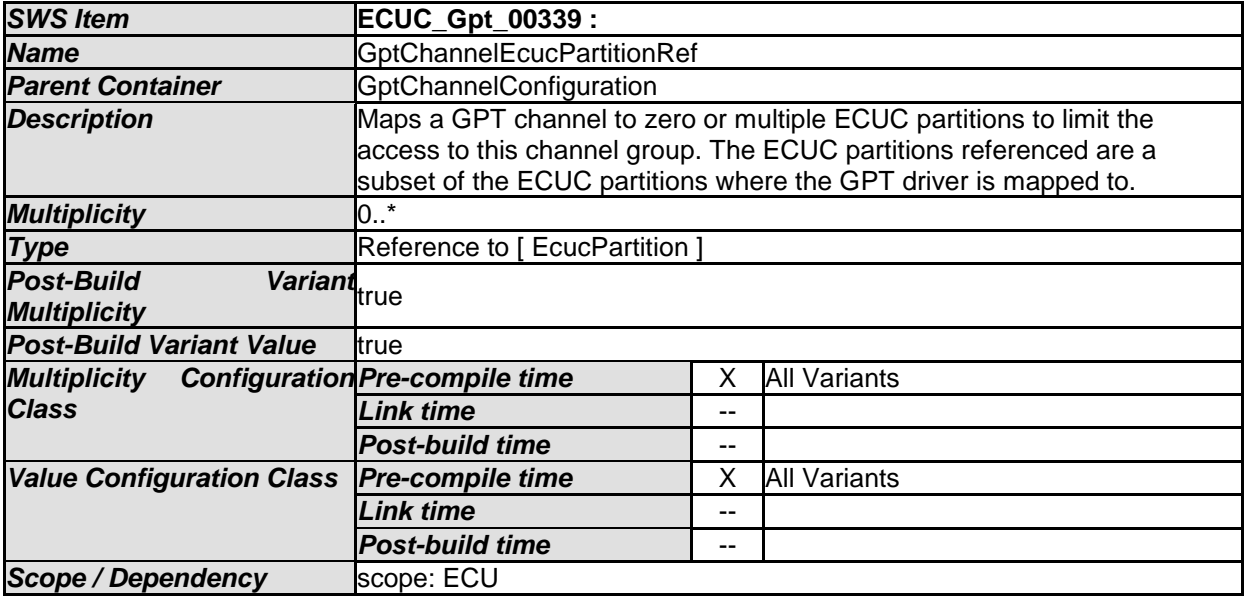

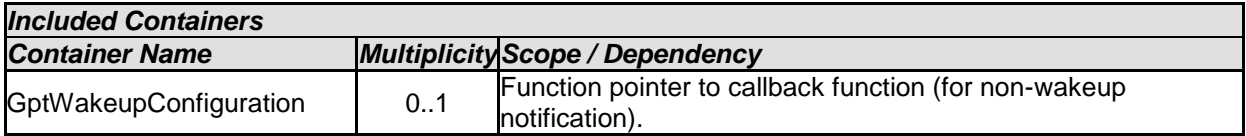

[SWS\_Gpt\_CONSTR\_00002] [ The ECUC partitions referenced by GptGroupEcucPartitionRef shall be a subset of the ECUC partitions referenced by GptEcucPartitionRef.⌋ ()

[SWS\_Gpt\_CONSTR\_00004] | If GptEcucPartitionRef references one or more ECUC partitions, GptKernelEcucPartitionRef shall have a multiplicity of greater than zero and reference one or several of these ECUC partitions as well.  $| \ \ ( \ )$ 

#### <span id="page-64-0"></span>**10.2.7 GptWakeupConfiguration**

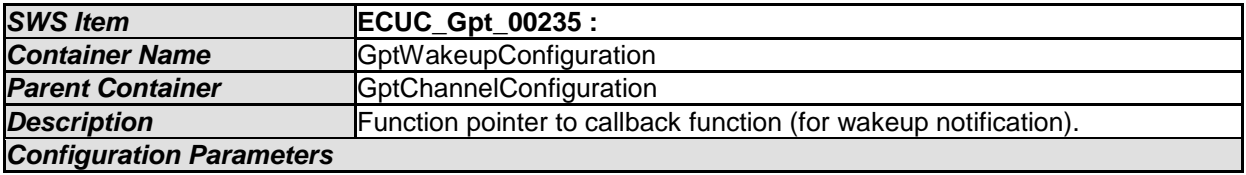

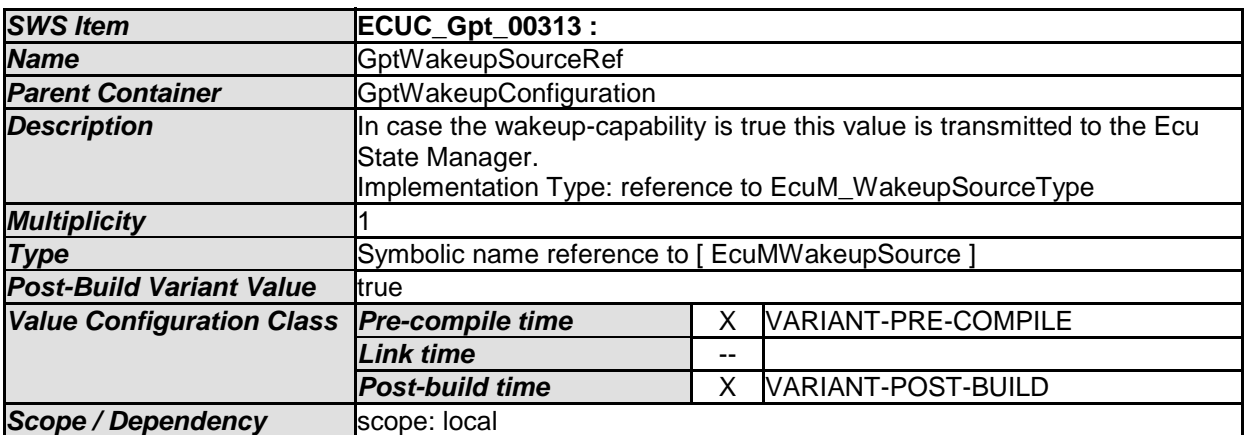

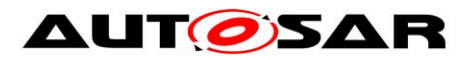

*No Included Containers* 

### <span id="page-65-0"></span>**10.2.8 GptConfigurationOfOptApiServices**

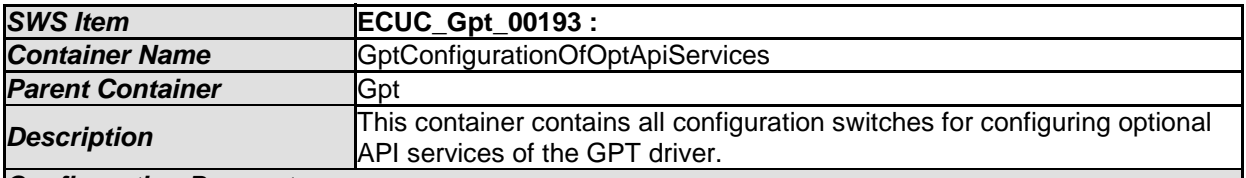

*Configuration Parameters* 

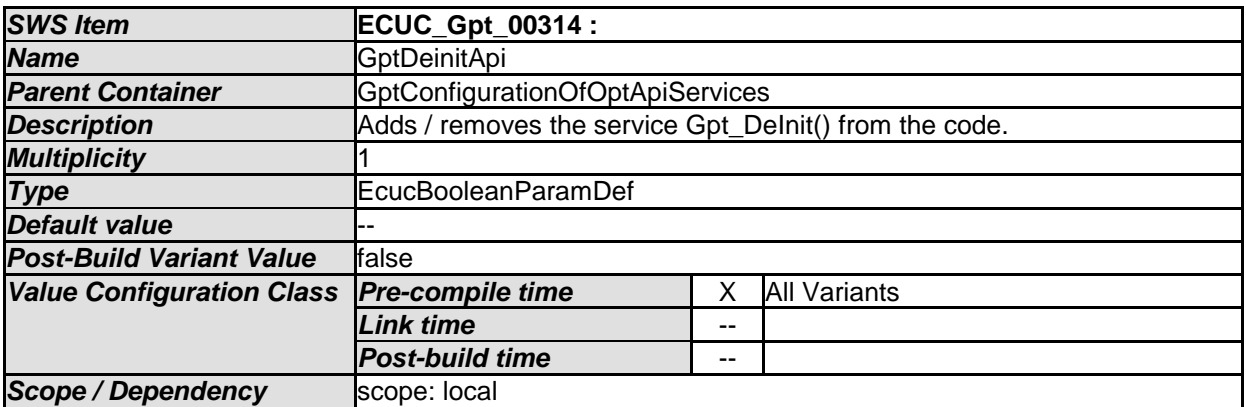

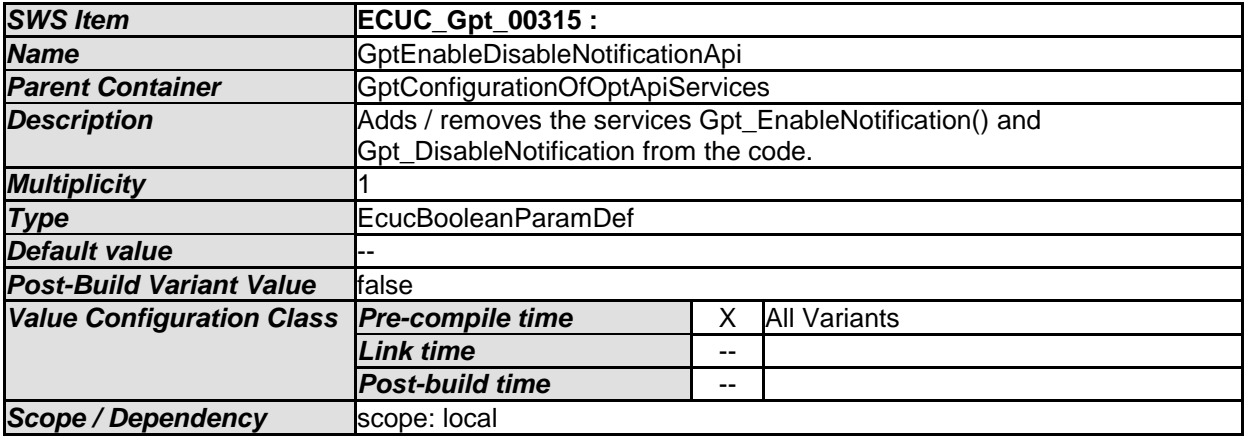

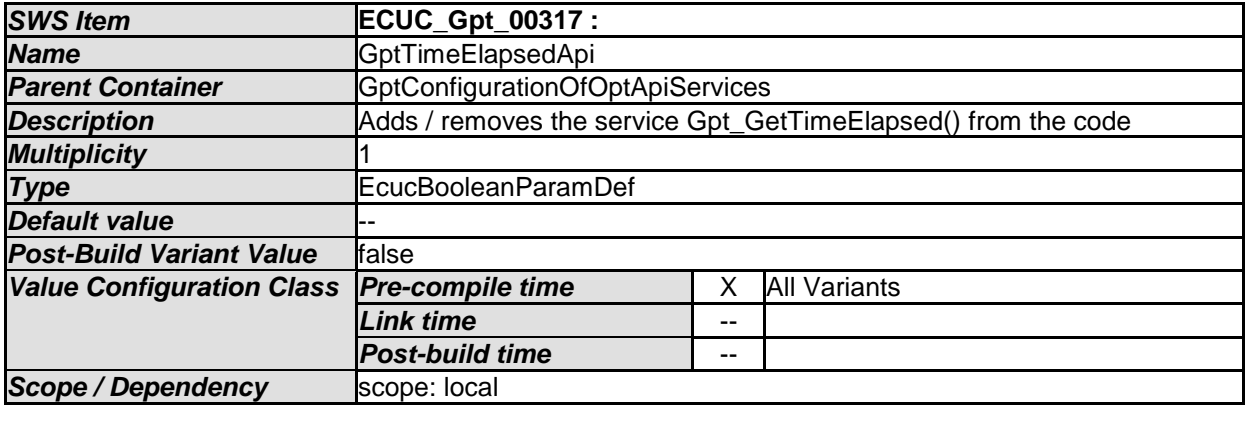

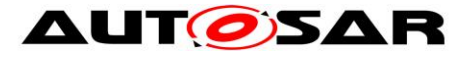

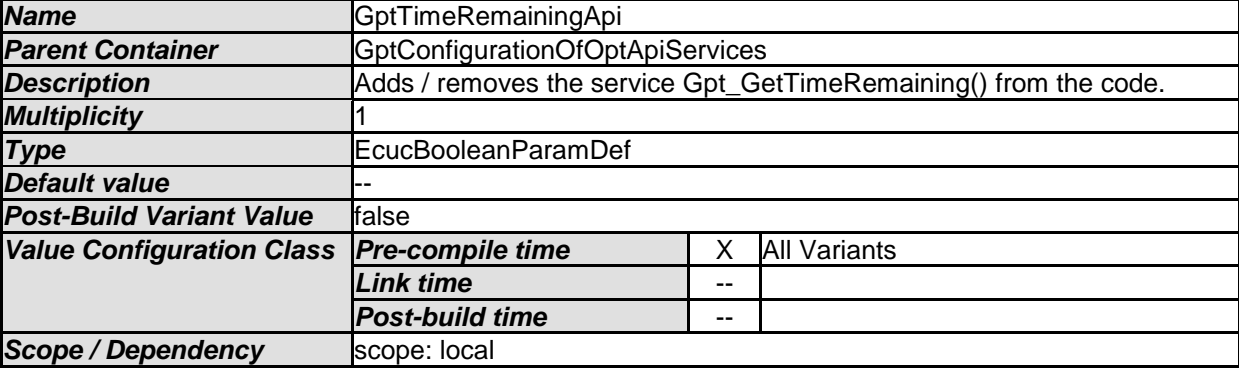

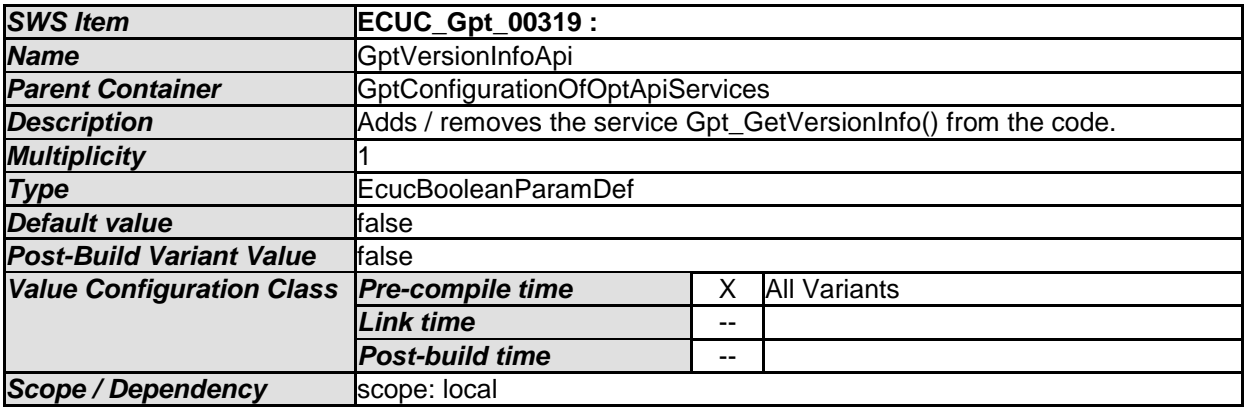

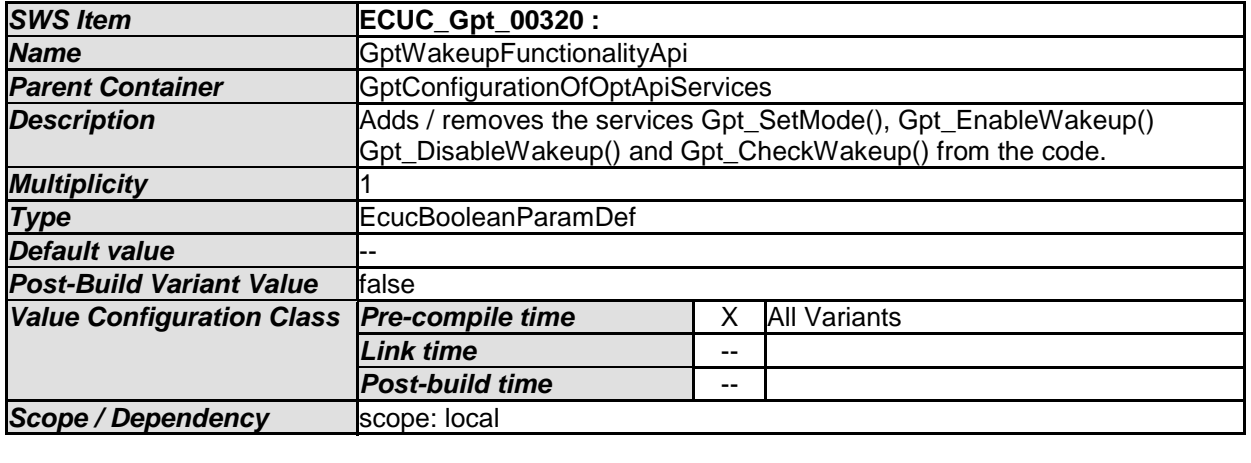

*No Included Containers* 

## <span id="page-66-1"></span><span id="page-66-0"></span>**10.3 Published Information**

**[SWS\_Gpt\_00380]** ⌈ The standardized common published parameters as required by SRS\_BSW\_00402 in the SRS General on Basic Software Modules [\[3\]](#page-8-6) shall be published within the header file of this module and need to be provided in the BSW Module Description. The according module abbreviation can be found in the List of Basic Software Modules [\[1\].](#page-8-7)  $|$  ()

Additional module-specific published parameters are listed below if applicable.

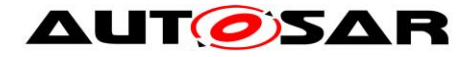

# <span id="page-67-0"></span>**11 Not applicable requirements**

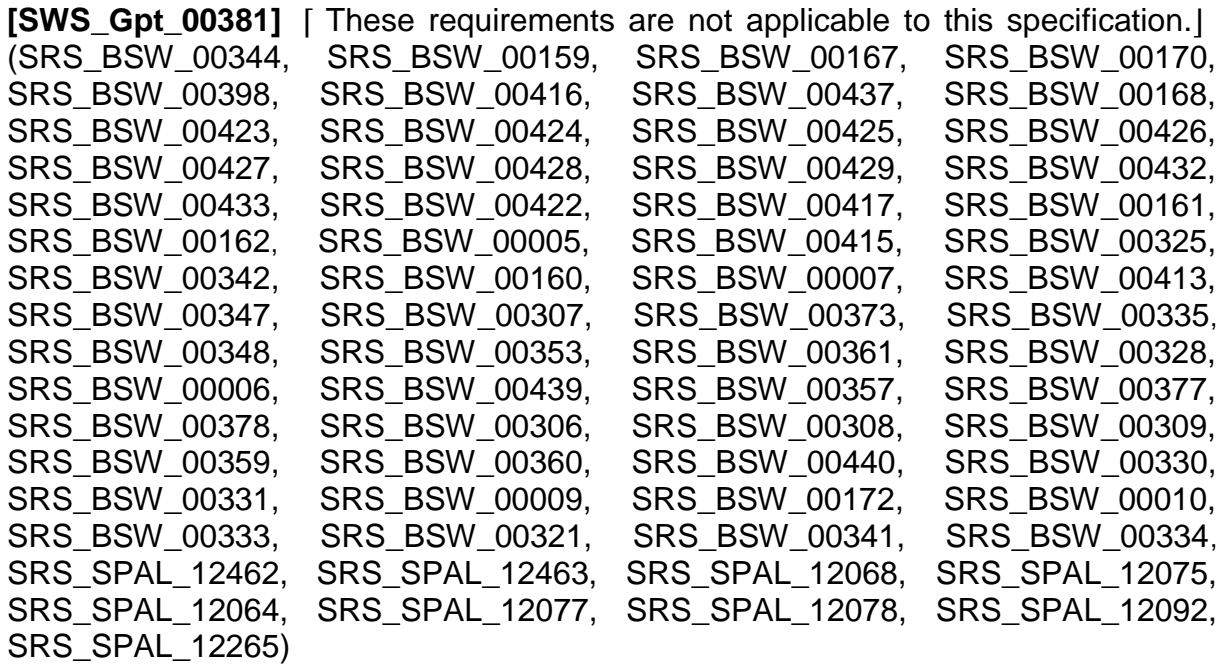